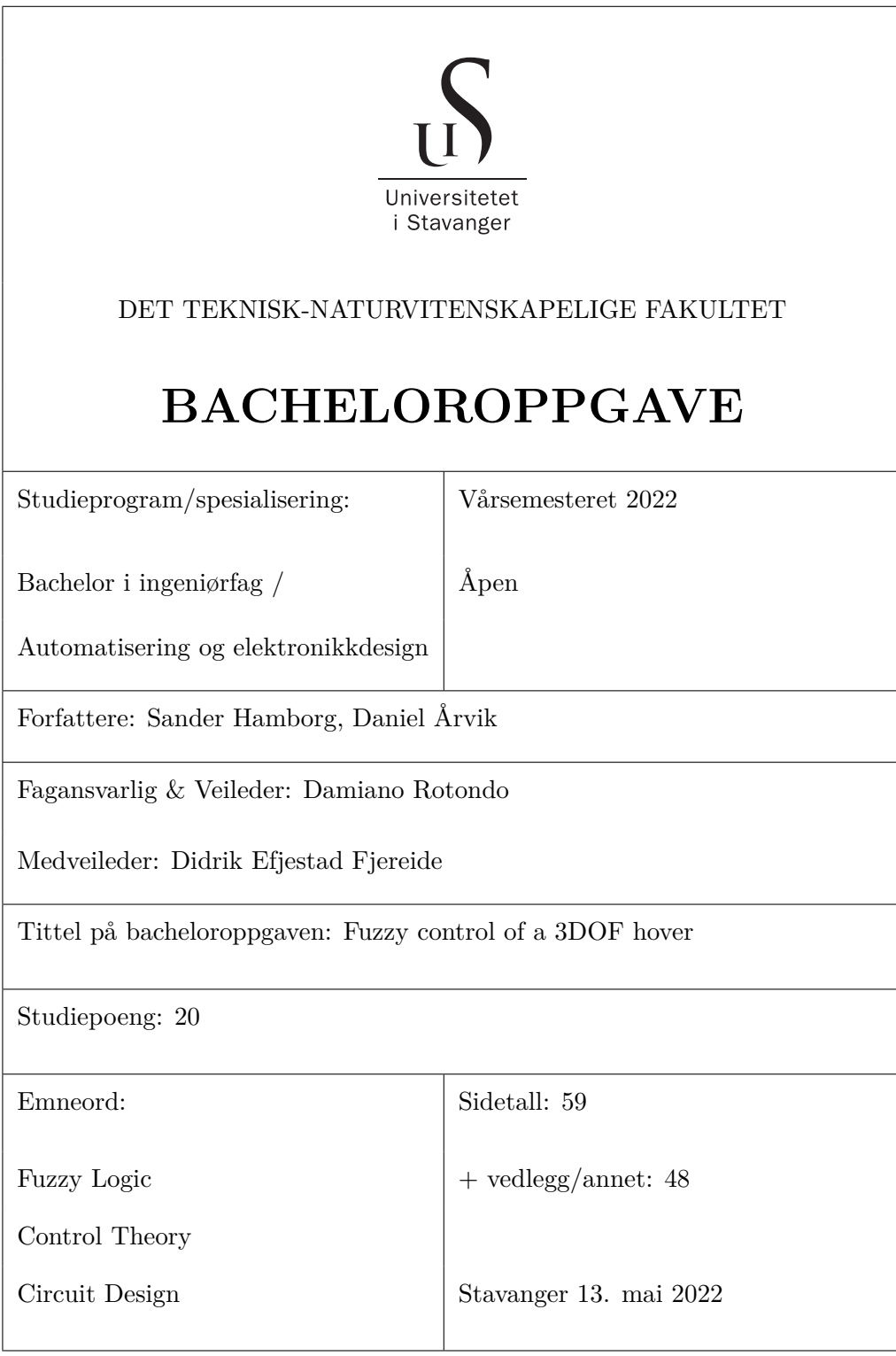

#### **Acknowledgements**

Both of us would like to express our thankfulness for the guidance around our bachelor's project. In particular, supervisor Damiano Rotondo with his experience and work around control engineering, and co-supervisor Didrik Efjestad Fjereide with his knowledge about the 3DOF Hover and the use of MATLAB. Both have been very helpful and responsive in the search for as good a thesis as possible. We would also like to send a special thanks to doctoral student Adrian Ruiz Royo for helping us in the modeling process of the 3DOF Hover.

*Jeg vil først og fremst takke Daniel for samarbeidet rundt denne bacheloren. Jeg er stolt av den, og jeg kunne ikke oppnådd en så god besvarelse uten han. Videre vil jeg takke familie og venner for støtten under prosjektet.*

- Sander Hamborg

*En spesiell takk til Sander for den synergien vi til sammen har, oppgaven hadde ikke vært foruten. I tillegg vil jeg utrekke en takk til linjeforeningen for det gode miljøet de skaper på universitetet, og min familie og venner for alt de har lært meg gjennom årene.*

- Daniel Årvik

#### **Abstract**

This thesis deals with the design of a fuzzy control system for the 3DOF hover system produced by Quanser. The human mind is great at making decisions based on estimated and non-precise information. We may use words such as "very steep" or "not so hot" when describing angles and temperatures, fuzzy logic is a way of implementing these words into controller design. The results and performance of the fuzzy control system are measured through comparisons with a linear quadratic regulator. As a second approach for controlling the 3DOF hover, weighted linearization for the non-linear system is implemented.

#### **Sammendrag**

Denne oppgaven omhandler design av et fuzzy kontrollsystem for 3DOF hover systemet produsert av Quanser. Menneskesinnet er flink til å ta avgjørelser basert på estimert og unøyaktig informasjon. Vi kan bruke ord som "veldig bratt" eller "ikke så varmt" når man skal beskrive vinkler og temperaturer, fuzzy logikk er en måte å iverksette disse begrepene i kontrollerdesign. Resultatene og ytelsen til det ikke-lineære kontrollsystemet er målt gjennom sammenligninger med en lineær kvadratisk regulator. Som en annen tilnærming for å kontrollere systemet, er vektet linearisering for det ikke-lineære systemet iverksatt.

## **Contents**

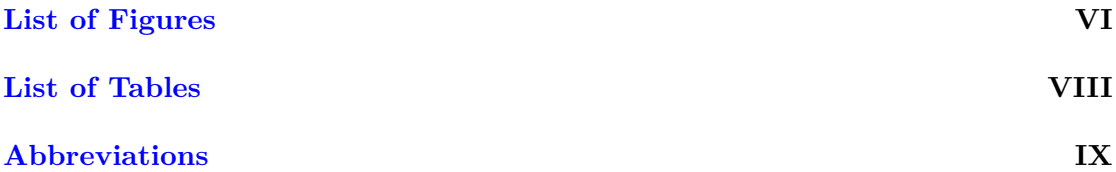

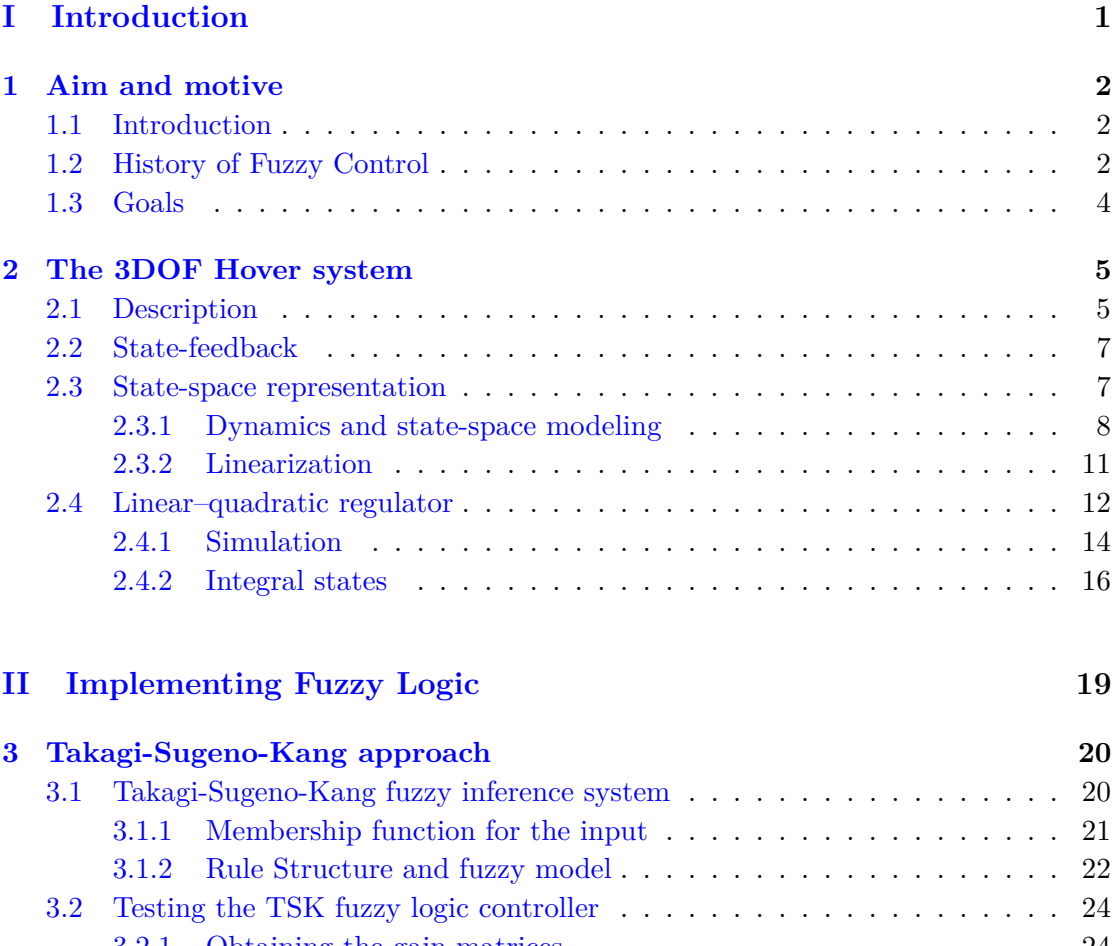

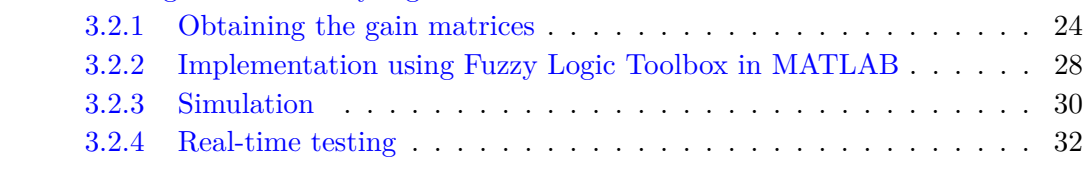

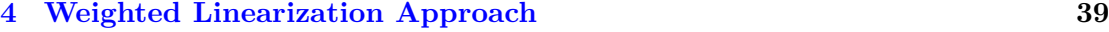

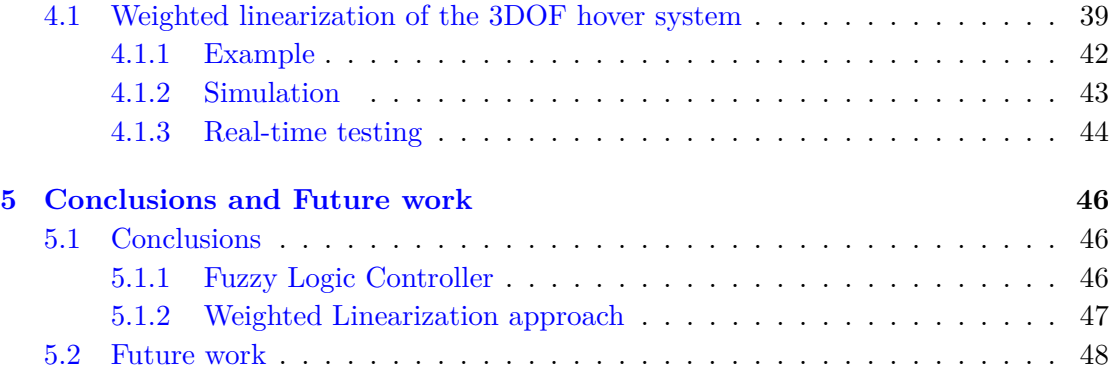

### **[Bibliography](#page-57-0) 50**

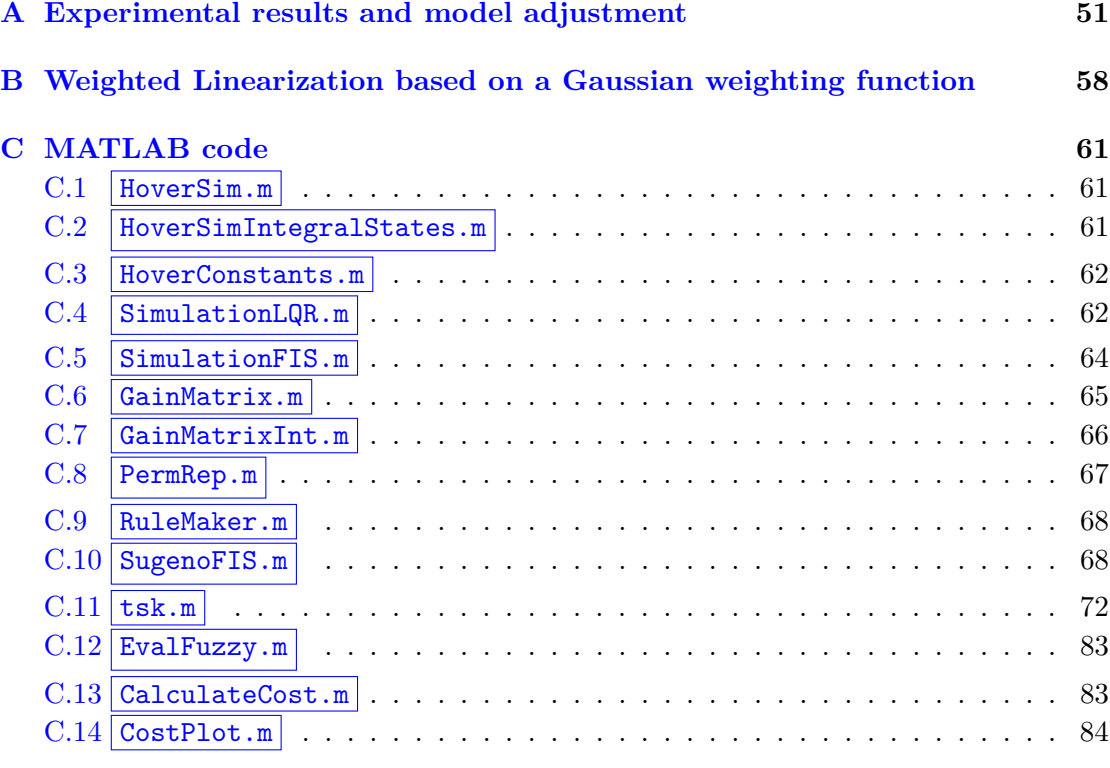

### **[D Simulink Models](#page-95-0) 87**

# <span id="page-5-0"></span>**List of Figures**

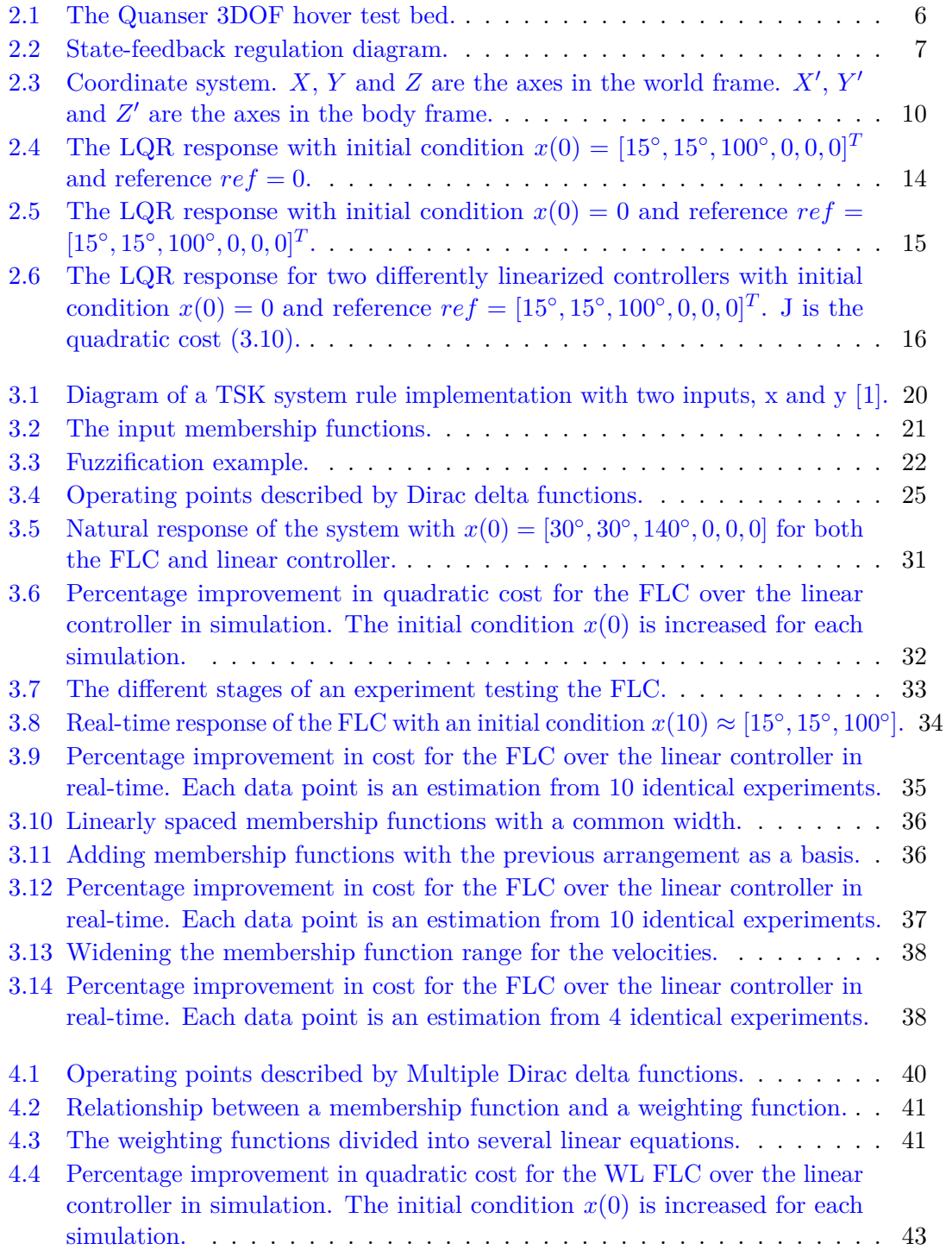

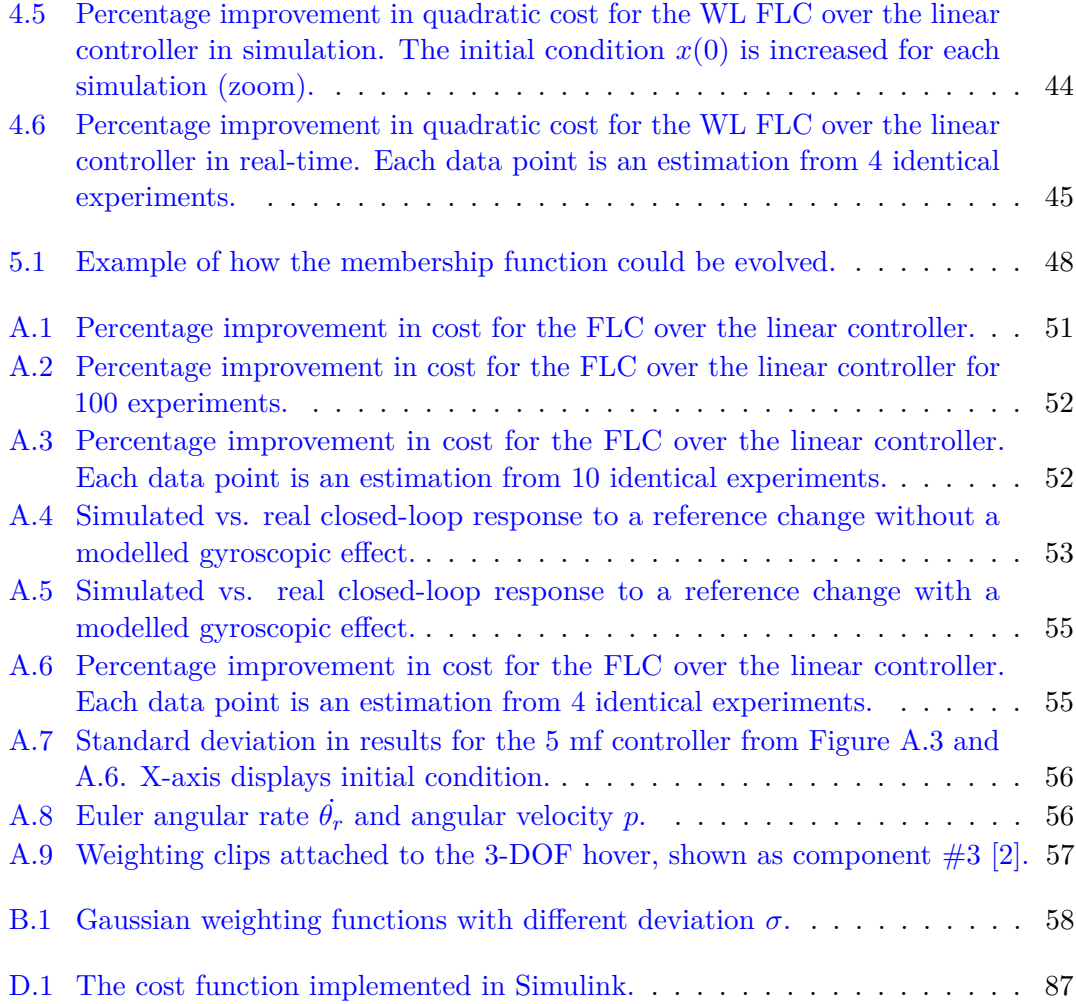

## <span id="page-7-0"></span>**List of Tables**

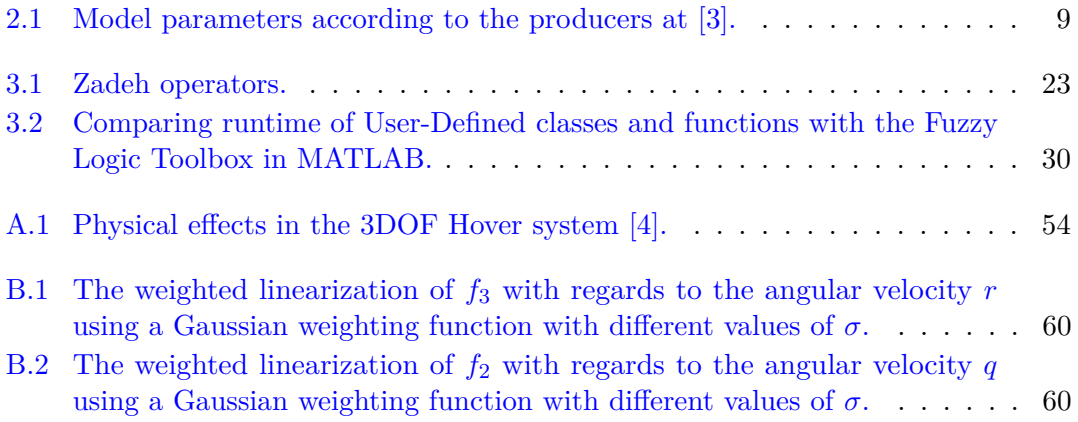

## <span id="page-8-0"></span>**Abbreviations**

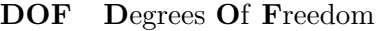

**LQR L**inear **Q**uadratic **R**egulator

- **TSK T**akagi **S**ugeno **K**ang
- **FIS F**uzzy **I**nference **S**ystem
- **FLC F**uzzy **L**ogic **C**ontroller
- **TSE T**aylor **S**eries **E**xpansion
- **WL W**eighted **L**inearization
- **mf m**embership **f**unction
- **wf w**eighting **f**unction

**Part I**

# <span id="page-9-0"></span>**Introduction**

## <span id="page-10-0"></span>**Chapter 1**

## **Aim and motive**

### <span id="page-10-1"></span>**1.1 Introduction**

According to the project description that was published by the university. Fuzzy logic is the name given to a logic where the truth value of a statement/variable can take any real value between 0 and 1, for example 0.7, in contrast with the Boolean logic, where a statement/variable can only be either true or false, which means definite 0 or definite 1. And a fuzzy control system is a control system based on fuzzy logic where different controllers are blended according to the truth value of a rule. The fuzzy logic control system will be heavily discussed in this thesis.

### <span id="page-10-2"></span>**1.2 History of Fuzzy Control**

**1965** is the year Lotfi A. Zadeh introduced the term fuzzy logic for the first time independently through the fuzzy set theory. The road to the fuzzy logic term, however, started way back. Some important years in the history and evolution of the fuzzy logic are mentioned here:

- **1920s, Jan Łukasiewicz and Alfred Tarski** The Łukasiewicz logic was first introduced as a three value logic, before going on to be a n-value logic and the infinite value logic. This logic was the start and a completely necessary step towards developing today's fuzzy logic [\[5\]](#page-57-5).
- **1974, Ebrahim H. Mamdani and Seto Assilian** The first successful application of fuzzy logic to a control on a laboratory-scale  $[6]$ . A model steam engine was controlled by inferring the correction of the heat setting from the error and error

change of the speed and pressure. This is the origin of the inference systems that are known as Mamdani systems.

- **1982, Lauritz L. Holmblad and Jens J. Ostergaard** The first industrial application of a fuzzy logic system, implemented on a cement kiln in Denmark [\[7\]](#page-57-7).
- **1985, Tomohiro Takagi, Michio Sugeno** A mathematical tool for building the fuzzy models of a system is presented by Takagi and Sugeno [\[8\]](#page-57-8). The fuzzy models uses either a linear or constant consequent.
- **1986, Michio Sugeno, Geuntaek Kang** The problems surrounding structure identification of fuzzy models are addressed and an algorithm for identifying the structure is suggested [\[9\]](#page-57-9). The work builds upon the work Takagi and Sugeno did the previous year.
- **1987, Matsushita®** Fuzzy logic was first available in 1987 when the company Matsushita sold the first consumer product with implemented fuzzy logic. The product was a shower head. Later in 1989 they also released the first washing machine with fuzzy logic [\[10\]](#page-57-10).
- **1990, Kazuo Tanaka and Michio Sugeno** Regarding the history of Takagi-Sugeno fuzzy controller, Kazuo Tanaka and Michio Sugeno began working on the idea through their seminal work introducing fuzzy model construction based on sector nonlinearity and parallel distributed compensation based on Lyapunov stability  $|11|$ .

**Remark:** It is recognized that the fuzzy models in  $(3.3)$  to  $(3.6)$  are the result of work done by Takagi and Sugeno in 1985, thus being known as the Takagi-Sugeno fuzzy models [\[8\]](#page-57-8). Later on, in 1986, Kang and Sugeno did extensive work on structured identification of fuzzy models which is referred to as the Sugeno-Kang fuzzy modeling method [\[9\]](#page-57-9). In this report it's been chosen to acknowledge but not differentiate between the two previously stated facts, therefore addressing the system as a Takagi-Sugeno-Kang fuzzy inference system while a naming such as Takagi-Sugeno fuzzy inference system may be justified.

## <span id="page-12-0"></span>**1.3 Goals**

The main goals of this thesis can be listed as follows:

- Identify the nonlinear system model
- Compute a linearized state space model of the 3DOF Hover system
- Develop a Linear-Quadratic Regulator controller through the Linear Time-Invariant system with a cost function and optimized weighting matrices
- Implement a Takagi-Sugeno-Kang fuzzy inference system
- Implement weighted linearization of fuzzy logic control
- Compare the Takagi-Sugeno-Kang fuzzy logic controller with the linear controller
- Compare the study of the weighted linearization approach against the Takagi-Sugeno-Kang fuzzy controller
- Conclude on which controller approach suits the 3DOF Hover system the best.

To achieve these goals, results will be collected through simulations in MATLAB and Simulink. Physical study and results are captured through experiments to adjust the Quanser Aero 3DOF Hover which is available in room KE E-455 at the University of Stavanger.

## <span id="page-13-0"></span>**Chapter 2**

## **The 3DOF Hover system**

### <span id="page-13-1"></span>**2.1 Description**

The producer's webpage describes the 3 Degrees Of Freedom (DOF) Hover seen in Figure [2.1](#page-14-0) in the following way [\[3\]](#page-57-3):

*The 3 DOF Hover consists of a planar round frame with four propellers. The frame is mounted on a three degrees of freedom pivot joint that enables the body to rotate about the roll, pitch and yaw axes. The propellers are driven by four DC motors that are mounted at the vertices of the frame. The propellers generate a lift force that can be used to directly control the pitch and roll angles. Two of the propellers are counter-rotating, so that the total torque in the system is balanced when the thrust of the four propellers is approximately equal. The axis angles are all measured using high-resolution encoders. The encoder and motor signals are transmitted through a slip ring mechanism, which allows the yaw axis to rotate continuously about 360 degrees.*

<span id="page-14-0"></span>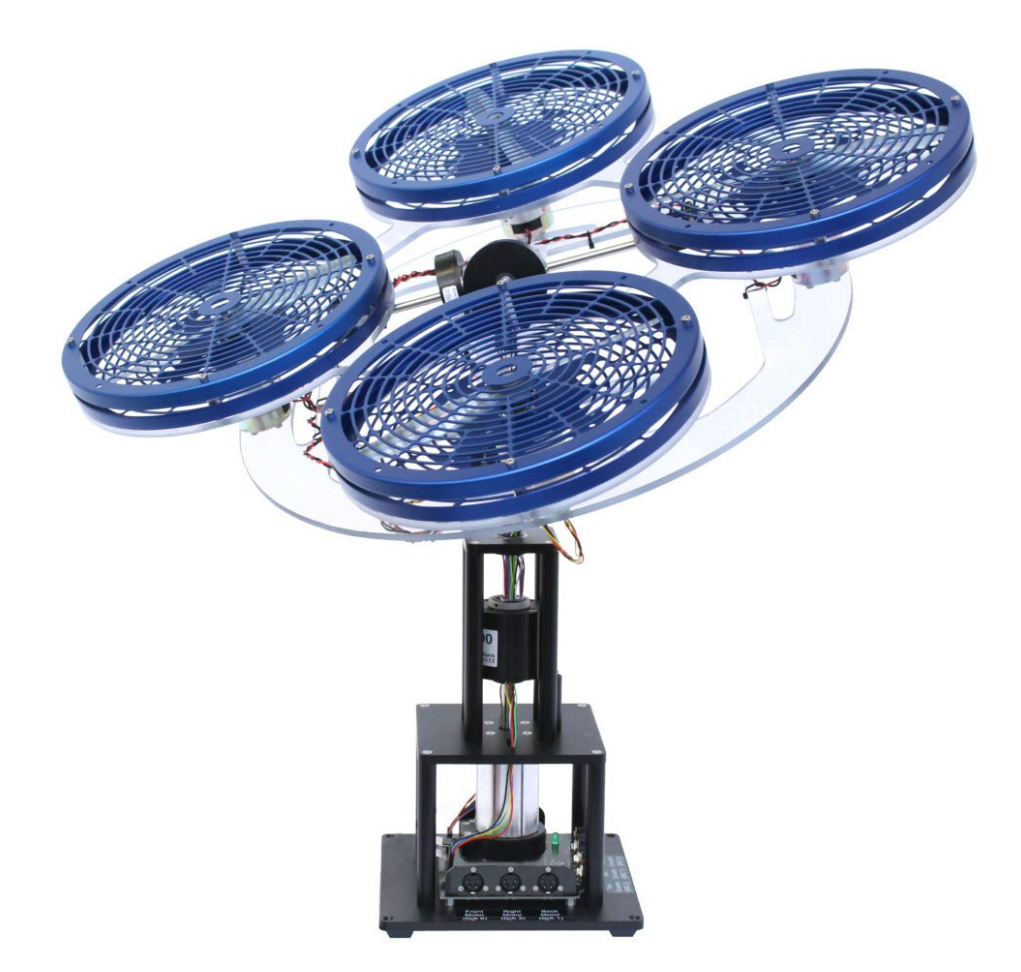

**Fig 2.1:** The Quanser 3DOF hover test bed.

Each DC motor is a Pittman Model 9234 [\[12\]](#page-58-0) with an electrical resistance of 0*.*83Ω and a current-torque constant,  $K_t = 0.0182Nm/A$ . The supply voltage  $V_s$  of the motor is  $12V$ , but its peak voltage can be brought up to  $24V$  without damage. The input voltages  $V_x$ ,  $x = [f, b, r, l]$ , are limited by the drivers. Further on considering given values and limits from Quanser Aero's datasheet [\[3\]](#page-57-3) to help develop the controller.

The minimum and maximum pitch and roll angles are read as  $\pm 37.5^{\circ} \approx \pm 0.6545$  rad, while the yaw angle spins freely  $360°$  around its axis.

The angular velocities *p*, *q*, *r* are found experimentally to be bounded by allowing the motor voltages to reach saturation, with minimum and maximum velocity being approximately  $\pm 1$  rad/s.

### <span id="page-15-0"></span>**2.2 State-feedback**

A state-feedback system includes the use of a given state vector to calculate the control action for selected system dynamics. In this case, the system is a non-linear MIMOsystem, where the state-feedback consists of a gain matrix *K* determined by a Linear Quadratic Regulator. State-feedback is also used in simpler systems, for example in a SISO-system the gain *K* would act as a row vector.

Figure [2.2](#page-15-2) depicts state-feedback regulation, as there is a connection between the process output *y* and the control input *u*. The generation or calculation of the control input *u* happens inside the regulator [\[13\]](#page-58-1).

<span id="page-15-2"></span>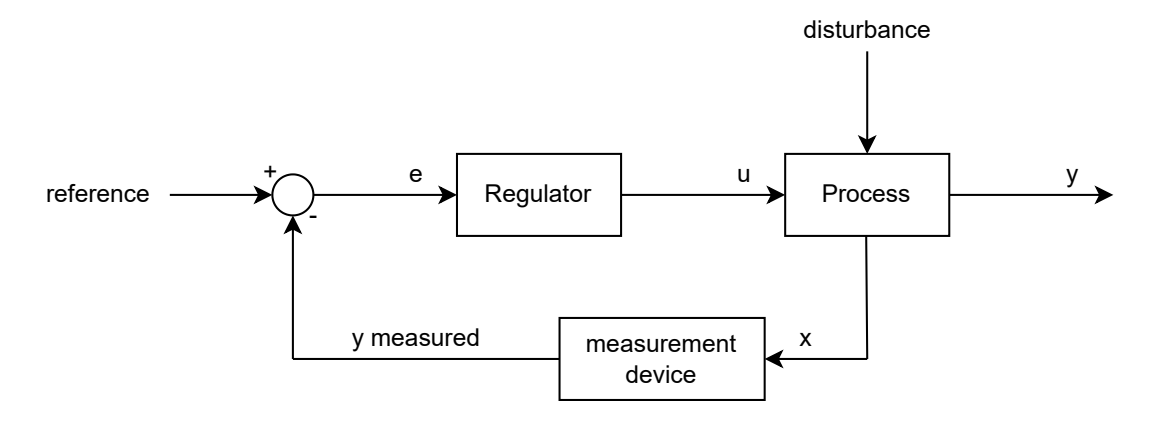

**Fig 2.2:** State-feedback regulation diagram.

### <span id="page-15-1"></span>**2.3 State-space representation**

The state-space representation is a structured way to define the differential equations describing a system. When working in the state-space domain there are methods for linearization, simulation and analysis that are very helpful. Additionally, state-space models are the foundation for topics like observability and controllability [\[14\]](#page-58-2).

The Equations [\(2.1\)](#page-15-3) and [\(2.2\)](#page-16-1) represent the state-space model of a general *n*'th order system.

<span id="page-15-3"></span>
$$
\dot{x}(t) = \begin{cases} \dot{x}_1(t) = f_1(x_1(t), \dots, x_n(t), u_1(t), \dots, u_n(t), t) \\ \vdots \\ \dot{x}_n(t) = f_n(x_1(t), \dots, x_n(t), u_1(t), \dots, u_n(t), t) \end{cases} \tag{2.1}
$$

<span id="page-16-1"></span>
$$
y(t) = \begin{cases} y_1(t) = g_1(x_1(t), \dots, x_n(t), u_1(t), \dots, u_n(t), t) \\ \vdots \\ y_p(t) = g_p(x_1(t), \dots, x_n(t), u_1(t), \dots, u_n(t), t) \end{cases}
$$
(2.2)

Where  $f(t)$  are the differential input equations and  $g(t)$  are the algebraic output equations. The state-space representation of a continuous time-invariant system can then be simplified using vector notation, resulting in the system [\(2.3\)](#page-16-2).

<span id="page-16-2"></span>
$$
\begin{cases}\n\dot{x}(t) = Ax(t) + Bu(t) \\
y(t) = Cx(t) + Du(t)\n\end{cases}
$$
\n(2.3)

With the following elements:

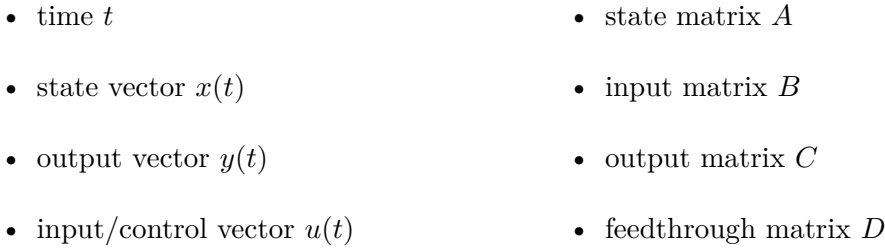

#### <span id="page-16-0"></span>**2.3.1 Dynamics and state-space modeling**

The 3DOF hover is described by a system of nonlinear Equations [\(2.4\)](#page-16-3) - [\(2.9\)](#page-16-4).

<span id="page-16-3"></span>
$$
\dot{\theta_r} = f_1 = p + \sin\theta_r \tan\theta_p q + \cos\theta_r \tan\theta_p r \tag{2.4}
$$

$$
\dot{\theta}_p = f_2 = \cos\theta_r q - \sin\theta_r r \tag{2.5}
$$

$$
\dot{\theta_y} = f_3 = \frac{\sin \theta_r}{\cos \theta_p} q + \frac{\cos \theta_r}{\cos \theta_p} r \tag{2.6}
$$

<span id="page-16-5"></span>
$$
\dot{p} = f_4 = \frac{J_p - J_y}{J_r}qr + \frac{I_r q}{J_r}u_g + \frac{1}{J_r}\tau_r
$$
\n(2.7)

$$
\dot{q} = f_5 = \frac{J_y - J_r}{J_p} pr - \frac{I_r p}{J_p} u_g + \frac{1}{J_p} \tau_p \tag{2.8}
$$

<span id="page-16-4"></span>
$$
\dot{r} = f_6 = \frac{J_r - J_p}{J_y} pq + \frac{1}{J_y} \tau_y \tag{2.9}
$$

By isolating the equation describing the roll axis, the following dynamics can be identified,

$$
f_4 = \underbrace{\frac{J_p - J_y}{J_r}qr}_{\substack{\text{Coriolis} \\ \text{Effect}}} + \underbrace{\frac{I_r q}{J_r}u_g}_{\substack{\text{Rootor} \\ \text{Cyroscope}}} + \underbrace{\frac{1}{J_r} \tau_r}_{\substack{\text{Body} \\ \text{Cyroscope} \\ \text{Effect}}} \label{eq:2}
$$

where the term describing the rotor gyroscopic effect  $[15]$  contains  $u_g$ , a sum of voltages as presented in Equation [\(2.10\)](#page-17-1).

<span id="page-17-1"></span>
$$
u_g(u_1, u_2, u_3, u_4) = K_v(V_r + V_l - V_f - V_b)
$$
\n(2.10)

And the torques  $\tau_r$ ,  $\tau_p$  and  $\tau_y$  are given by the following Equations [\(2.11\)](#page-17-2) - [\(2.13\)](#page-17-3) [\[16\]](#page-58-4).

<span id="page-17-2"></span>
$$
\tau_r(u_3, u_4) = L K_f(V_r - V_l) \tag{2.11}
$$

<span id="page-17-3"></span>
$$
\tau_p(u_1, u_2) = L K_f (V_f - V_b) \tag{2.12}
$$

$$
\tau_y(u_1, u_2, u_3, u_4) = K_t(V_r + V_l - V_f - V_b)
$$
\n(2.13)

The parameters of the 3DOF hover are listed in Table [2.1.](#page-17-0)

<span id="page-17-0"></span>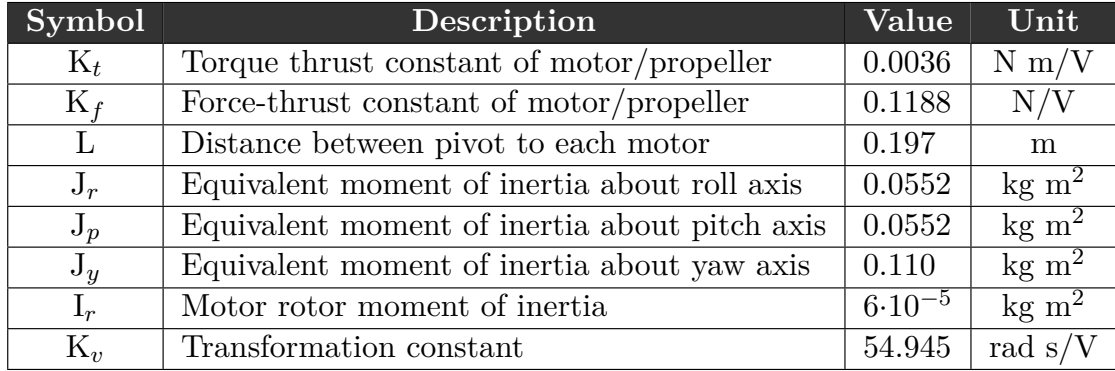

**Table 2.1:** Model parameters according to the producers at [\[3\]](#page-57-3).

Additionally, the state  $x(t)$ , input/control  $u(t)$  and output  $y(t)$  are given by the vectors  $(2.14) - (2.16).$  $(2.14) - (2.16).$  $(2.14) - (2.16).$  $(2.14) - (2.16).$ 

<span id="page-17-6"></span><span id="page-17-4"></span>
$$
x(t) = [\theta_r, \theta_p, \theta_y, p, q, r]^T
$$
\n(2.14)

$$
u(t) = [V_f, V_b, V_r, V_l]^T
$$
\n(2.15)

<span id="page-17-5"></span>
$$
y(t) = [\theta_r, \theta_p, \theta_y]^T
$$
\n(2.16)

Where  $V_f$ ,  $V_b$ ,  $V_r$ ,  $V_l$  correspond to the voltage control variables for the front, back, right and left motor, and  $\theta_r$ ,  $\theta_p$  and  $\theta_y$  are the Euler angles yaw, pitch and roll as demonstrated in Figure [2.3.](#page-18-0)

<span id="page-18-0"></span>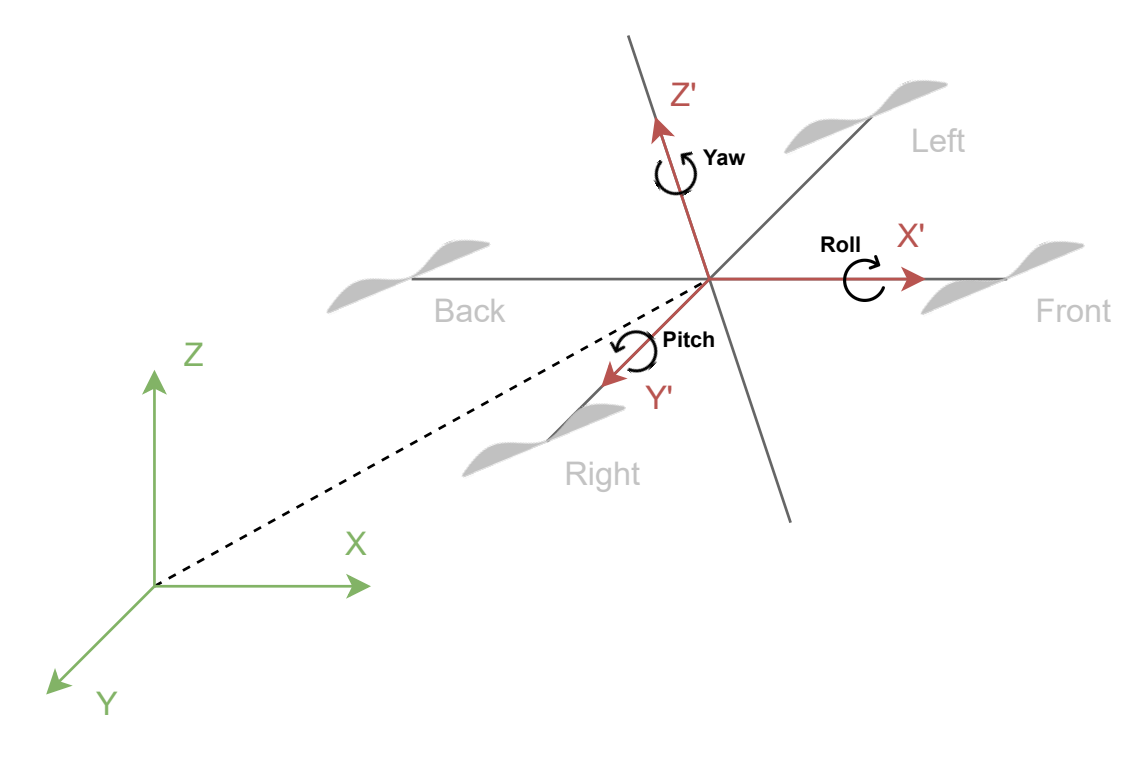

**Fig 2.3:** Coordinate system. *X*, *Y* and *Z* are the axes in the world frame.  $X'$ ,  $Y'$  and  $Z'$  are the axes in the body frame.

The attitude is arranged in the Euler angle sequence 1-2-3, often used in aerospace settings, referring to the angles as Tait-Bryan angles. The states *p*, *q* and *r* are the angular velocities in the body frame, which are described by Equation [\(2.17\)](#page-18-1) [\[17\]](#page-58-5).

<span id="page-18-1"></span>
$$
[p,q,r]^T = E'_{123} \begin{bmatrix} \dot{\theta}_r \\ \dot{\theta}_p \\ \dot{\theta}_y \end{bmatrix} = \begin{bmatrix} 1 & 0 & -\sin\theta_p \\ 0 & \cos\theta_r & \cos\theta_p \sin\theta_r \\ 0 & -\sin\theta_r & \cos\theta_p \cos\theta_r \end{bmatrix} \begin{bmatrix} \dot{\theta}_r \\ \dot{\theta}_p \\ \dot{\theta}_y \end{bmatrix}
$$
(2.17)

Where  $E'_{123}$  is the conjugate Euler angle rates matrix, which gives the angular velocities in the body frame of reference when multiplied with the Euler angle rates  $\dot{\theta}_r$ ,  $\dot{\theta}_p$  and  $\dot{\theta}_y$ .

The input Equations  $(2.4)$  -  $(2.6)$  are derived from Equation  $(2.18)$  [\[17\]](#page-58-5).

<span id="page-18-2"></span>
$$
[\dot{\theta}_r, \dot{\theta}_p, \dot{\theta}_y]^T = [E'_{123}]^{-1} \begin{bmatrix} p \\ q \\ r \end{bmatrix} = \begin{bmatrix} 1 & sin\theta_r tan\theta_p & cos\theta_r tan\theta_p \\ 0 & cos\theta_r & -sin\theta_r \\ 0 & sin\theta_r/cos\theta_p & cos\theta_r/cos\theta_p \end{bmatrix} \begin{bmatrix} p \\ q \\ r \end{bmatrix}
$$
(2.18)

Where  $[E'_{123}]^{-1}$  is the inverse conjugate Euler angle rates matrix, which gives the Euler angle rates when multiplied with the angular velocities  $p$ ,  $q$  and  $r$  in the body frame of reference.

#### <span id="page-19-0"></span>**2.3.2 Linearization**

Based on the nonlinear Equations  $(2.4)$  -  $(2.9)$ , and partially deriving these with respect to the state vector  $(2.14)$  we would obtain the state matrix  $A(x, u)$  as Equation  $(2.19)$ .

$$
A(x, u) = \begin{bmatrix} \frac{\partial f_1}{\partial \theta_r} & \frac{\partial f_1}{\partial \theta_p} & \cdots & \frac{\partial f_1}{\partial r} \\ \frac{\partial f_2}{\partial \theta_r} & \frac{\partial f_2}{\partial \theta_p} & \cdots & \frac{\partial f_2}{\partial r} \\ \vdots & \vdots & \ddots & \vdots \\ \frac{\partial f_6}{\partial \theta_r} & \frac{\partial f_6}{\partial \theta_p} & \cdots & \frac{\partial f_6}{\partial r} \end{bmatrix} = \begin{bmatrix} 0 & 0 & 0 & 1 & sin\theta_r tan\theta_p & cos\theta_r tan\theta_p \\ 0 & 0 & 0 & 0 & cos\theta_r & -sin\theta_r \\ 0 & 0 & 0 & 0 & \frac{sin\theta_r}{\cos\theta_p} & \frac{cos\theta_r}{\cos\theta_p} \\ 0 & 0 & 0 & 0 & \frac{f_y - f_y}{\cos\theta_p}r + \frac{f_r u_g}{\cos\theta_p} & 0 & \frac{f_r - f_y}{\cos\theta_p}r \\ 0 & 0 & 0 & \frac{f_y - f_r}{\cos\theta_p}r + \frac{f_r u_g}{\cos\theta_p} & 0 & \frac{f_y - f_r}{\cos\theta_p}r \end{bmatrix}
$$
(2.19)

The terms  $\frac{I_r u_g}{J_p}$  and  $\frac{I_r u_g}{J_r}$  disappear when the voltages corresponding to an equilibrium point  $\bar{x}=0$  are inserted, as Equations [\(2.20\)](#page-19-2) - [\(2.21\)](#page-19-3) show.

<span id="page-19-2"></span><span id="page-19-1"></span>
$$
\frac{I_r u_g}{J_p} = \frac{I_r K_v}{J_p} (V_r + V_l - V_f - V_b) = \frac{I_r K_v}{J_p} (0 + 0 - 0 - 0) = 0
$$
\n(2.20)

<span id="page-19-4"></span><span id="page-19-3"></span>
$$
\frac{I_r u_g}{J_r} = \frac{I_r K_v}{J_r} (V_r + V_l - V_f - V_b) = \frac{I_r K_v}{J_r} (0 + 0 - 0 - 0) = 0
$$
\n(2.21)

The input matrix  $B$  is found using the nonlinear Equations  $(2.4)$  -  $(2.9)$ , going on to partially derive these with respect to the input vector [\(2.15\)](#page-17-6) resulting in Equation [\(2.22\)](#page-19-4).

$$
B(x) = \begin{bmatrix} \frac{\partial f_1}{\partial V_f} & \frac{\partial f_1}{\partial V_b} & \cdots & \frac{\partial f_1}{\partial V_i} \\ \frac{\partial f_2}{\partial V_f} & \frac{\partial f_2}{\partial V_b} & \cdots & \frac{\partial f_2}{\partial V_i} \\ \vdots & \vdots & \ddots & \vdots \\ \frac{\partial f_6}{\partial V_f} & \frac{\partial f_6}{\partial V_b} & \cdots & \frac{\partial f_6}{\partial V_i} \end{bmatrix} = \begin{bmatrix} 0 & 0 & 0 & 0 & 0 \\ 0 & 0 & 0 & 0 & 0 \\ 0 & 0 & \frac{LK_f}{J_r} + \frac{I_r q}{J_r} K_v & \frac{LK_f}{J_r} + \frac{I_r q}{J_r} K_v & -\frac{LK_f}{J_r} + \frac{I_r q}{J_r} K_v \\ \frac{LK_f}{J_p} + \frac{I_r p}{J_p} K_v & -\frac{LK_f}{J_p} + \frac{I_r p}{J_p} K_v & -\frac{I_r p}{J_p} K_v & -\frac{I_r p}{J_p} K_v \\ -\frac{K_t}{J_y} & -\frac{K_t}{J_y} & \frac{K_t}{J_y} & \frac{K_t}{J_y} \end{bmatrix}
$$
(2.22)

Proceeding to find the output matrix *C* by partially deriving the output Equations [\(2.16\)](#page-17-5) by the state vector  $(2.14)$  resultig in Equation [2.23.](#page-20-1)

<span id="page-20-1"></span>
$$
C = \begin{bmatrix} \frac{\partial \theta_r}{\partial \theta_r} & \frac{\partial \theta_r}{\partial \theta_p} & \frac{\partial \theta_r}{\partial \theta_y} & \frac{\partial \theta_r}{\partial p} & \frac{\partial \theta_r}{\partial q} & \frac{\partial \theta_r}{\partial r} \\ \frac{\partial \theta_p}{\partial \theta_r} & \frac{\partial \theta_p}{\partial \theta_p} & \frac{\partial \theta_p}{\partial \theta_y} & \frac{\partial \theta_p}{\partial p} & \frac{\partial \theta_p}{\partial q} & \frac{\partial \theta_p}{\partial r} \\ \frac{\partial \theta_y}{\partial \theta_r} & \frac{\partial \theta_y}{\partial \theta_p} & \frac{\partial \theta_y}{\partial \theta_y} & \frac{\partial \theta_y}{\partial p} & \frac{\partial \theta_y}{\partial q} & \frac{\partial \theta_y}{\partial r} \end{bmatrix} = \begin{bmatrix} 1 & 0 & 0 & 0 & 0 & 0 \\ 0 & 1 & 0 & 0 & 0 & 0 \\ 0 & 0 & 1 & 0 & 0 & 0 \\ 0 & 0 & 1 & 0 & 0 & 0 \end{bmatrix}
$$
(2.23)

*D* will be a zero matrix as Equation [2.24](#page-20-2) shows, because none of the inputs  $(2.15)$  will be found in any of the output Equations [\(2.16\)](#page-17-5).

<span id="page-20-2"></span>
$$
D = \begin{bmatrix} \frac{\partial \theta_r}{\partial V_f} & \frac{\partial \theta_r}{\partial V_b} & \frac{\partial \theta_r}{\partial V_r} & \frac{\partial \theta_r}{\partial V_l} \\ \frac{\partial \theta_p}{\partial V_f} & \frac{\partial \theta_p}{\partial V_b} & \frac{\partial \theta_p}{\partial V_r} & \frac{\partial \theta_p}{\partial V_l} \\ \frac{\partial \theta_y}{\partial V_f} & \frac{\partial \theta_y}{\partial V_b} & \frac{\partial \theta_y}{\partial V_r} & \frac{\partial \theta_y}{\partial V_l} \end{bmatrix} = \begin{bmatrix} 0 & 0 & 0 & 0 \\ 0 & 0 & 0 & 0 \\ 0 & 0 & 0 & 0 \\ 0 & 0 & 0 & 0 \end{bmatrix}
$$
(2.24)

Further on, the matrices  $A(x)$  and  $B(x)$  are linearized around the equilibrium point  $\bar{x}=0$ . The constants are given values from Table [2.1,](#page-17-0) inserting these will return the linearized matrices in [\(2.25\)](#page-20-3).

<span id="page-20-3"></span>
$$
A = \begin{bmatrix} 0 & 0 & 0 & 1 & 0 & 0 \\ 0 & 0 & 0 & 0 & 1 & 0 \\ 0 & 0 & 0 & 0 & 0 & 1 \\ 0 & 0 & 0 & 0 & 0 & 0 \\ 0 & 0 & 0 & 0 & 0 & 0 \\ 0 & 0 & 0 & 0 & 0 & 0 \end{bmatrix}, \quad B = \begin{bmatrix} 0 & 0 & 0 & 0 & 0 \\ 0 & 0 & 0 & 0 & 0 \\ 0 & 0 & 0 & 0 & 0 \\ 0 & 0 & 0 & 0 & 0 & 0 \\ 0.424 & -0.424 & 0 & 0 & 0 \\ -0.0327 & -0.0327 & 0.0327 & 0.0327 \end{bmatrix}
$$
(2.25)

These matrices will be used to develop a controller using the Linear-quadratic regulator approach in the following section.

### <span id="page-20-0"></span>**2.4 Linear–quadratic regulator**

The Linear-Quadratic Regulator (LQR) is a feedback controller which optimizes the control of a system. Given a Linear Time-Invariant (LTI) system as presented in the previous Section [2.3.](#page-15-1) With a cost function as presented in Equation [\(2.26\)](#page-20-4).

<span id="page-20-4"></span>
$$
J = \int_0^\infty (x^T(t)Qx(t) + u^T(t)Ru(t)) dt
$$
 (2.26)

The weighting matrices for *Q* and *R* are stated in the hover laboratory guide [\[18\]](#page-58-6).

$$
Q = diag(350, 350, 500, 20, 20, 0)
$$

$$
R = diag(0.01, 0.01, 0.01, 0.01)
$$

The *Q* matrix penalizes bad performance by increasing its values for each of the states in the state vector [\(2.14\)](#page-17-4). The *R* matrix penalizes the effort of the actuators by increasing its values, the inputs, which is the control vector [\(2.15\)](#page-17-6).

The feedback control law that minimizes the cost is given by Equation [\(2.27\)](#page-21-0).

<span id="page-21-0"></span>
$$
u(t) = -Kx(t) \tag{2.27}
$$

Whereas the gain matrix K is computed by Equation [\(2.28\)](#page-21-1).

<span id="page-21-2"></span><span id="page-21-1"></span>
$$
K = R^{-1}(B^T P) \tag{2.28}
$$

Where *R* and *B* are known matrices. *P* is found by solving a continuous time algebraic Riccati equation, which is a non-linear equation typical to find in optimal control problems. The Riccati equation occurs as in Equation [\(2.29\)](#page-21-2).

$$
0 = A^T P + P A - P B R^{-1} B^T P + Q \qquad (2.29)
$$

Where *P* is the unknown. The formula is solved for *P*, which appears as a symmetric *n-x-n* matrix. The rest of the matrices are known values at this stage.

Using the weighting matrices *Q* and *R* with the computed state-space matrices *A* and *B*, the control gain  $K$  can be computed through the cost function  $(2.11)$ . To calculate this, the Matlab function lqr can be used.

$$
K = \begin{bmatrix} 0 & 132.2876 & -111.8034 & 0 & 36.1989 & -41.3293 \\ 0 & -132.2876 & -111.8034 & 0 & -36.1989 & -41.3293 \\ 132.2876 & 0 & 111.8034 & 36.1989 & 0 & 41.3293 \\ -132.2876 & 0 & 111.8034 & -36.1989 & 0 & 41.3293 \end{bmatrix}
$$

While a linearized control system utilizing LQR shows good control performance, it is only effective in operating over a limited operational range. Looking into a non-linear system will help achieve reliable quad-rotor control over a wider operational range. Taking into account the fuzzy-model approach, we should be able to improve the performance of controlling the 3DOF Hover.

#### <span id="page-22-0"></span>**2.4.1 Simulation**

The state-space model is implemented in  $HoverSim.m$  and thereafter simulated in [SimulationLQR.m](#page-70-1). Using ode45 to solve the differential equations that make up the model [\(2.4\)](#page-16-3) - [\(2.9\)](#page-16-4), the formerly produced LQR is tested. The natural response of the system is shown in Figure [2.4.](#page-22-1)

<span id="page-22-1"></span>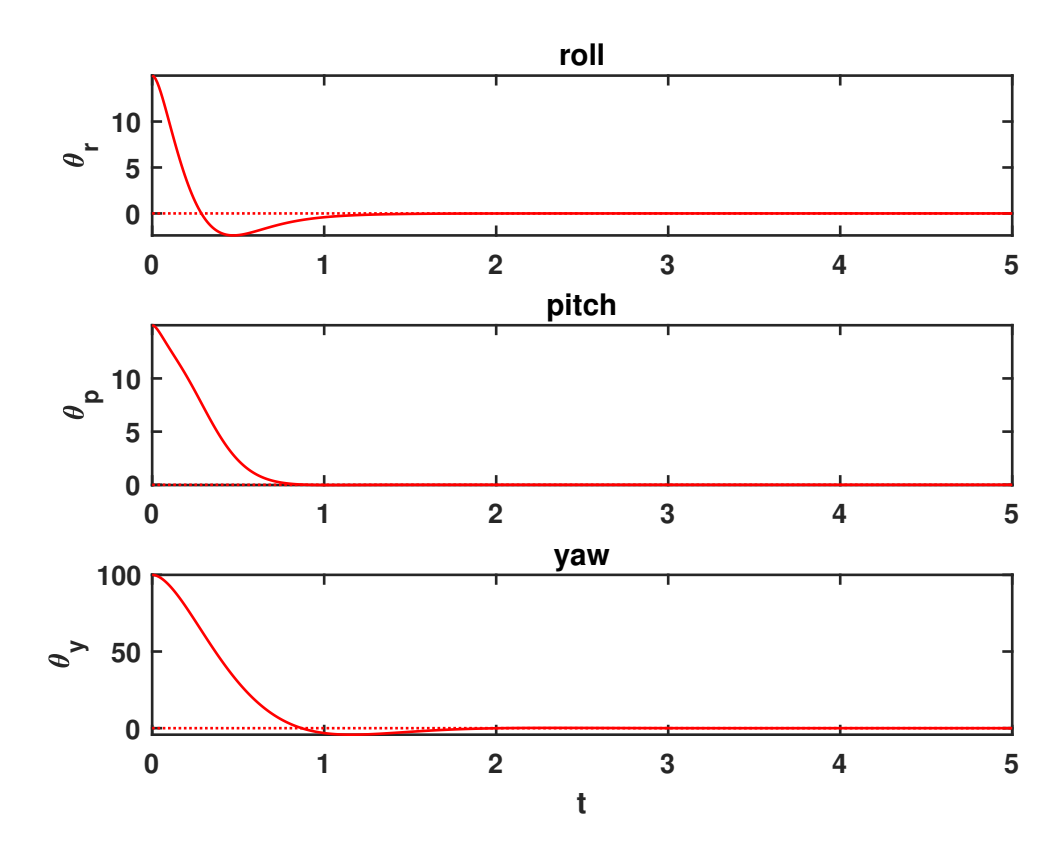

**Fig 2.4:** The LQR response with initial condition  $x(0) = [15^{\circ}, 15^{\circ}, 100^{\circ}, 0, 0, 0]^T$ and reference  $ref = 0$ .

Figure [2.5](#page-23-0) shows the state trajectory with a non zero reference for the same LQR linearized around  $\bar{x} = 0$ .

<span id="page-23-0"></span>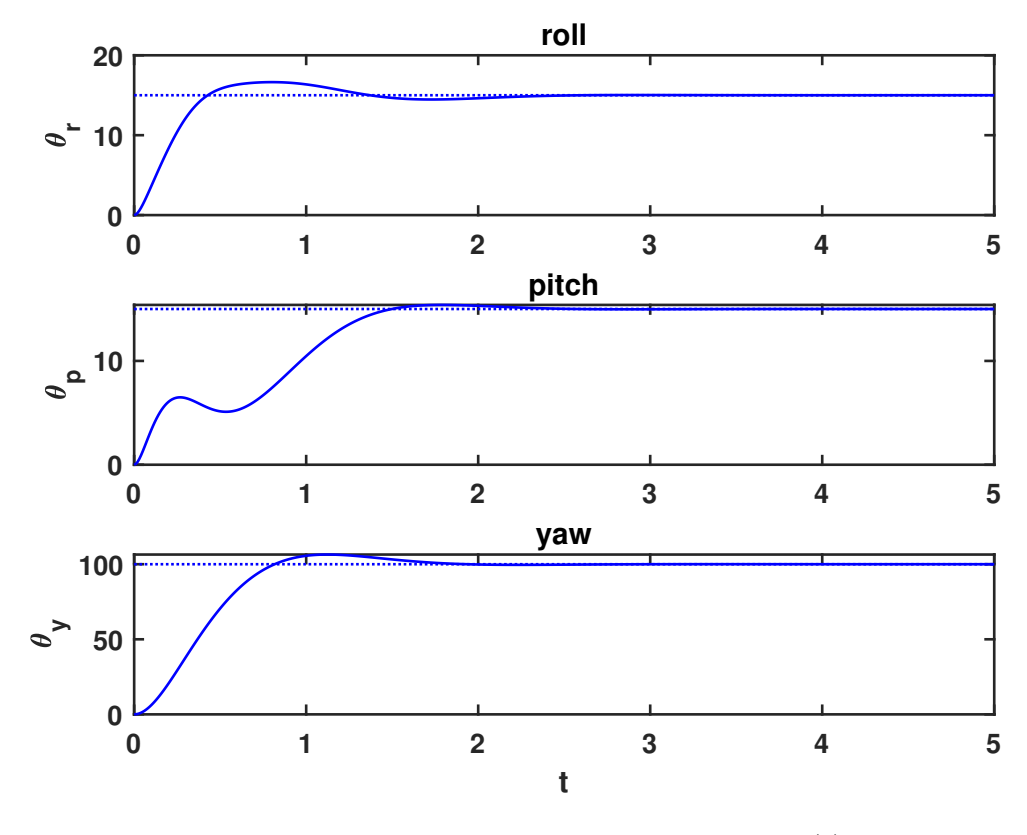

**Fig 2.5:** The LQR response with initial condition  $x(0) = 0$ and reference  $ref = [15^{\circ}, 15^{\circ}, 100^{\circ}, 0, 0, 0]^T$ .

Now the error  $e(t)$  substitutes for the state vector  $x(t)$  in the cost function [\(2.26\)](#page-20-4) and feedback control law giving the cost function in Equation [\(2.30\)](#page-23-1).

<span id="page-23-1"></span>
$$
J = \int_0^\infty (e(t)^T Q e(t) + u(t)^T R u(t)) dt
$$
\n
$$
u(t) = -Ke(t)
$$
\n(2.30)

One should not assume however that the controller linearized around  $\bar{x} = 0$  will give the lowest quadratic cost in this scenario. A plot comparing simulations with differently linearized controllers is shown in Figure [2.6,](#page-24-1) indicating that linearizing around the reference might improve performance.

<span id="page-24-1"></span>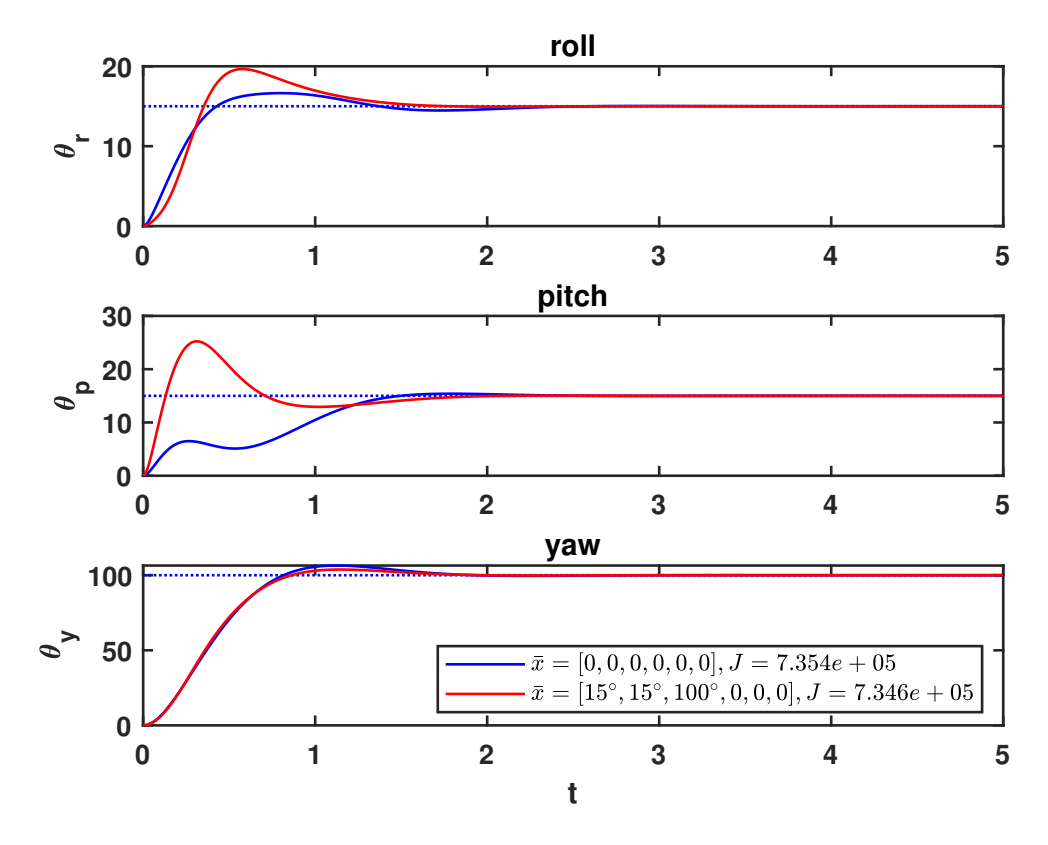

**Fig 2.6:** The LQR response for two differently linearized controllers with initial condition  $x(0) = 0$  and reference  $ref = [15^{\circ}, 15^{\circ}, 100^{\circ}, 0, 0, 0]^T$ . J is the quadratic cost [\(3.10\)](#page-38-1).

#### <span id="page-24-0"></span>**2.4.2 Integral states**

In the search of a system that responds with a zero steady state error, a useful solution is to add a control integral action of the error signal. By having a control integral action, the system will have close to zero steady state errors if the closed loop system is stable.

To include integral action to the controller, new states *er*, *e<sup>p</sup>* and *e<sup>y</sup>* are added to the state vector  $(2.14)$ :

- *e<sup>r</sup>* referring to error at the roll-axis
- $\boldsymbol{e}_p$  referring to error at the pitch-axis
- *e<sup>y</sup>* referring to error at the yaw-axis

Which gives the new state vector  $x_e(t)$  as in Equation [\(2.31\)](#page-25-0):

<span id="page-25-0"></span>
$$
x_e(t) = [\theta_r, \theta_p, \theta_y, p, q, r, e_r, e_p, e_y]^T
$$
\n(2.31)

These new states scale the error occurring from the reference value at each axis. When derivated, the error states are set to equal the angular states  $[\theta_r, \theta_p, \theta_y]$ . We can then calculate three equations for the new states giving our system integral action:

$$
\begin{aligned}\n\dot{e_r} &= x_1 = \theta_r &\Rightarrow e_r &= \int_0^t x_1(t)dt \\
\dot{e_p} &= x_2 = \theta_p &\Rightarrow e_p &= \int_0^t x_2(t)dt \\
\dot{e_y} &= x_3 = \theta_y &\neq y = \int_0^t x_3(t)dt\n\end{aligned}
$$

This also results in three new linear equations to the system, denoted as  $f_7$ ,  $f_8$  and  $f_9$  $(2.32)$  -  $(2.34)$  in addition to the six original nonlinear Equations  $(2.4)$  -  $(2.9)$ .

<span id="page-25-1"></span>
$$
\dot{e_r} = f_7 = x_1 = \theta_r \tag{2.32}
$$

<span id="page-25-2"></span>
$$
\dot{e_p} = f_8 = x_2 = \theta_p \tag{2.33}
$$

$$
\dot{e_y} = f_9 = x_3 = \theta_y \tag{2.34}
$$

Simultaneously, the matrices  $A(x)$ ,  $B(x)$ ,  $Q$ , and  $K$  will expand by *n* additional number of rows and columns corresponding to the new states. *R* stays the same as the control vector  $(2.15)$  does not change.

The state matrix  $A_{IA}(x)$  will now be a 9x9 matrix:

$$
A_{IA}(x) = \begin{bmatrix} 0 & 0 & 0 & 1 & sin\theta_r tan\theta_p & cos\theta_r tan\theta_p & 0 & 0 & 0 \\ 0 & 0 & 0 & cos\theta_r & -sin\theta_r & 0 & 0 & 0 \\ 0 & 0 & 0 & 0 & \frac{sin\theta_r}{cos\theta_p} & \frac{cos\theta_r}{cos\theta_p} & 0 & 0 & 0 \\ 0 & 0 & 0 & 0 & \frac{J_p - J_p}{J_r}r & \frac{J_p - J_p}{J_r}q & 0 & 0 & 0 \\ 0 & 0 & 0 & \frac{J_y - J_r}{J_p}r & 0 & \frac{J_y - J_r}{J_p}p & 0 & 0 & 0 \\ 0 & 0 & 0 & \frac{J_r - J_p}{J_y}q & \frac{J_r - J_p}{J_y}p & 0 & 0 & 0 & 0 \\ 1 & 0 & 0 & 0 & 0 & 0 & 0 & 0 \\ 0 & 1 & 0 & 0 & 0 & 0 & 0 & 0 & 0 \\ 0 & 0 & 1 & 0 & 0 & 0 & 0 & 0 & 0 \end{bmatrix}
$$

While the input matrix  $B_{IA}$  with integral action is given by:

$$
B_{IA}(x) = \begin{bmatrix} 0 & 0 & 0 & 0 & 0 \\ 0 & 0 & 0 & 0 & 0 \\ -\frac{I_r q}{J_r} K_v & -\frac{I_r q}{J_r} K_v & \frac{LK_f}{J_r} + \frac{I_r q}{J_r} K_v & -\frac{LK_f}{J_r} + \frac{I_r q}{J_r} K_v \\ \frac{LK_f}{J_p} + \frac{I_r p}{J_p} K_v & -\frac{LK_f}{J_p} + \frac{I_r p}{J_p} K_v & -\frac{I_r p}{J_p} K_v & -\frac{I_r p}{J_p} K_v \\ -\frac{K_t}{J_y} & -\frac{K_t}{J_y} & \frac{K_t}{J_y} & \frac{K_t}{J_y} \\ 0 & 0 & 0 & 0 & 0 \\ 0 & 0 & 0 & 0 & 0 \\ 0 & 0 & 0 & 0 & 0 \end{bmatrix}
$$

Finally, the weighting matrix *QIA* decided with integral action:

*QIA* = *diag*(350*,* 350*,* 500*,* 20*,* 20*,* 0*,* 1*,* 1*,* 1)

An example of what a computed gain matrix *K* with integral action will look like:

$$
K = \begin{bmatrix} 0 & 134.21 & -113.65 & 0 & 36.28 & -41.67 & 0 & 7.07 & -5.0 \\ 0 & -134.21 & -113.65 & 0 & -36.28 & -41.67 & 0 & -7.07 & -5.0 \\ 134.21 & 0 & 113.65 & 36.28 & 0 & 41.67 & -7.07 & 0 & 5.0 \\ -134.21 & 0 & 113.65 & -36.28 & 0 & 41.67 & -7.07 & 0 & 5.0 \end{bmatrix}
$$

It is observed that for  $Q_{IA} = diag(350, 350, 500, 20, 20, 0, i_r, i_p, i_y)$  with  $i_x = 0$ , the LQR was not able to build due to *Q* and *A* having unobservable modes on the imaginary axis. However, his aspect is not further investigated in this report.

**Part II**

# <span id="page-27-0"></span>**Implementing Fuzzy Logic**

## <span id="page-28-0"></span>**Chapter 3**

## **Takagi-Sugeno-Kang approach**

### <span id="page-28-1"></span>**3.1 Takagi-Sugeno-Kang fuzzy inference system**

An approach to control is the Takagi-Sugeno-Kang (TSK) fuzzy inference system. While the Mamdani system [\[6\]](#page-57-6) is well-suited to human input, by easily applying rules that correlate to the system behavior, the TSK system is to a greater extent compatible with mathematical analysis. Additionally, TSK systems offer greater computational efficiency. The Mamdani systems are more often associated with a considerable computational burden as the final process involves calculating the centroid of a two-dimensional area while TSK systems use a weighted average of a few data points [\[19\]](#page-58-7).

The system consists of input variables, input membership functions (mf), rules and linear output membership functions, structured according to Figure [3.1.](#page-28-2)

<span id="page-28-2"></span>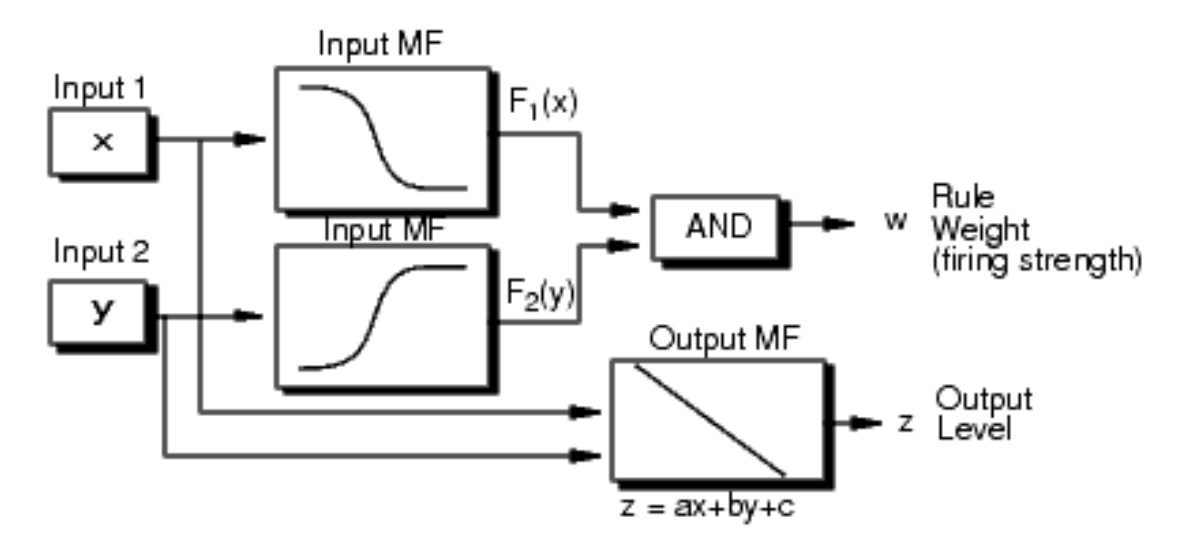

**Fig 3.1:** Diagram of a TSK system rule implementation with two inputs, x and y [\[1\]](#page-57-1).

By each rule, the system is given a weight and an output in the form of either a linear equation or a constant. The final output is then calculated as a weighted average in Equation  $(3.1)$ .

<span id="page-29-2"></span>
$$
u = \frac{\sum_{i=1}^{n} w_i \cdot (-K_i) \cdot x}{\sum_{i=1}^{n} w_i} \tag{3.1}
$$

#### <span id="page-29-0"></span>**3.1.1 Membership function for the input**

The implementation of a fuzzy inference system will start off with the fuzzification of the input variables. The input values are assigned a degree of membership connected to each of the membership functions resulting in a vector known as a fuzzy set. The membership functions may look like in Figure [3.2.](#page-29-1)

<span id="page-29-1"></span>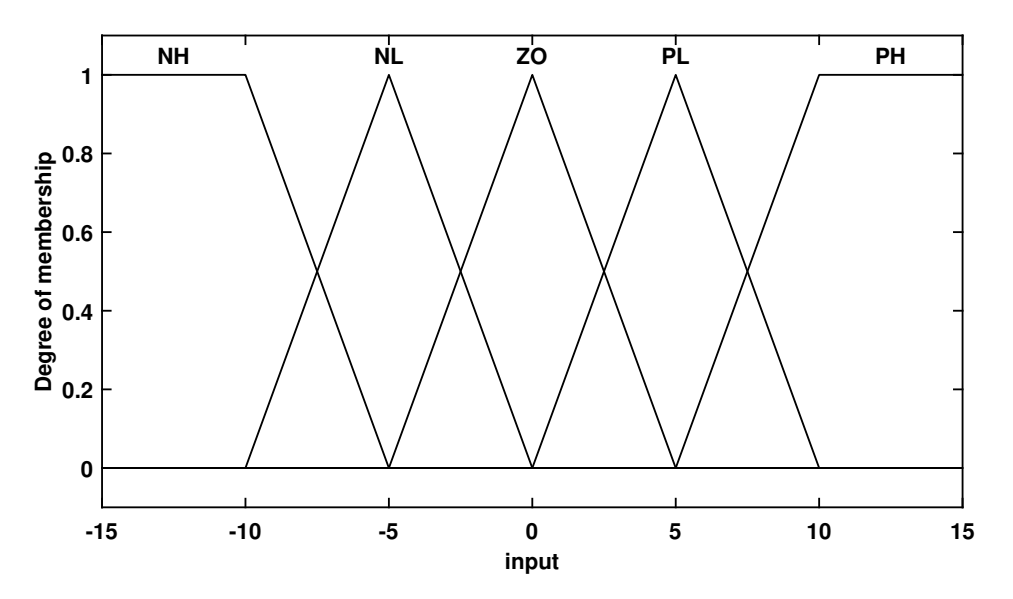

**Fig 3.2:** The input membership functions.

The membership functions are usually given names that allow for interpretation in a linguistic manner. For an input with 5 membership functions, a method of naming that would make for easy interpretation goes like this:

- NH Negative High
- NL Negative Low
- ZO Zero
- PL Positive Low
- PH Positive High

<span id="page-30-1"></span>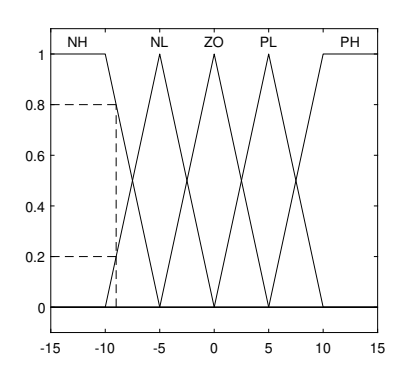

To produce the fuzzy values, the input variable is simply ran through the membership functions, noting the degree of membership for each of them. The outcome is a vector with a value between 0 and 1 corresponding to each membership function.

Figure [3.3](#page-30-1) shows how an input  $x = -9$  results in the fuzzy set given in Equation  $(3.2)$ , where each element are the membership functions with the input inserted. The membership functions will be denoted as *F*.

**Fig 3.3:** Fuzzification example.

<span id="page-30-4"></span>
$$
[F_{NH}(x), F_{NL}(x), F_{ZO}(x), F_{PL}(x), F_{PH}(x)] = [0.8, 0.2, 0, 0, 0]
$$
\n(3.2)

#### <span id="page-30-0"></span>**3.1.2 Rule Structure and fuzzy model**

This section will start by introducing the rules syntax, then explaining how the rules are interpreted and molded into the final output of the controller.

For the controller being presented in this chapter, each rule describes each input by a membership function. All possible fuzzy combinations of angles and velocities are present in the list of rules, giving a fuzzy model  $(3.3)$  -  $(3.6)$   $[8]$ .

**rule 1:**

IF 
$$
x_1
$$
 IS  $F_{11}$  AND  $x_2$  IS  $F_{21}$  AND ... AND  $x_j$  IS  $F_{j1}$  (3.3)

**THEN** 
$$
\begin{cases} \dot{x}(t) = A_1 x(t) + B_1 u(t) \\ y(t) = C_1 x(t) \end{cases}
$$
 (3.4)

**rule n:**

IF 
$$
x_1
$$
 IS  $F_{1k}$  AND  $x_2$  IS  $F_{2k}$  AND ... AND  $x_j$  IS  $F_{jk}$  (3.5)

**THEN** 
$$
\begin{cases} \dot{x}(t) = A_n x(t) + B_n u(t) \\ y(t) = C_n x(t) \end{cases}
$$
 (3.6)

For  $n = k^j$  rules, *j* inputs and *k* membership functions, where  $A_n$ ,  $B_n$  and  $C_n$  are the state, input and output matrices describing the linearized system. Here,  $F_{jk}$  is the  $k$ 'th membership function for input *j*.

<span id="page-30-3"></span><span id="page-30-2"></span>. . .

The model  $(2.4)$  -  $(2.9)$  is linearized as in Subsection [2.3.2](#page-19-0) about the operating points corresponding to the membership function the input is compared  $\text{to}^1$  $\text{to}^1$ 

Each rule correlates with a gain matrix computed for the linearized model with weighting matrices *Q* and *R* as in Section [2.4.](#page-20-0) This gives the input-output relation presented in Equation [\(3.7\)](#page-31-2).

<span id="page-31-2"></span>rule 1: 
$$
u_1(t) = -K_1x(t)
$$
 ... rule n:  $u_n(t) = -K_nx(t)$  (3.7)

The rules are built using the Boolean operator  $AND(x,y)$ , and while Boolean operators are used to compare variables that are strictly true or false, the variables of a fuzzy inference system are on a sliding scale. Thus a method of interpreting the Boolean operators for fuzzy variables is needed. The Zadeh operators stated in Table [3.1](#page-31-0) provide just this functionality, therefore  $MIN(x,y)$  will be used in place of  $AND(x,y)$  when implementing the rules in code.

<span id="page-31-0"></span>

| Boolean  | Fuzzy    |
|----------|----------|
| AND(x,y) | MIN(x,y) |
| OR(x,y)  | MAX(x,y) |
| NOT(x)   | $1 - x$  |

<span id="page-31-3"></span>**Table 3.1:** Zadeh operators.

The rule weight (firing strength) for *n* rules is computed as in Equation [\(3.8\)](#page-31-3)-[\(3.9\)](#page-31-4).

$$
w_1 = min(F_{11}(x_1), F_{21}(x_2), \dots, F_{j1}(x_j))
$$
\n(3.8)

$$
w_n = min(F_{1k}(x_1), F_{2k}(x_2), \dots, F_{jk}(x_j))
$$
\n(3.9)

Where  $F_{jk}(x_j)$  is the *k*'th membership function evaluated for the state *j*. The rule weights  $w_n$  and gain matrices  $K_n$  are then used to calculate the output  $(3.1)$ .

<span id="page-31-4"></span>. . .

<span id="page-31-1"></span><sup>&</sup>lt;sup>1</sup>The operating point connected with a membership function is the input which would give a  $100\%$ degree of membership.

### <span id="page-32-0"></span>**3.2 Testing the TSK fuzzy logic controller**

Comparing the TSK Fuzzy Logic Controller (FLC) to the linear controller is essential in the search of making fuzzy control of a system as good as possible.

One way of quantifying the performance of a controller is with the cost function [\(3.10\)](#page-38-1) mentioned in Section [2.4.](#page-20-0) A sum (for discrete time systems) or integral (for continuous time systems) of the variables of interest in our system. When referring to linear systems, the LQR-design guarantees the lowest cost function available. By designing a custom controller, it is possible to get close to the cost function of the LQR controller, but it never results in a cheaper cost function.

The linear controller is only expected to work better close to the equilibrium points. The TSK fuzzy controller on the other hand, when tuned, is expected to work significantly better when far from equilibrium points. The fuzzy logic helps the controller be more precise with its membership functions than a linear controller which is only an approximation of the nonlinear system around the equilibrium point.

#### <span id="page-32-1"></span>**3.2.1 Obtaining the gain matrices**

Unique gain matrices are obtained by calculating the matrices *A* and *B* corresponding to different operating points and computing *K* for the same *Q*, *R* and *B* matrices.

The operating points are linearly spaced within the limits which are mentioned in Section [2.1.](#page-13-1) The angles are bounded by  $\pm 37.5^{\circ} \approx \pm 0.6545$  rad for the roll and pitch, while the yaw can spin freely both clockwise and counter-clockwise. The yaw can spin freely due to a slip ring mechanism, which transmit the encoder and motor signals. The resulting intervals are as follows:

$$
-37.5^{\circ} < \theta_r < +37.5^{\circ}
$$
\n
$$
-37.5^{\circ} < \theta_p < +37.5^{\circ}
$$
\n
$$
-1 \frac{rad}{s} < p < +1 \frac{rad}{s}
$$
\n
$$
-1 \frac{rad}{s} < q < +1 \frac{rad}{s}
$$
\n
$$
-1 \frac{rad}{s} < r < +1 \frac{rad}{s}
$$

The operating points can then be handled as a Dirac delta function located at the center of the membership functions as illustrated in Figure [3.4.](#page-33-0)

<span id="page-33-0"></span>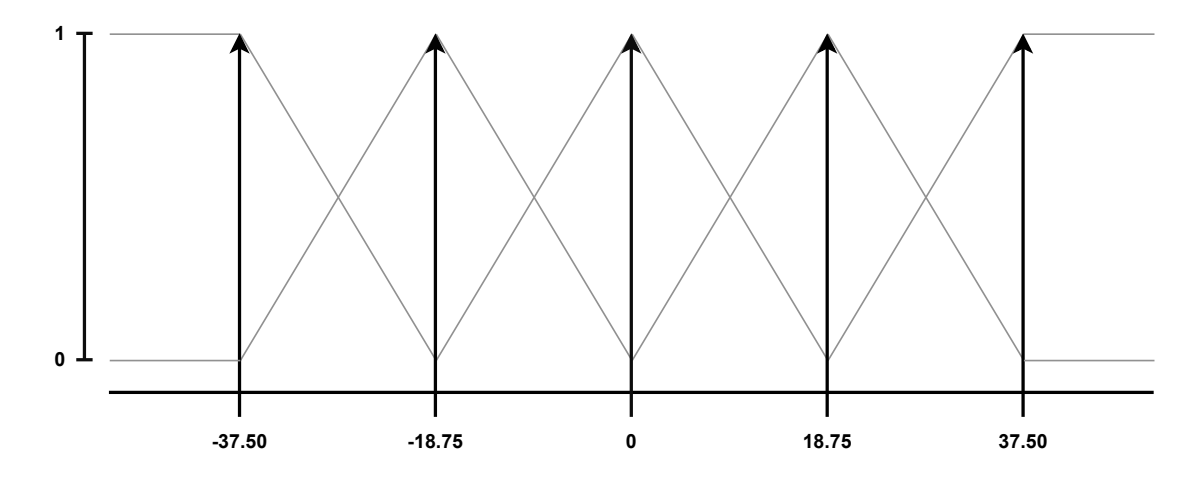

**Fig 3.4:** Operating points described by Dirac delta functions.

Section [3.1.2](#page-30-0) states that the list of rules is the result of the combinatoric permutation with repetition, meaning every combination of membership functions is present. Consequently, as the membership functions also reflect corresponding operating points, such a list can be created with  $n = k^{j} = 5^{5} = 3125$  elements (*k* membership functions and *j* inputs):

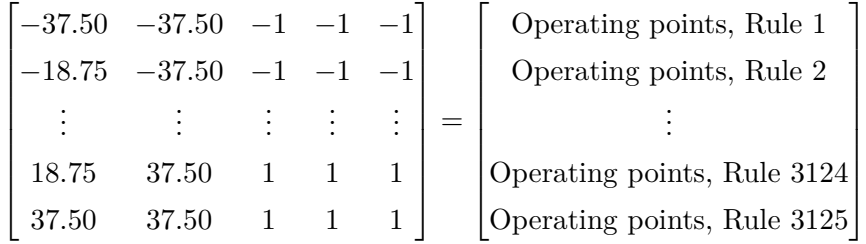

The function  $\boxed{\text{RuleMaker.m}}$  $\boxed{\text{RuleMaker.m}}$  $\boxed{\text{RuleMaker.m}}$  creates the list of operating points and rules in MATLAB. It should be noted that as  $\theta_y$  is not a variable in either the state matrix  $A(x)$  or input matrix  $B(x)$ , no fuzzy inference will be made for that state.

The state matrix  $A(x)$  [\(2.19\)](#page-19-1) is evaluated at the different set of operating points:

*A*<sup>1</sup> = *a*<sup>11</sup> *a*<sup>12</sup> *. . . a*<sup>16</sup> *a*<sup>21</sup> *a*<sup>22</sup> . . . . . . . . . *a*<sup>56</sup> *a*<sup>61</sup> *. . . a*<sup>65</sup> *a*<sup>66</sup> *θr* = −37*.*50 *θp* = −37*.*50 *p*=-1 *q*=-1 *r*=-1 = 0 0 0 1*.*000 0*.*467 −0*.*609 0 0 0 0 0*.*793 0*.*609 0 0 0 0 −0*.*767 1*.*000 0 0 0 0 0*.*993 0*.*993 0 0 0 −0*.*993 0 −0*.*993 0 0 0 0 0 0 

*A*<sup>2</sup> = *a*<sup>11</sup> *a*<sup>12</sup> *. . . a*<sup>16</sup> *a*<sup>21</sup> *a*<sup>22</sup> . . . . . . . . . *a*<sup>56</sup> *a*<sup>61</sup> *. . . a*<sup>65</sup> *a*<sup>66</sup> *θr* = −18*.*75 *θp* = −37*.*50 *p*=-1 *q*=-1 *r*=-1 = 0 0 0 1*.*000 0*.*247 −0*.*727 0 0 0 0 0*.*947 0*.*321 0 0 0 0 −0*.*405 1*.*194 0 0 0 0 0*.*993 0*.*993 0 0 0 −0*.*993 0 −0*.*993 0 0 0 0 0 0 . . . *A*<sup>3124</sup> = *a*<sup>11</sup> *a*<sup>12</sup> *. . . a*<sup>16</sup> *a*<sup>21</sup> *a*<sup>22</sup> . . . . . . . . . *a*<sup>56</sup> *a*<sup>61</sup> *. . . a*<sup>65</sup> *a*<sup>66</sup> *θr* = 18*.*75 *θp* = 37*.*50 *p*=1 *q*=1 *r*=1 = 0 0 0 1*.*000 0*.*247 0*.*727 0 0 0 0 0*.*947 −0*.*321 0 0 0 0 0*.*405 1*.*194 0 0 0 0 −0*.*993 −0*.*993 0 0 0 0*.*993 0 0*.*993 0 0 0 0 0 0 *A*<sup>3125</sup> = *a*<sup>11</sup> *a*<sup>12</sup> *. . . a*<sup>16</sup> *a*<sup>21</sup> *a*<sup>22</sup> . . . . . . . . . *a*<sup>56</sup> *a*<sup>61</sup> *. . . a*<sup>65</sup> *a*<sup>66</sup> *θr* = 37*.*50 *θp* = 37*.*50 *p*=1 *q*=1 *r*=1 = 0 0 0 1*.*000 0*.*467 0*.*609 0 0 0 0 0*.*793 −0*.*609 0 0 0 0 0*.*767 1*.*000 0 0 0 0 −0*.*993 −0*.*993 0 0 0 0*.*993 0 0*.*993 0 0 0 0 0 0 

Then the input matrix  $B(x)$  [\(2.22\)](#page-19-4) is evaluated at the different set of operating points:

$$
B_1 = \begin{bmatrix} b_{11} & b_{12} & b_{13} & b_{14} \\ b_{21} & b_{22} & b_{23} & b_{24} \\ \vdots & \vdots & \vdots & \vdots \\ b_{61} & b_{62} & b_{63} & b_{64} \end{bmatrix} \begin{bmatrix} 0 & 0 & 0 & 0 & 0 \\ 0 & 0 & 0 & 0 & 0 \\ 0 & 0 & 0 & 0 & 0 \\ 0.060 & 0.060 & 0.364 & -0.484 \\ 0.364 & -0.484 & 0.060 & 0.060 \\ -0.033 & -0.033 & 0.033 & 0.033 \end{bmatrix}
$$

$$
B_2 = \begin{bmatrix} b_{11} & b_{12} & b_{13} & b_{14} \\ b_{21} & b_{22} & b_{23} & b_{24} \\ \vdots & \vdots & \vdots & \vdots \\ b_{61} & b_{62} & b_{63} & b_{64} \end{bmatrix} \begin{bmatrix} 0 & 0 & 0 & 0 \\ 0 & 0 & 0 & 0 \\ 0 & 0 & 0 & 0 \\ 0 & 0 & 0 & 0 \\ 0 & 0 & 0 & 0 \\ 0.060 & 0.060 & 0.364 & -0.484 \\ 0.364 & -0.484 & 0.060 & 0.060 \\ -0.033 & -0.033 & 0.033 & 0.033 \end{bmatrix}
$$

$$
B_{3124} = \begin{bmatrix} b_{11} & b_{12} & b_{13} & b_{14} \\ b_{21} & b_{22} & b_{23} & b_{24} \\ \vdots & \vdots & \vdots & \vdots \\ b_{61} & b_{62} & b_{63} & b_{64} \end{bmatrix}_{\substack{q_{p} = 18.75 \ p_{p} = 37.50}}^{\varphi_{p} = 18.75} = \begin{bmatrix} 0 & 0 & 0 & 0 \\ 0 & 0 & 0 & 0 \\ -0.060 & -0.060 & 0.484 & -0.364 \\ 0.484 & -0.364 & -0.060 & -0.060 \\ -0.033 & -0.033 & 0.033 & 0.033 \end{bmatrix}
$$

$$
B_{3125} = \begin{bmatrix} b_{11} & b_{12} & b_{13} & b_{14} \\ b_{21} & b_{22} & b_{23} & b_{24} \\ \vdots & \vdots & \vdots & \vdots \\ b_{61} & b_{62} & b_{63} & b_{64} \end{bmatrix}_{\substack{q_{p} = 13.50 \ p_{p} = 1}}^{\varphi_{p} = 37.50} = \begin{bmatrix} 0 & 0 & 0 & 0 \\ 0 & 0 & 0 & 0 \\ -0.060 & -0.060 & 0.484 & -0.364 \\ 0 & 0 & 0 & 0 \\ -0.060 & -0.060 & 0.484 & -0.364 \\ 0.484 & -0.364 & -0.060 & -0.060 \\ -0.033 & -0.033 & 0.033 & 0.033 \end{bmatrix}
$$

The input matrix  $B(x)$  is independent of the states  $\theta_r$ ,  $\theta_p$  and  $\theta_y$ , but are dependent on  $p$ ,  $q$  and  $r$ . Which is why  $B_1$  and  $B_2$  stay the same despite changing the roll axis operating point. *B*<sup>3125</sup> looks different as the value of the velocities are at a maximum compared to a minimum in the first input matrices.

For the state matrix  $A_i$  and input matrix  $B_i$ , with the same  $R$  and  $Q$  matrix as stated in Section [2.4,](#page-20-0) the LQR gain matrices [\(2.28\)](#page-21-1) are:

$$
K_1 = \begin{bmatrix} 57.030 & 1.6149 & -181.25 & 5.4866 & 33.585 & -62.098 \\ -11.001 & -153.07 & 62.074 & 2.9447 & -40.674 & -23.057 \\ 100.61 & 82.644 & 115.25 & 31.160 & 4.8153 & 50.201 \\ -146.64 & 68.815 & 3.9264 & -39.592 & 2.2734 & 34.955 \end{bmatrix}
$$

$$
K_2 = \begin{bmatrix} 51.134 & 59.9112 & -169.23 & 5.2946 & 32.693 & -64.142 \\ 4.4314 & -161.98 & -6.0933 & 3.3518 & -39.834 & -27.846 \\ 96.358 & 52.943 & 142.238 & 31.063 & 4.5419 & 52.790 \\ -151.92 & 49.023 & 33.080 & -39.710 & 2.5990 & 39.198 \end{bmatrix}
$$

. . .
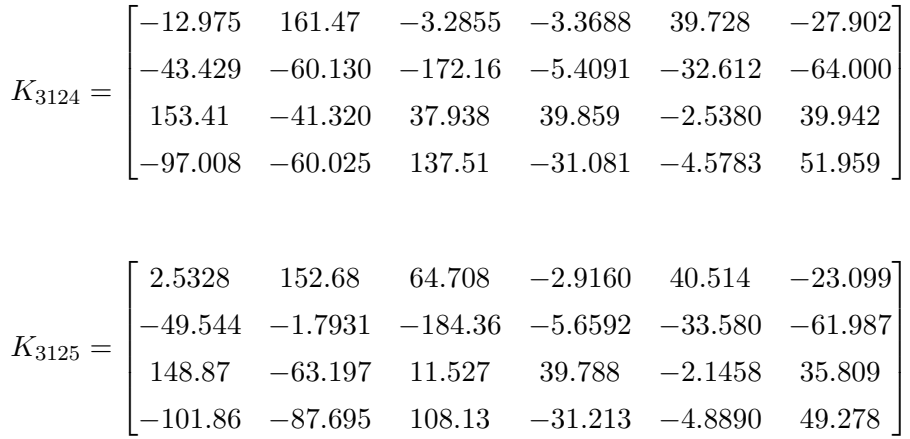

The gain matrices have been calculated through the function  $\frac{GainMatrix.m}{in MAT-}$  $\frac{GainMatrix.m}{in MAT-}$  $\frac{GainMatrix.m}{in MAT-}$ LAB, which uses the built-in function  $\texttt{lqr}$  to find the gain matrix that minimizes the cost function [\(2.26\)](#page-20-0). Similarly, when an integral action is used, the different gain matrices are calculated through the function  $GainMatrixInt.m$ .

#### **3.2.2 Implementation using Fuzzy Logic Toolbox in MATLAB**

A way of implementing the fuzzy model  $(3.3)$  -  $(3.6)$  defined in the previous section, is with the Fuzzy Logic Toolbox function in MATLAB. The toolbox allows for the implementation of TSK and Mamdani type systems both at the command line and with an interactive user interface. However, this report will only benefit from the command line (script) implementation of TSK systems.

The input variables are based on the state vector  $(2.14)$  and added with the function addInput. The yaw angle  $\theta_y$  is omitted due to its absence in the state matrix  $(2.19)$ . The remaining states will act as an input on the inference system, with limitations for each being set according to the physical observations made in Section [2.1.](#page-13-0) The function addMF is used to add input membership functions with a structure as in Figure [3.2.](#page-29-0)

The output variables in this case will be the voltages to the different motors, which is the control vector  $(2.15)$ . These are added with the function addOutput, where each voltage will be set as an output. addMF is then used again, in this case to add linear functions of the inputs that will generate an output. These linear functions are extracted from the gain matrix in the following manner,

$$
u(x(t)) = \begin{cases} u_{V_f} = a_1 \theta_r + a_2 \theta_p + \dots + a_6 r \\ u_{V_b} = b_1 \theta_r + b_2 \theta_p + \dots + b_6 r \\ u_{V_r} = c_1 \theta_r + c_2 \theta_p + \dots + c_6 r \\ u_{V_l} = d_1 \theta_r + d_2 \theta_p + \dots + d_6 r \end{cases}, \text{ with } K_n = \begin{bmatrix} a_1 & a_2 & \dots & a_6 \\ b_1 & b_2 & \dots & b_6 \\ c_1 & c_2 & \dots & c_6 \\ d_1 & d_2 & \dots & d_6 \end{bmatrix}
$$

where  $K_n$  is the gain matrix corresponding to the *n*'th rule.

Lastly, the rules of the TSK system are added with the function addRule. Code [3.1](#page-37-0) demonstrates the syntax,

<span id="page-37-0"></span>

|                | ruleList = $[[1 1 0 1 1 1 1 1 1 1 1 1]]$<br>$1 -$ |  |  |  |  |  |  |                                               |
|----------------|---------------------------------------------------|--|--|--|--|--|--|-----------------------------------------------|
| $\overline{2}$ |                                                   |  |  |  |  |  |  | $[5 1 0 1 1 4 2 2 2 2 1 1]; \ldots$           |
| 3              |                                                   |  |  |  |  |  |  | $[3\ 3\ 0\ 3\ 3\ 3\ 3\ 3\ 3\ 3\ 1\ 1];\ldots$ |
| 4              |                                                   |  |  |  |  |  |  |                                               |
|                | 5 FIS = addRule(FIS,ruleList)                     |  |  |  |  |  |  |                                               |

**Code 3.1:** Example of numeric rule description.

which would correspond to the following rules:

if  $\theta_r$  is NH and ... and *r* is NH then Vf is  $F_1$  and ... and Vl is  $F_1$ if  $\theta_r$  is PH and ... and  $r$  is PL then Vf is  $F_2$  and ... and Vl is  $F_2$ if  $\theta_r$  is ZO and ... and *r* is ZO then Vf is  $F_3$  and ... and Vl is  $F_3$ 

A total of twelve digit values are set for each rule. The first six describe the antecedent (input), the next four describe the consequent (output). The penultimate column digits are for setting the rule weight which must be a number from 0 to 1. The last digit chooses the fuzzy operator: 1 for  $AND(x,y)$ , 2 for  $OR(x,y)$ .

Despite the fact that TSK systems are quite simple to implement, as the only operations involved are sums and products, the runtime with the Fuzzy Logic Toolbox presents an issue. The toolbox was slow when conducting experiments with more than 3 membership functions, which is necessary for this report.

For this reason the class  $|\text{tsk.m}|$  $|\text{tsk.m}|$  $|\text{tsk.m}|$  was written. This class constructs the membership functions, list of rules and gain matrices based on desired properties such as number of membership functions and how they are arranged. Later on in Chapter [4,](#page-47-0) the class will be built upon to support weighted linearization.

In conjunction with the aforementioned class, a function  $\text{EvalFuzzy}\n$ , was written. This function handles the fuzzification, rule weighting and output calculation both in simulation and in real-time testing.

Table [3.2](#page-38-0) shows how the user-defined class and function provide vastly improved runtimes, whereas the code was (at times) not able to complete in the toolbox's environment at all within a feasible timeframe.

<span id="page-38-0"></span>

| No. of:<br>Membership<br><b>Functions</b> | No. of:<br><b>Rules</b> | Runtime:<br><b>User-Defined</b><br><b>Class</b> | Runtime:<br><b>Fuzzy Logic</b><br><b>Toolbox</b> | Percentage<br>improvement |
|-------------------------------------------|-------------------------|-------------------------------------------------|--------------------------------------------------|---------------------------|
| 3                                         | 243                     | 00:00:02                                        | 00:00:18                                         | $91\%$                    |
| 5                                         | 3125                    | 00:00:15                                        | 00:43:48                                         | 99 %                      |
| 7                                         | 16807                   | 00:01:13                                        | unable to complete                               | 100 %                     |
| 9                                         | 59049                   | 00:04:19                                        | unable to complete                               | 100 %                     |
| 11                                        | 161051                  | 00:12:37                                        | unable to complete                               | 100 %                     |
| 13                                        | 371293                  | 00:30:22                                        | unable to complete                               | 100 %                     |

**Table 3.2:** Comparing runtime of User-Defined classes and functions with the Fuzzy Logic Toolbox in MATLAB.

The Fuzzy Logic Toolbox implementation is done via the script  $SuperIS.m$ 

#### **3.2.3 Simulation**

Before implementing and testing the Fuzzy Logic Controller (FLC) on the 3DOF Hover, simulations are done in MATLAB. The performance of the controller is quantified by the discrete-time cost function as the simulated signal under consideration is with a fixed-step size. The function is presented in Equation [\(3.10\)](#page-38-1):

<span id="page-38-1"></span>
$$
J = x_N^T Q x_N + \sum_{i=0}^{N-1} (x_i^T Q x_i + u_i^T R u_i)
$$
\n(3.10)

The function will give a single value that should be comparably lower for the fuzzy controller than the linear controller. The cost is calculated for the trajectory followed by the Hover as it goes from an initial condition  $x(0) \neq 0$  to  $x = 0$ . An example of the fuzzy logic and linear controller response side by side is shown in Figure [3.5,](#page-39-0) plotted from the code script  $SimplationFIS.m$  and  $SimplationLQR.m$ 

<span id="page-39-0"></span>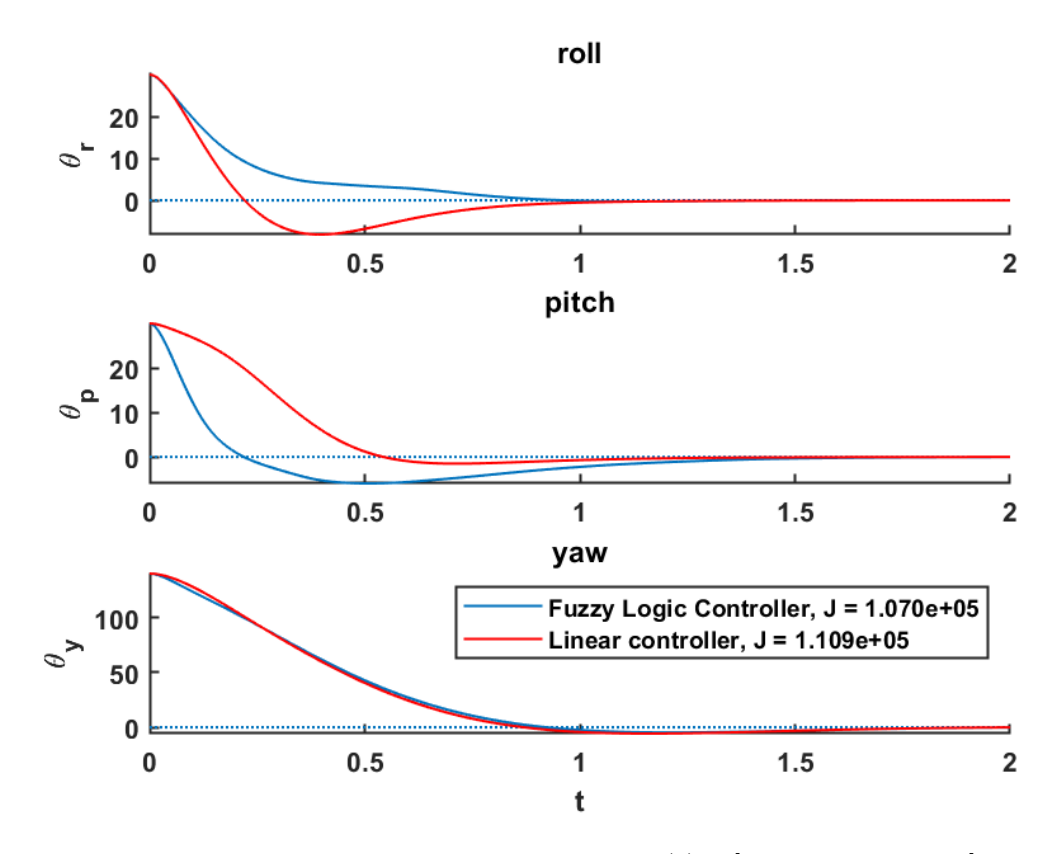

**Fig 3.5:** Natural response of the system with  $x(0) = [30^{\circ}, 30^{\circ}, 140^{\circ}, 0, 0, 0]$  for both the FLC and linear controller.

In Figure [3.5](#page-39-0) the states  $x = [\theta_r, \theta_p, \theta_y]^T$  had an initial condition of  $x(0) = [30^\circ, 30^\circ, 140^\circ]$ . The simulation was set to have a small step size (.001) and to run long enough for the angles to stabilize around the desired degree-reference which was set to equal zero for both controllers.

Comparing the simulation of the FLC to the simulation of the linear controller, the following quadratic cost [\(3.10\)](#page-38-1) was obtained:

$$
J_{FUZZY} = 1.07 \cdot 10^5
$$

$$
J_{LINEAR} = 1.109 \cdot 10^5
$$

Figure [3.6](#page-40-0) shows that for repeated simulations with increasing initial condition of  $x = [\theta_r, \theta_p, \theta_y]^T$ , the percentage improvement of the cost will rise when comparing the FLC to the linear controller proposed in Section [2.4.](#page-20-1)

<span id="page-40-0"></span>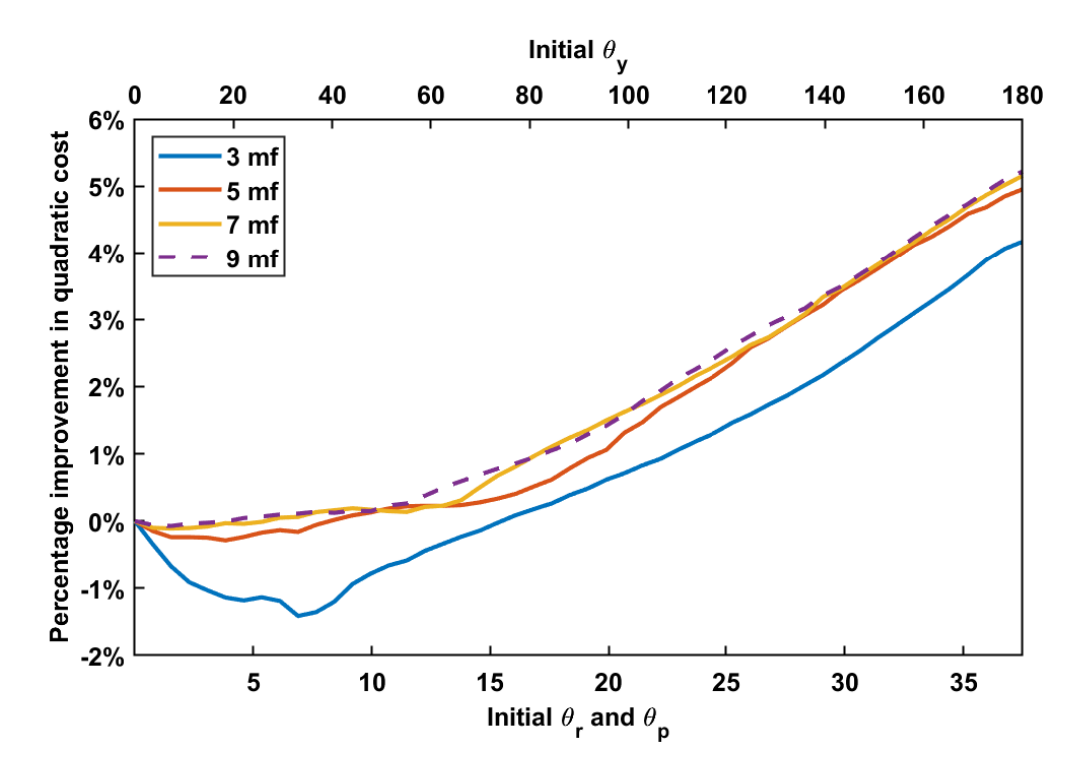

**Fig 3.6:** Percentage improvement in quadratic cost for the FLC over the linear controller in simulation. The initial condition  $x(0)$  is increased for each simulation.

The earlier part of the plot displaying experiments with lower initial conditions  $x(0)$ prefers the linear controller over the FLC. This aligns with the theory that a FLC should only improve performance when far away from the equilibrum point  $\bar{x} = 0$ . There is also a diminishing return in performance as the controllers get more complex, meaning the controller with 5 membership functions might be preferred over one with 7 or 9.

#### <span id="page-40-2"></span>**3.2.4 Real-time testing**

The FLC and linear controller are compared against each other as was done in simulation, giving a representation of the quality of the produced fuzzy inference system by a percentage improvement in quadratic cost. A first step into making a good FLC would be to make it give a lower cost function than the linear controller. The finite-horizon, continuous-time cost function is shown in Equation [\(3.11\)](#page-40-1).

<span id="page-40-1"></span>
$$
J = \int_{t_0}^{t_1} (x^T(t)Qx(t) + u^T(t)Ru(t)) dt
$$
 (3.11)

Which in turn gives Equation  $(3.12)$  when the state vector  $(2.14)$  and input vector  $(2.15)$ are inserted.

<span id="page-41-0"></span>
$$
= \int_{t_0}^{t_1} \begin{bmatrix} \theta_r & \theta_p & \theta_y & p & q & r \end{bmatrix} \begin{bmatrix} 500 & 0 & 0 & 0 & 0 & 0 & 0 \\ 0 & 350 & 0 & 0 & 0 & 0 & 0 \\ 0 & 0 & 350 & 0 & 0 & 0 & 0 \\ 0 & 0 & 0 & 0 & 0 & 0 & 0 \\ 0 & 0 & 0 & 0 & 0 & 20 & 0 \\ 0 & 0 & 0 & 0 & 0 & 20 \end{bmatrix} \begin{bmatrix} \theta_r \\ \theta_y \\ \theta_y \\ \theta_z \\ \theta_z \\ \theta_z \end{bmatrix}
$$

$$
+ \begin{bmatrix} V_f & V_b & V_r & V_l \end{bmatrix} \begin{bmatrix} 0.01 & 0 & 0 & 0 & 0 & 0 \\ 0 & 0.01 & 0 & 0 & 0 \\ 0 & 0 & 0.01 & 0 & 0 \\ 0 & 0 & 0 & 0.01 & 0 \\ 0 & 0 & 0 & 0 & 0.01 \end{bmatrix} \begin{bmatrix} V_f \\ V_b \\ V_b \\ V_r \\ V_l \end{bmatrix}
$$
(3.12)

To begin comparing the controllers, the Simulink model provided by Quanser is adjusted to allow for fuzzy control and calculation of the cost function [\(3.11\)](#page-40-1). The Simulink schemes can be seen in Appendix [D,](#page-95-0) where Figure [D.1](#page-95-1) in particular illustrates the cost calculation.

Figure [3.7](#page-41-1) presents the different stages of an experiment. Firstly the initial condition is reached using a linear controller, thereafter either the fuzzy or linear controller drives all the states to zero. Each experiment is run twice, once for both the linear and fuzzy controller. Lastly, the quadratic cost is calculated in the timeframe 10-20 seconds and compared for both controllers.

<span id="page-41-1"></span>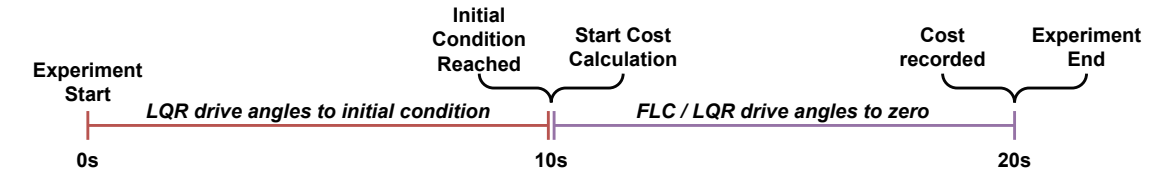

**Fig 3.7:** The different stages of an experiment testing the FLC.

To reduce variance in the initial conditions and results between experiments, the following countermeasures are implemented:

**Ramp reference** - To reduce oscillations and unwanted behavior when approaching the initial condition. Using a step reference results in a behavior that is increasingly unstable as the reference is set higher, meaning an increased load on the rig and deviation in initial conditions between experiments.

- **Integral states** To reduce the steady state error when approaching the initial condition. The addition of integral states is discussed in Section [2.4.2.](#page-24-0)
- **Estimation over multiple experiments** To reduce the variance in results. While it's possible that either controller may be better than the other for a single experiment, it would be more interesting to see how the controllers compare when anomalies are disregarded. The median is used as it accounts for outliers in the dataset which may skew the results significantly.

An experiment is recorded in Figure [3.8](#page-42-0) with the aforementioned description.

<span id="page-42-0"></span>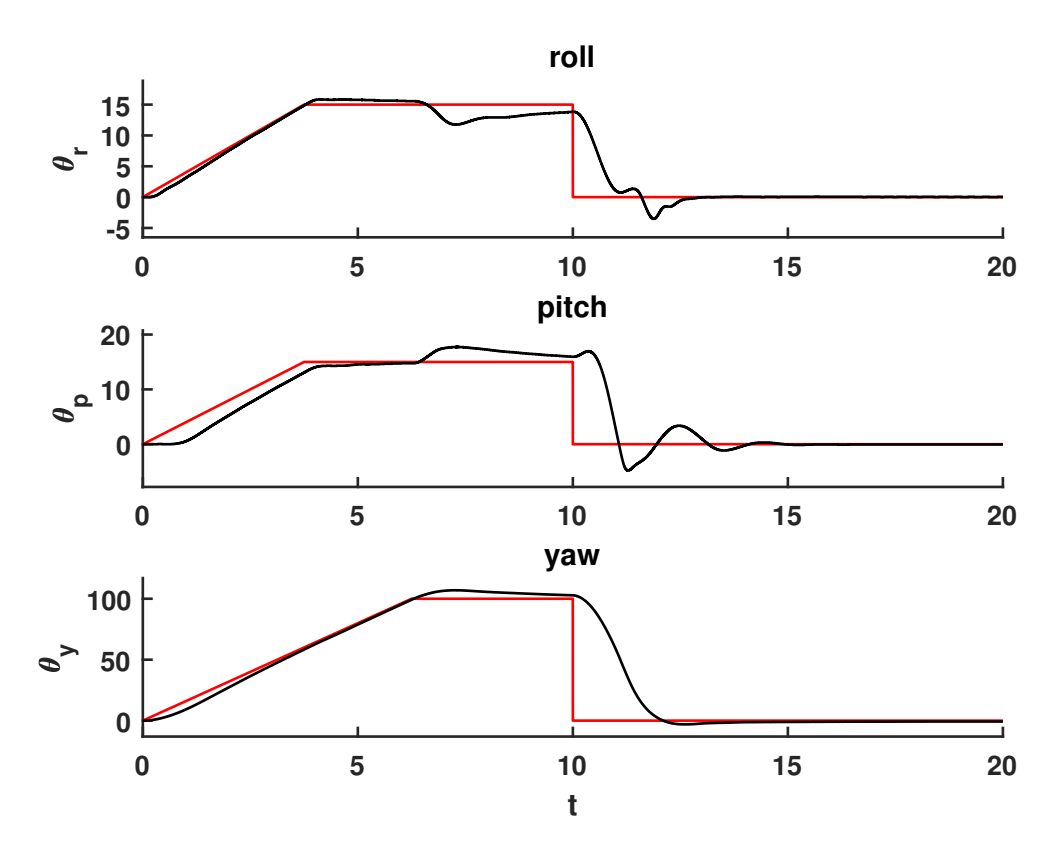

**Fig 3.8:** Real-time response of the FLC with an initial condition  $x(10) \approx [15^{\circ}, 15^{\circ}, 100^{\circ}]$ .

A series of experiments are recorded, each time incrementing the initial condition away from the equilibrium point  $\bar{x}=0$ . The results are plotted as the percentage improvement in quadratic cost, as was done in simulation, giving the Figure [3.9.](#page-43-0)

<span id="page-43-0"></span>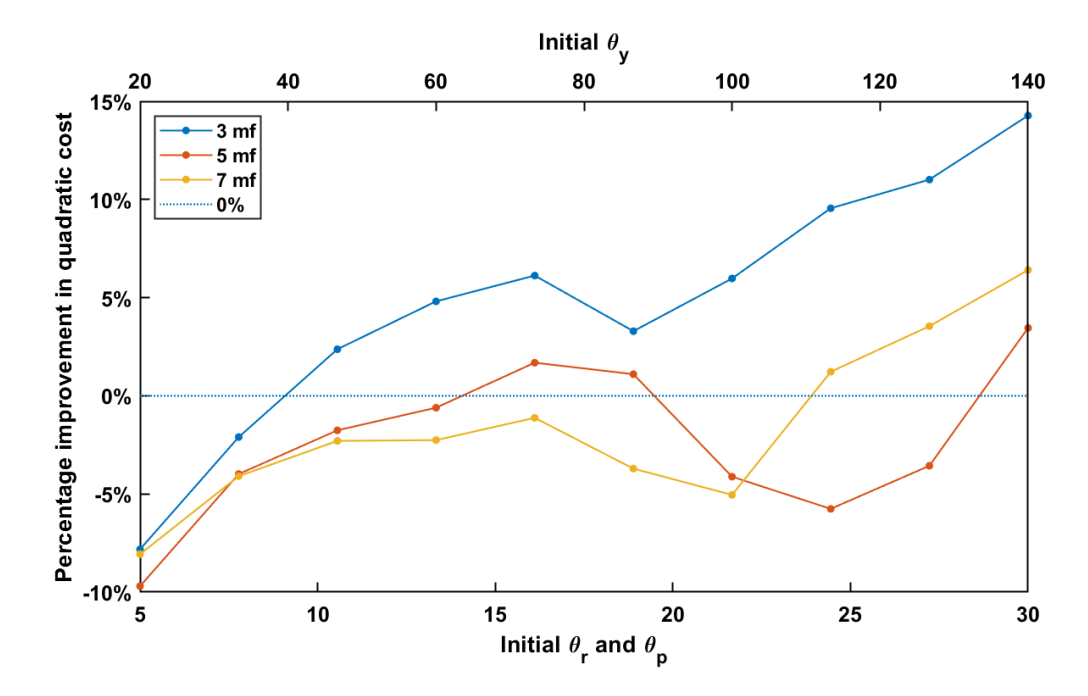

**Fig 3.9:** Percentage improvement in cost for the FLC over the linear controller in real-time. Each data point is an estimation from 10 identical experiments.

The outcome of Figure [3.9](#page-43-0) aligns with expectations in some ways, and fails in others. While a FLC with 3 membership functions clearly shows improved performance, more complex controllers decline.

It will be mentioned that in early testing, the results did not agree with the theory that an addition of fuzzy inference would increase performance. If the mathematical model describing a system is known, then applying a fuzzy logic controller design should improve the overall performance of the system. The poor results raised the question about the accuracy of the nonlinear model, which ended up being the culprit. Appendix [A](#page-59-0) presents experimental results along with comments and corrections, narrating the evolvement of the mathematical model.

In it's current condition, the 5 mf controller has no correlation with the 3 mf controller, as visualized in Figure [3.10.](#page-44-0)

<span id="page-44-0"></span>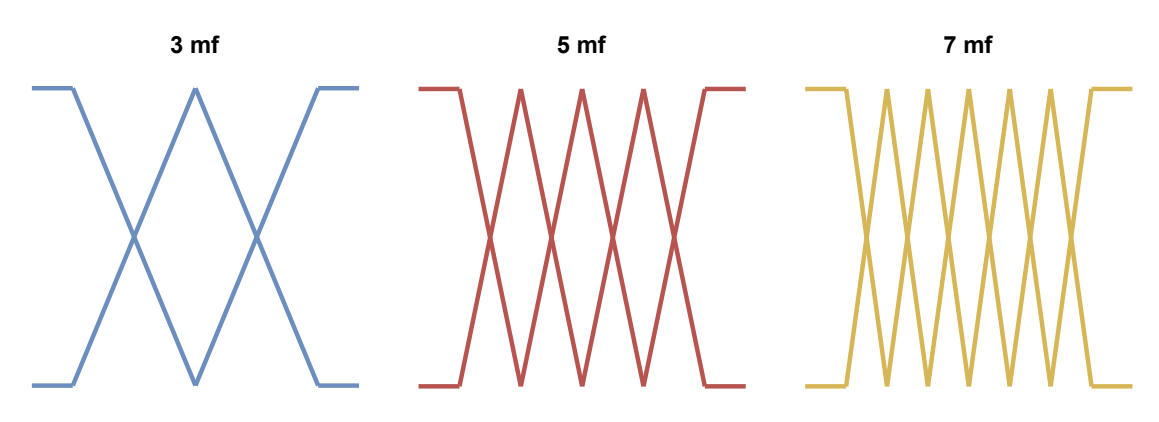

**Fig 3.10:** Linearly spaced membership functions with a common width.

To include the robustness of the 3 mf controller in subsequent controllers, instead of linearly spacing the membership functions with the same widths, each new scheme uses the previous one as a basis. Figure [3.11](#page-44-1) presents the new method.

<span id="page-44-1"></span>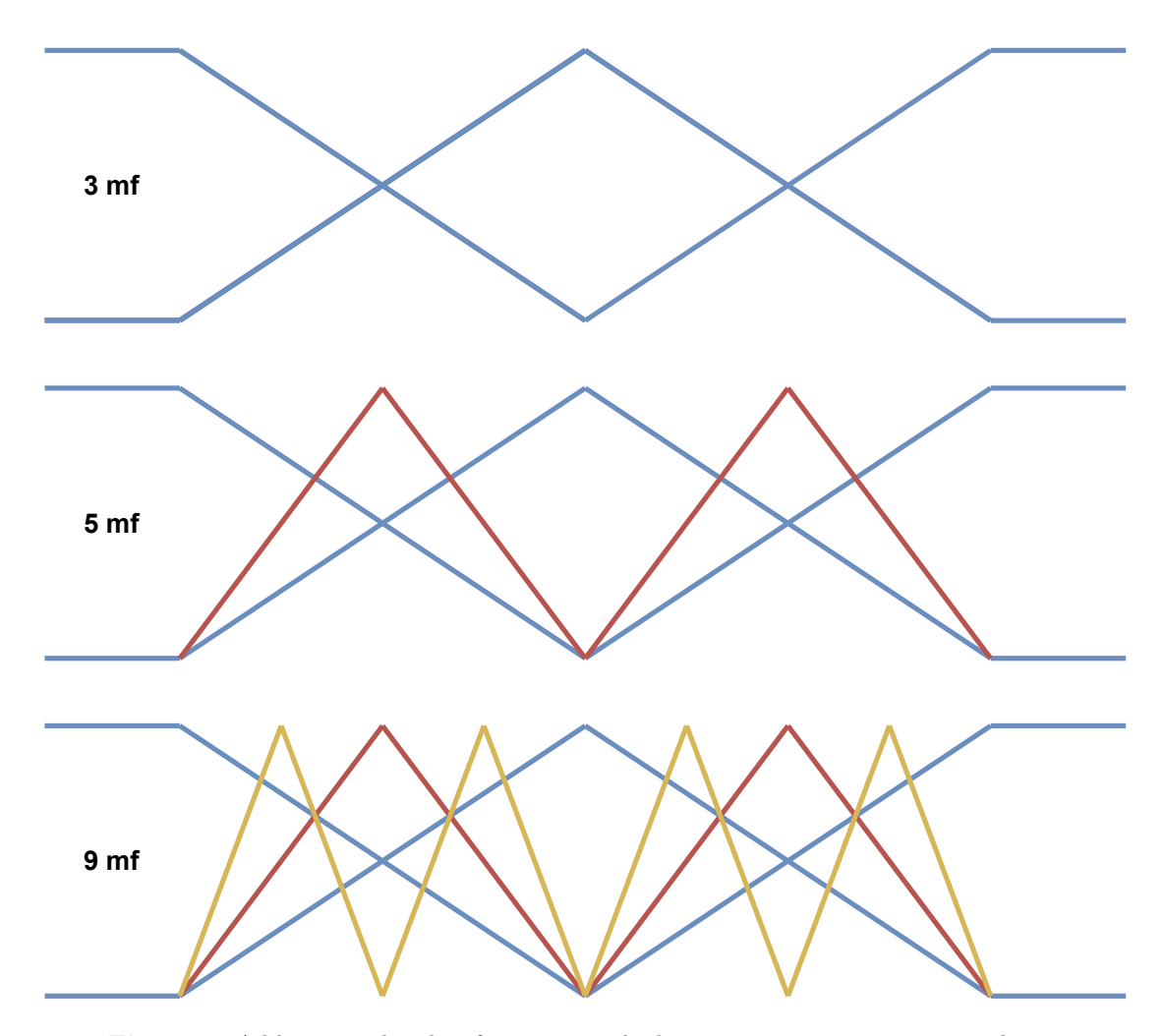

**Fig 3.11:** Adding membership functions with the previous arrangement as a basis.

<span id="page-45-0"></span>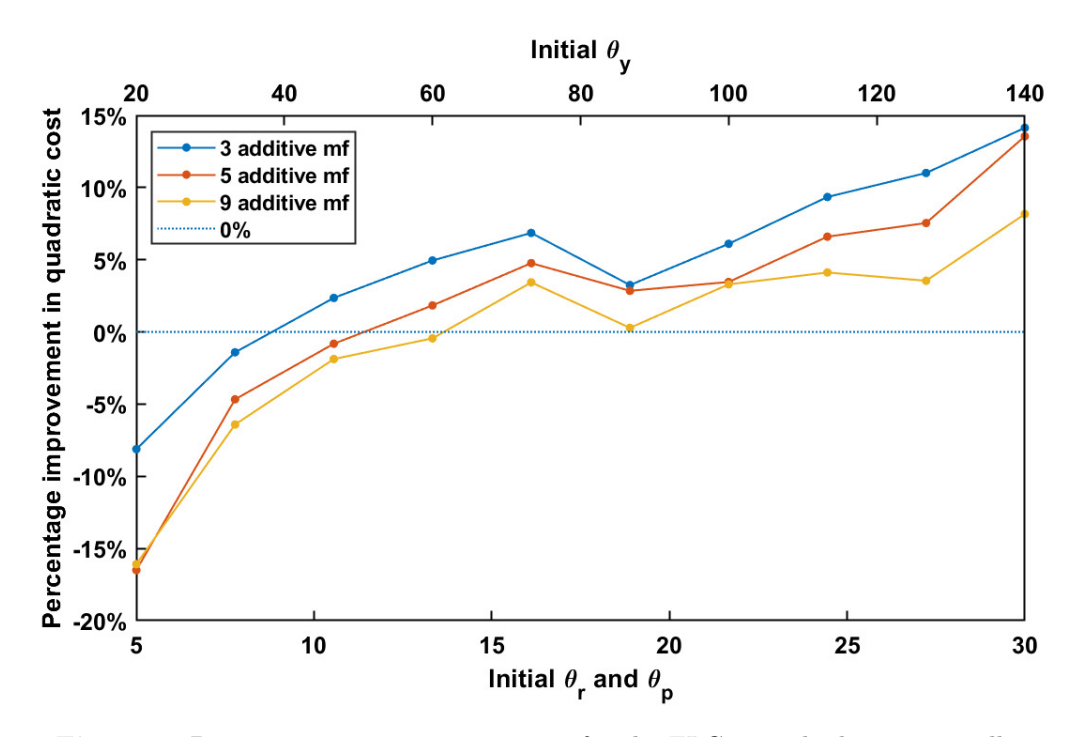

The new scheme does significantly improve the controller, as seen in Figure [3.12.](#page-45-0)

**Fig 3.12:** Percentage improvement in cost for the FLC over the linear controller in real-time. Each data point is an estimation from 10 identical experiments.

Ideally, the 5 mf controller would add information to the 3 mf controller, by the addition of 2 membership functions, thus performing even better. However, this is not the case. There continues to be a decline in performance when adding membership functions when testing in real-time. Nonetheless, the new membership function arrangement does improve overall performance when compared to Figure [3.9.](#page-43-0)

Manipulating the shape and position of the membership functions surely affects performance. Therefore an experiment was conducted, with a wider membership function range for the velocities as demonstrated by Figure [3.13,](#page-46-0) and an additive arrangement as in Figure [3.11.](#page-44-1)

<span id="page-46-0"></span>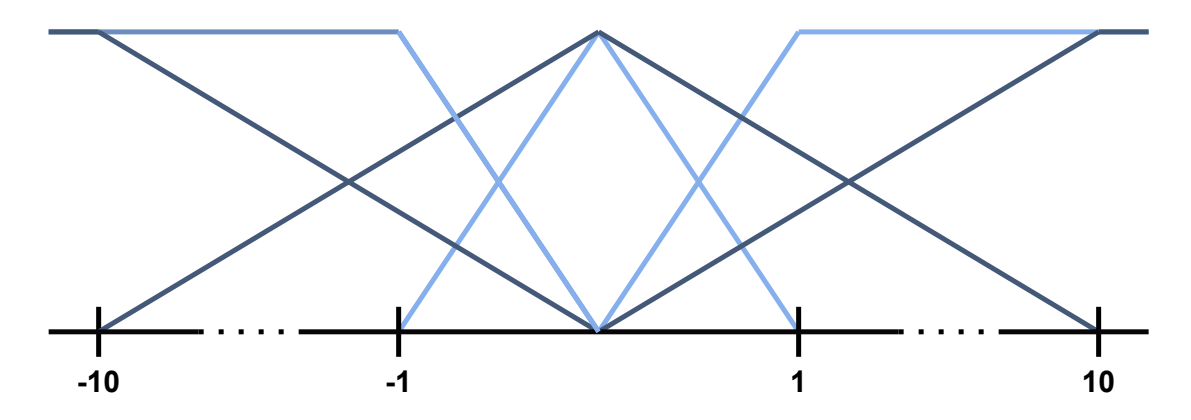

**Fig 3.13:** Widening the membership function range for the velocities.

The range [−10 10] was chosen experimentally, as it would increase performance compared to a more narrow or wide range. The results are displayed in Figure [3.14.](#page-46-1)

<span id="page-46-1"></span>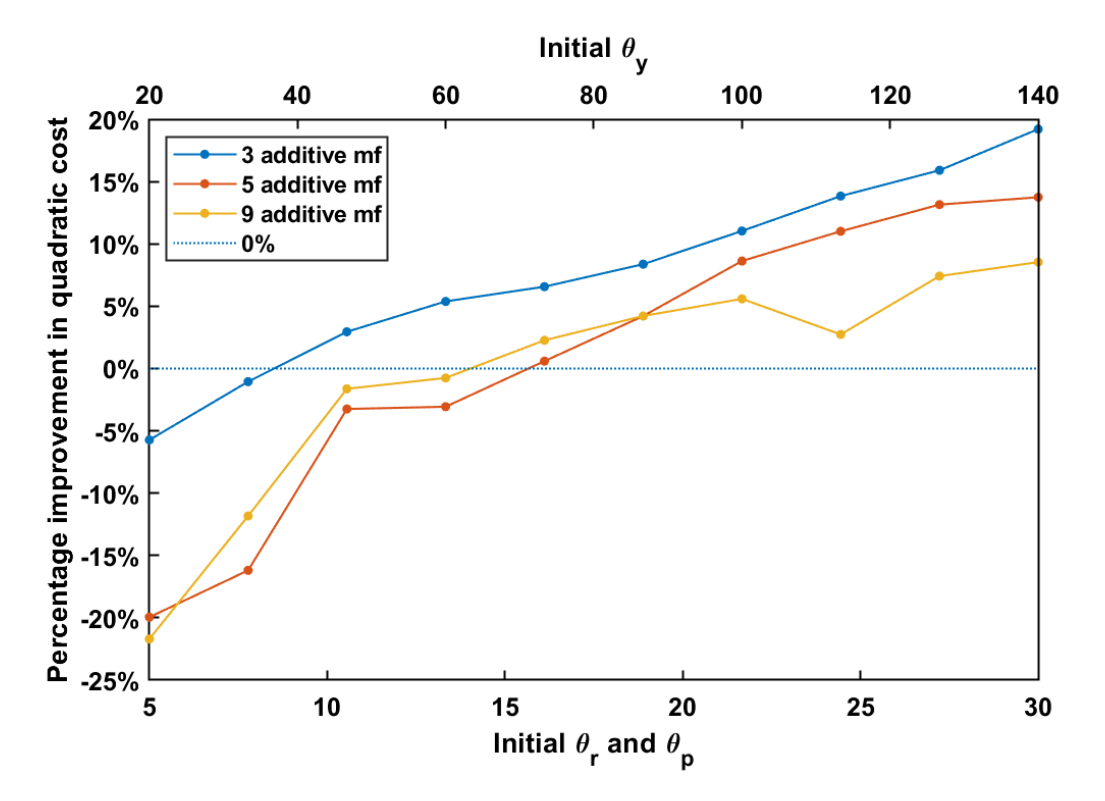

**Fig 3.14:** Percentage improvement in cost for the FLC over the linear controller in real-time. Each data point is an estimation from 4 identical experiments.

Increasing the membership function range, and consequently changing the operating points at which the gain matrices are built around has a big impact on performance, mostly for the 3 mf controller. More work should therefore be contributed to deciding the arrangement of the velocity input membership functions.

### <span id="page-47-0"></span>**Chapter 4**

# **Weighted Linearization Approach**

*... a generalization of the linearization technique in which the computation of the Jacobian matrices at the state trajectory of interest is replaced by the multiple integral over the state and input spaces of the Jacobian matrix functions multiplied by a weighting function. ...* [\[20\]](#page-58-0)

### **4.1 Weighted linearization of the 3DOF hover system**

The second approach worth looking into for the 3DOF hover system is weighted linearization of the nonlinear system. Taking into account the bigger picture of the system performance, by linearizing multiple scenarios with help from a weighting function. In this approach, the weighting function will be triangular, to match the existing membership functions in Chapter [3.1.1.](#page-29-1) An example of how it could be done with a Gaussian weighting function is shown in Appendix [B.](#page-66-0)

Figure [4.1](#page-48-0) depicts how weighted linearization includes neighbouring operating points by having multiple Dirac delta functions that are differently weighted.

<span id="page-48-0"></span>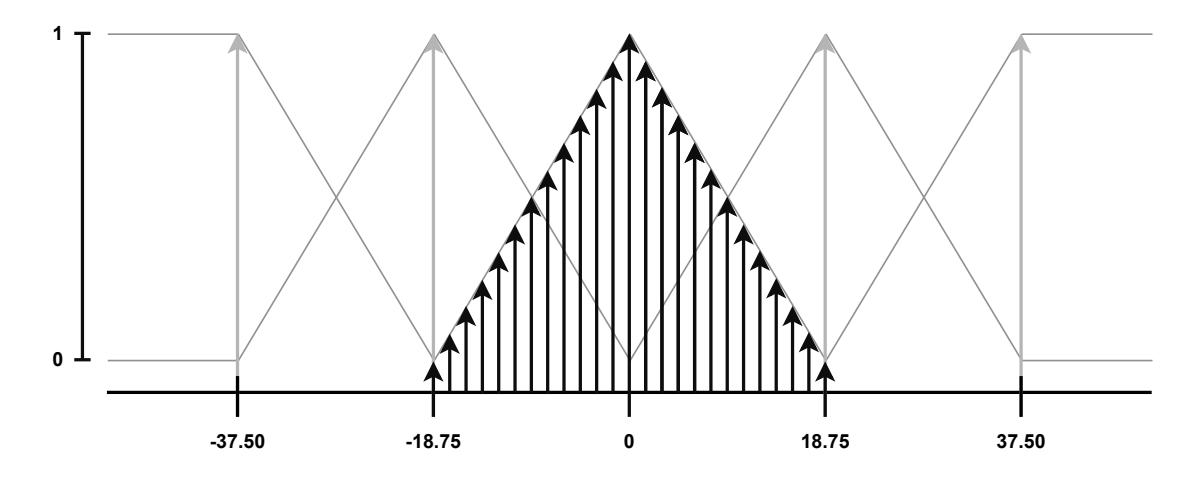

**Fig 4.1:** Operating points described by Multiple Dirac delta functions.

Followingly, the matrices  $A(t)$  and  $B(t)$  are produced from the Equations [\(4.1\)](#page-48-1) and [\(4.2\)](#page-48-2).

<span id="page-48-1"></span>
$$
A(t) = \int \cdots \int_{\mathbb{R}^{n+m}} \rho(x, u, t) \frac{Df}{Dx}(x, u, t) dx du \tag{4.1}
$$

<span id="page-48-2"></span>
$$
B(t) = \int \cdots \int_{\mathbb{R}^{n+m}} \rho(x, u, t) \frac{Df}{Du}(x, u, t) dx du \tag{4.2}
$$

Where  $\rho(x, u, t)$  is the weighting function. In essence, the factors  $\frac{Df}{Dx}(x, u, t)$  and  $\frac{Df}{Du}(x, u, t)$ are the different elements of the state matrix  $A(x)$  [\(2.19\)](#page-19-0) and input matrix  $B(x)$  [\(2.22\)](#page-19-1) derived from taylor series expansion.

In general, the weighting function is any function that fulfills the requirements of  $(4.3)$ .

<span id="page-48-3"></span>
$$
\int \cdots \int_{\mathbb{R}^{n+m}} \rho(x, u, t) dx du = 1 \qquad \forall t \in \mathbb{R}
$$
\n(4.3)

As the weighting functions need to accord with Equation  $(4.3)$ , the membership functions can not be used directly. Instead, the height of the membership functions are altered as illustrated in Figure [4.2,](#page-49-0) giving it an integral of 1.

<span id="page-49-0"></span>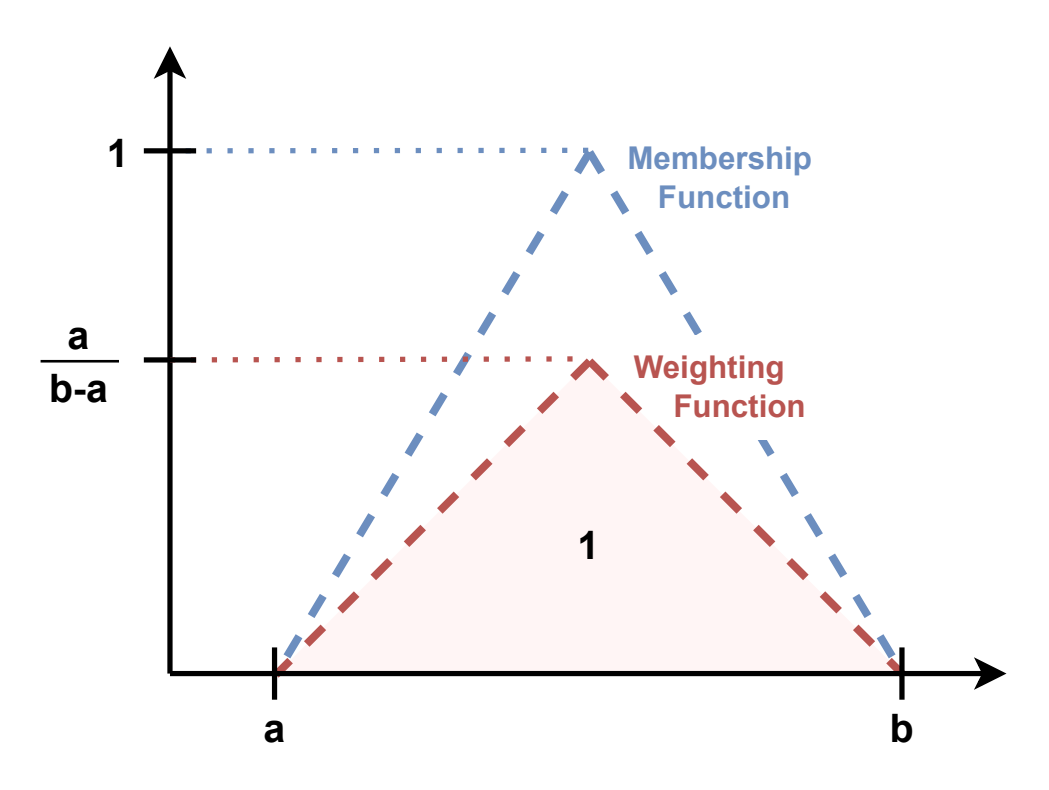

**Fig 4.2:** Relationship between a membership function and a weighting function.

As Figure [4.3](#page-49-1) illustrates. By breaking up the operating range of state variables [\(2.14\)](#page-17-0), the weighting functions can be translated into linear functions of the form  $\rho(x, t) = ax + b$ for the blue areas. The remaining red areas correspond to a weighting function  $\rho = 0$ .

<span id="page-49-1"></span>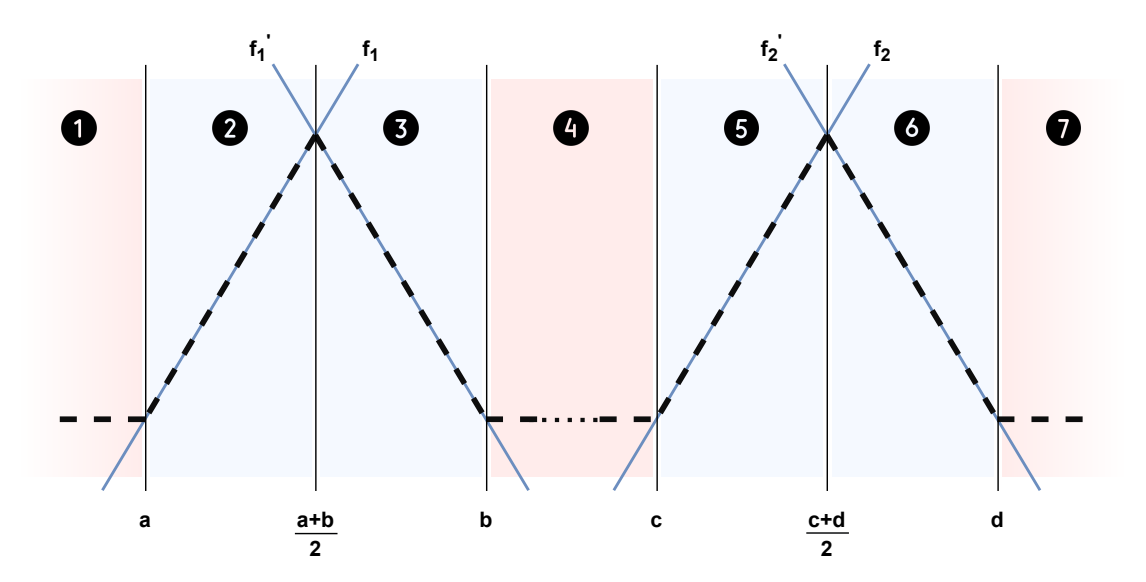

**Fig 4.3:** The weighting functions divided into several linear equations.

The linear functions  $f(x, t)$  and  $f'(x, t)$  can be found by the Equations [\(4.4\)](#page-50-0) and [\(4.5\)](#page-50-1), where *x* is the state.

<span id="page-50-0"></span>
$$
f(x,t) = \frac{4}{(b-a)^2}(x-a)
$$
\n(4.4)

<span id="page-50-1"></span>
$$
f'(x,t) = \frac{-4}{(b-a)^2}(x-b)
$$
\n(4.5)

#### **4.1.1 Example**

The following example demonstrates how the weighted linearization is performed for a single element in the state matrix  $a_{15}$ . Starting with the Equation  $(4.1)$ .

$$
A(t) = \int \cdots \int_{\mathbb{R}^{n+m}} \rho(x, u, t) \frac{Df_1}{Dr}(x, u, t) dx du
$$
  

$$
a_{15} = \int_{-\infty}^{\infty} \int_{-\infty}^{\infty} \rho_{\theta_r}(x, u, t) \rho_{\theta_p}(x, u, t) (cos\theta_r tan\theta_p)(x, u, t) d\theta_r d\theta_p
$$

Where the weighting function  $\rho(x, u, t)$  is in the general form  $ax+b$ , and  $\frac{Df_1}{Dr} = cos\theta_r tan\theta_p$ is the same element as can be found in the corresponding element of matrix  $(2.19)$ .

By breaking up the membership functions of the input as such:

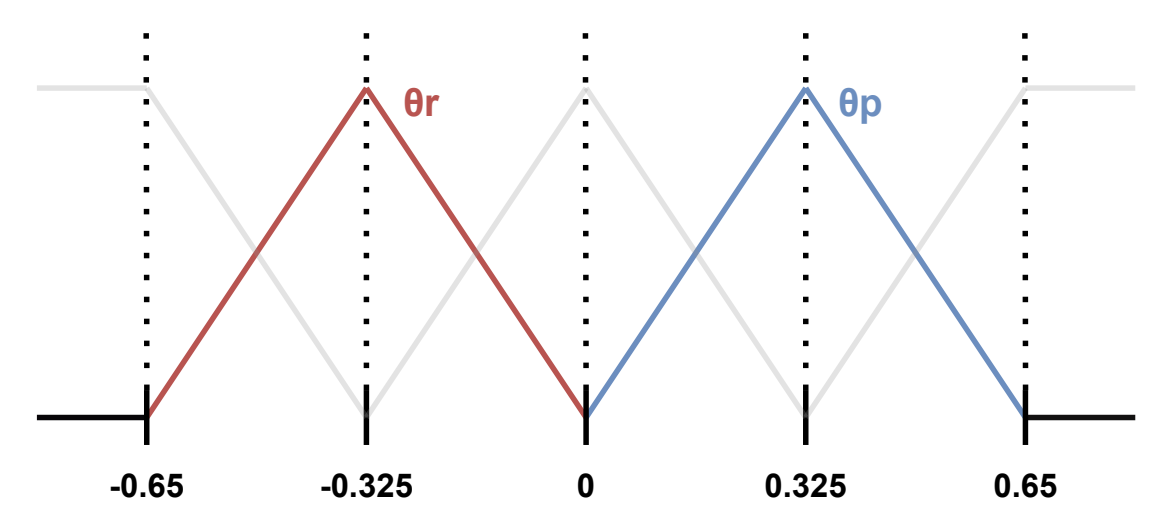

The double integrals can be easily computed using a math software, with the limits defined by the triangular function shape. Equation [\(4.6\)](#page-51-0) displays the procedure.

$$
a_{15} = \int_{-\infty}^{\infty} \rho_{\theta_p}(x, u, t) \underbrace{\int_{-0.65}^{-0.325} (9.47\theta_r + 6.15)(\cos\theta_r \tan\theta_p)(x, u, t) d\theta_r d\theta_p}_{F_1} + \int_{-\infty}^{\infty} \rho_{\theta_p}(x, u, t) \underbrace{\int_{-0.325}^{0} (-9.47\theta_r)(\cos\theta_r \tan\theta_p)(x, u, t) d\theta_r d\theta_p}_{F_2} \\
= \int_{0}^{0.325} (9.47\theta_p)(\underbrace{0.451 \tan\theta_p}_{F_1} + \underbrace{(-3.024 \tan\theta_p)}_{F_2}) d\theta_p \\
+ \int_{0.325}^{0.65} (-9.47\theta_p + 6.15)(\underbrace{0.451 \tan\theta_p}_{F_1} + \underbrace{(-3.024 \tan\theta_p)}_{F_2}) d\theta_p \\
= -0.285 + (-0.597) \\
\underbrace{\equiv -0.882}_{}
$$
(4.6)

<span id="page-51-0"></span>The same calculation is done for every element of the state matrix *AW L*.

#### **4.1.2 Simulation**

The weighted linearization is implemented in  $\text{tsk.m}$  $\text{tsk.m}$  $\text{tsk.m}$  code line 204 - 432, bringing about the results shown in Figure [4.4.](#page-51-1)

<span id="page-51-1"></span>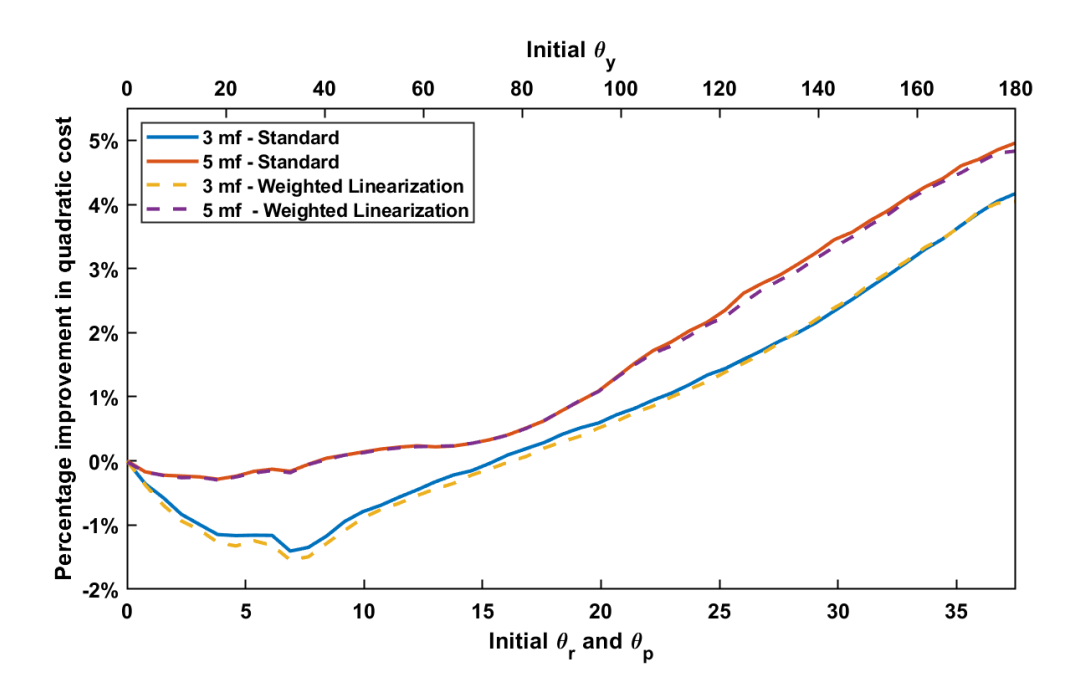

**Fig 4.4:** Percentage improvement in quadratic cost for the WL FLC over the linear controller in simulation. The initial condition  $x(0)$  is increased for each simulation.

The weighted linearization with a membership function arrangement according to Figure [3.11](#page-44-1) does not improve the results in simulation in any obvious way. The result indicates minor improvements in certain areas however, as can be seen in Figure [4.5.](#page-52-0) With some manipulation of the membership functions, better results may be possible.

<span id="page-52-0"></span>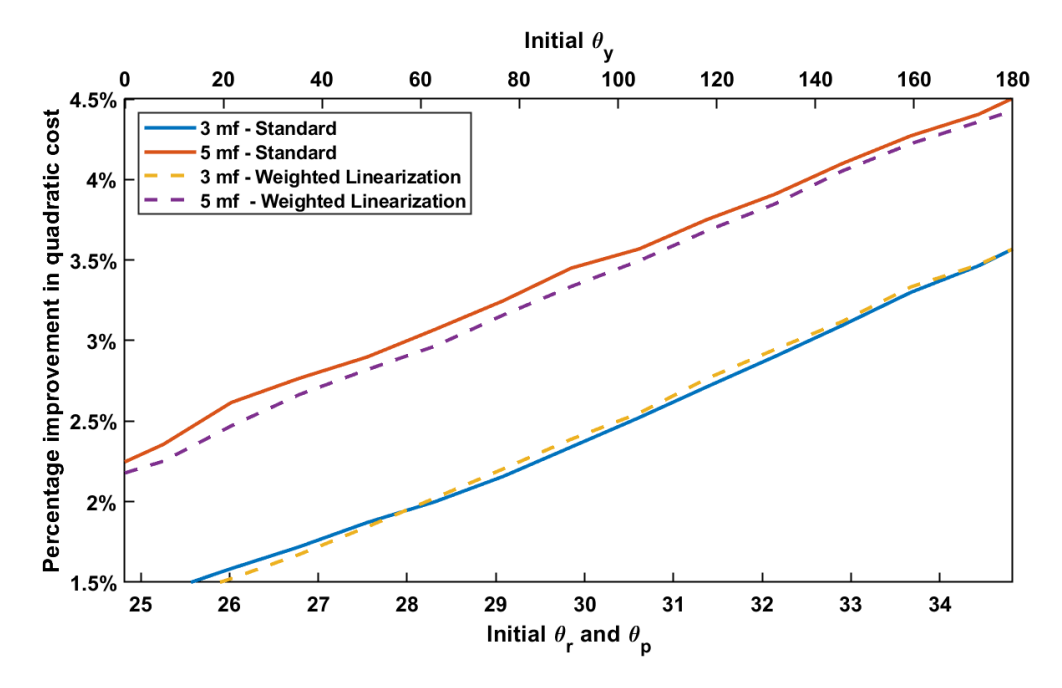

**Fig 4.5:** Percentage improvement in quadratic cost for the WL FLC over the linear controller in simulation. The initial condition  $x(0)$  is increased for each simulation (zoom).

#### **4.1.3 Real-time testing**

The weighted linearization method is tested at the 3-DOF Hover bed in real-time. Compared to what we observed in the simulation section, where no notable  $\pm$  difference could be observed, the weighted linearization acted similarly to the FLC also in real-time. The system was tested with 3, 5 and 9 membership functions according to Figure [3.11.](#page-44-1) The results are shown in Figure [4.6](#page-53-0) and further analyzed.

<span id="page-53-0"></span>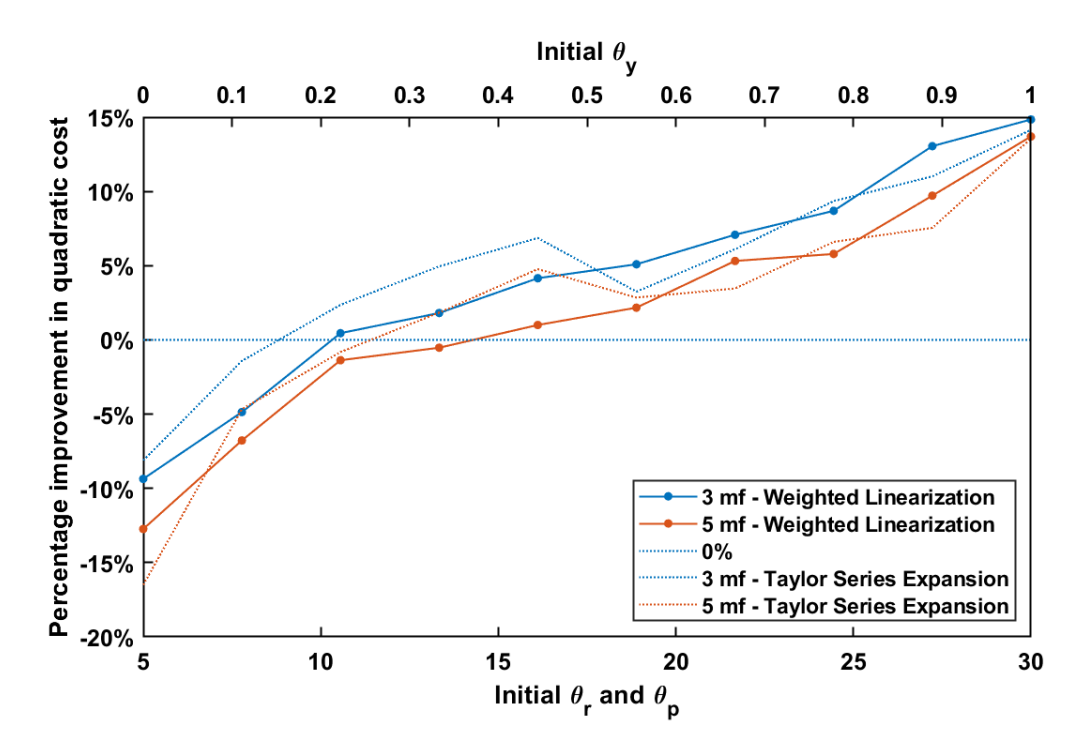

**Fig 4.6:** Percentage improvement in quadratic cost for the WL FLC over the linear controller in real-time. Each data point is an estimation from 4 identical experiments.

On average, the performance of the controller is subpar to a FLC using the taylor series expansion method of linearization. However, the FLC using a weighted linearization method has greater robustness, providing a steadier incline in performance. In combination with membership functions that better suit the nonlinear model, weighted linearization may prove a worthwhile addition to the controller scheme due to its ability to provide steadily improving results.

### **Chapter 5**

# **Conclusions and Future work**

### **5.1 Conclusions**

#### **5.1.1 Fuzzy Logic Controller**

In the simulation comparison, the sun always shines because one does not have influencing factors compared to real-time. In this part, the fuzzy logic controller works better than the linear controller for all initial conditions angles bigger than zero, as shown in Figure [3.6.](#page-40-0) And as observed from the same figure, the percentage improvement over the linear controller increases as initial conditions are raised.

On the other hand, the real-time comparison turned out to reward the FLC less compared to the simulation. Especially for the more complex controllers with 5 or more membership functions. The FLC would still score well, especially when operating far from the equilibrium point. There are several reasons why the performance in real-time does not align with simulations however. The fact that it is a physical system for one, gives several influencing factors which are difficult to find, and therefore not included in the non-linear calculations.

A similar conclusion can be found in other papers, like in this paper written by students from Spain and Romania published as an Inproceeding<sup>[1](#page-54-0)</sup> in the 2011 50th IEEE Conference on Decision and Control and European Control Conference [\[21\]](#page-58-1).

<span id="page-54-0"></span><sup>&</sup>lt;sup>1</sup>A paper that was published in the proceedings of a conference, and must have been accepted by the conference.

Their conclusion is mostly the same regarding simulation, however, they seemed to get a better experimental real-time result than we managed:

*An LMI-based Takagi-Sugeno nonlinear observer has been designed for attitude and rotational speed estimation in a quadrotor. The experimental results presented show that a better estimation is obtained with the TS observer when the operating range is far away from the point of linearization of a similarly designed linear observer. In this way, the theoretical advantages of the TS framework are confirmed in a real experiment.*

As observed in Chapter [3.2.4](#page-40-2) involving real-time testing, some questions about the membership functions occur. Both about how the operating points of the velocities act, and how different membership functions should be applied to further improve performance. This is mentioned as an aspect to improve in the future work Chapter [5.2,](#page-56-0) the system will surely improve more by researching and experimenting with the setup of the membership functions. Anyhow, a quite basic fuzzy logic controller with 3 membership functions does provide quite reliable improvements.

#### **5.1.2 Weighted Linearization approach**

The weighted linearization was quite an interesting approach. The baseline for this part of the report was Damiano Rotondo's *"Weighted linearization of nonlinear systems"* [\[20\]](#page-58-0). This really helped the understanding of what weighted linearization is generally about, and the benefits of it. Good examples of other papers using weighted linearization on a non-linear system were rare and hard to find. The combination of weighted linearization and triangular membership/weighting functions could not be found in any published paper as well. Surely more published papers using these combinations would help the understanding of the approach, and a better FLC based on weighted linearization could be evolved.

The simulation and real-time results both show varying degrees of improvement in quadratic cost. However, they seem to follow the same kind of pattern, lying close to the regular FLC cost-improvement compared to the linear controller. Results indicate that the approach could work better with weighted linearization. Figure [4.6](#page-53-0) suggests a more robust rate of improvement when moving away from the equilibrium point  $\bar{x} = 0$ . However, the weighting-function relationship should be improved to reach a conclusion.

### <span id="page-56-0"></span>**5.2 Future work**

This project could be further improved by looking into the following aspects:

• Yet unknown physical factors acting on the 3DOF hover system could have been further investigated, to obtain an even more precise model. A continuation of the work done in [A](#page-59-0)ppendix  $\Lambda$  might be beneficial to further work with the rig.

In particular, it was found to be a nonlinear relationship between the applied voltages and the propeller speed. More experiments involving open-loop testing could prove to find a more accurate description of the propeller angular frequency. For example as stated in [\[22\]](#page-58-2), where the propeller angular frequency was interpreted with a first-order transfer function.

- The operating points of the velocities should be further researched and resolved why they act as they do. It was found that manipulating the velocity input membership functions would impact the performance more than the angular input membership functions.
- Evolve even more appropriate membership functions in the FLC, concerning the behavior of the 3DOF Hover. An arbitrary example is shown in Figure [5.1,](#page-56-1) where the membership functions are not necessarily symmetrical.

<span id="page-56-1"></span>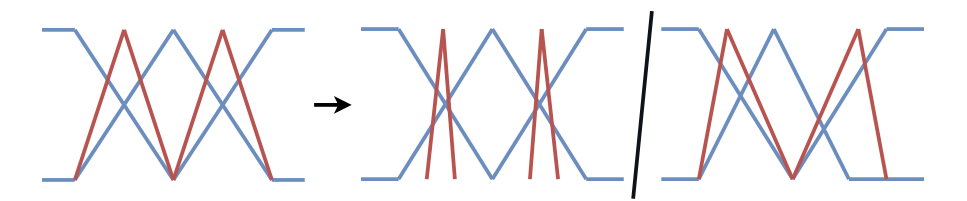

Fig 5.1: Example of how the membership function could be evolved.

In particular, it would be interesting to find the operating points that would be most appropriately chosen as the center of the membership functions, especially with regards to the velocities as mentioned in the previous comment. Some methods might be found to choose the most optimal membership functions.

• A brief observation at the end of Section [2.4.2](#page-24-0) mentions unobservable modes in the imaginary axis of *Q* and *A*. The connection between integral states and these unobservable modes could have been a topic of investigation.

# **Bibliography**

- [1] MATLAB. Mamdani and sugeno fuzzy inference systems. [Link here.](https://se.mathworks.com/help/releases/R2021b/fuzzy/types-of-fuzzy-inference-systems.html?s_tid=doc_srchtitle)
- <span id="page-57-1"></span>[2] Quanser. *Quanser 3 DOF Hover User Manual*. Quanser, Markham, Ontario, Canada, 2013.
- [3] Quanser. 3 dof hover product site. [Link here.](https://www.quanser.com/products/3-dof-hover/)
- <span id="page-57-0"></span>[4] Y. Wang, J. Pan, B. Jiang, and N-Y. Lu. Hybrid model based fault tolerant control for quadrotor helicopter with structural damage. In *2016 Chinese Control and Decision Conference (CCDC)*, pages 5933–5938, 2016. doi: 10.1109/CCDC.2016.7532059.
- [5] Wikipedia contributors. Łukasiewicz logic Wikipedia, the free encyclopedia, 2021. [Link here.](https://en.wikipedia.org/w/index.php?title=%C5%81ukasiewicz_logic&oldid=1027594162)
- [6] E.H. Mamdani. Application of fuzzy algorithms for control of simple dynamic plant. *Proceedings of the Institution of Electrical Engineers*, 121:1585–1588(3), December 1974. ISSN 0020-3270. [Link here.](https://digital-library.theiet.org/content/journals/10.1049/piee.1974.0328)
- [7] L. P. Holmblad and J. J. Ostergaard. Control of a cement kiln by fuzzy logic techniques. *IFAC Proceedings Volumes*, 14:809–814, 1981. ISSN 1474-6670. doi: https://doi.org/10.1016/S1474-6670(17)63582-1. [Link here.](https://www.sciencedirect.com/science/article/pii/S1474667017635821)
- [8] T. Takagi and M. Sugeno. Fuzzy identification of systems and its applications to modeling and control. *IEEE Transactions on Systems, Man, and Cybernetics*, SMC-15(1):116–132, 1985. doi: 10.1109/TSMC.1985.6313399.
- [9] M. Sugeno and G. T. Kang. Structure identification of fuzzy model. *Fuzzy Sets and Systems*, 28(1):15–33, 1988. Cited By :1991.
- [10] L. A. Zadeh. *Fuzzy Logic, Neural Networks, and Soft Computing*, pages 775–782. doi: 10.1142/9789814261302\_0040. [Link here.](https://www.worldscientific.com/doi/abs/10.1142/9789814261302_0040)
- [11] K. Tanaka and M. Sugeno. Stability analysis of fuzzy systems using lyapunov's direct method. *Proc.NAFIPS'90*, pages 133–136, 1990.
- [12] *Pittman 923x series brush commuted DC motors*. Pittman, 343 Godshall Drive, Harleysville, PA 19438, 2013.
- [13] F. Haugen. *Praktisk Reguleringsteknikk*. Fagbokforlaget, 2009. ISBN 978-82-519- 1887-9.
- [14] F. Haugen. *Dynamiske systemer. Modellering, analyse og simulering*. Fagbokforlaget, 2012. ISBN 978-82-519-2260-9.
- [15] J.L. Pitarch and A. Sala. Multicriteria fuzzy-polynomial observer design for a 3dof nonlinear electromechanical platform. *Engineering Applications of Artificial Intelligence*, 30:96–106, 2014. ISSN 0952-1976. doi: https://doi.org/10.1016/j. engappai.2013.11.006. [Link here.](https://www.sciencedirect.com/science/article/pii/S0952197613002236)
- [16] A. Prach, E. Kayacan, and D. S. Bernstein. *An experimental evaluation of the forward propagating Riccati equation to nonlinear control of the Quanser 3 DOF Hover testbed*. 2016 American Control Conference (ACC). IEEE, 2016. ISBN 1-4673-8680-4.
- [17] J. Diebel. Representing attitude: Euler angles, unit quaternions, and rotation vectors. *Matrix*, 58(15-16):1–35, 2006.
- [18] Ph.D. J. Apkarian and M.A.SC. M. Lévis. *Quanser 3 DOF Hover Laboratory Guide*. Quanser, Markham, Ontario, Canada, 2013.
- [19] M. Sugeno. *Industrial Applications of Fuzzy Control*. Elsevier Science Inc., USA, 1985. ISBN 0444878297.
- <span id="page-58-0"></span>[20] D. Rotondo. Weighted linearization of nonlinear systems. *IEEE Transactions on Circuits and Systems II: Express Briefs*, pages 1–1, 2021. doi: 10.1109/TCSII.2021. 3137611. [Link here.](https://ieeexplore.ieee.org/document/9662042)
- <span id="page-58-1"></span>[21] Z. Lendek, A. Berna, J. Guzmán-Giménez, A. Sala, and P. García. Application of takagi-sugeno observers for state estimation in a quadrotor. In *2011 50th IEEE Conference on Decision and Control and European Control Conference*, pages 7530– 7535, 2011. doi: 10.1109/CDC.2011.6160439.
- <span id="page-58-2"></span>[22] M. Dhaybi and N. Daher. Real-time estimation of the inertia tensor elements of a quadcopter hover platform. pages 1347–1352, 07 2019. doi: 10.1109/AIM.2019. 8868641.

## <span id="page-59-0"></span>**Appendix A**

# **Experimental results and model adjustment**

This appendix includes, in chronological order, the experimental results and observations that led to the adjustment of the mathematical model describing the system. The various models will be brought up in succession with their additions highlighted in red.

Figure [A.1](#page-59-1) provides a plot of the percentage improvement over repeated experiments where the initial condition was increased incrementally. The plot showed abnormalities concerning the higher initial conditions, as well as a general variance in the results.

<span id="page-59-1"></span>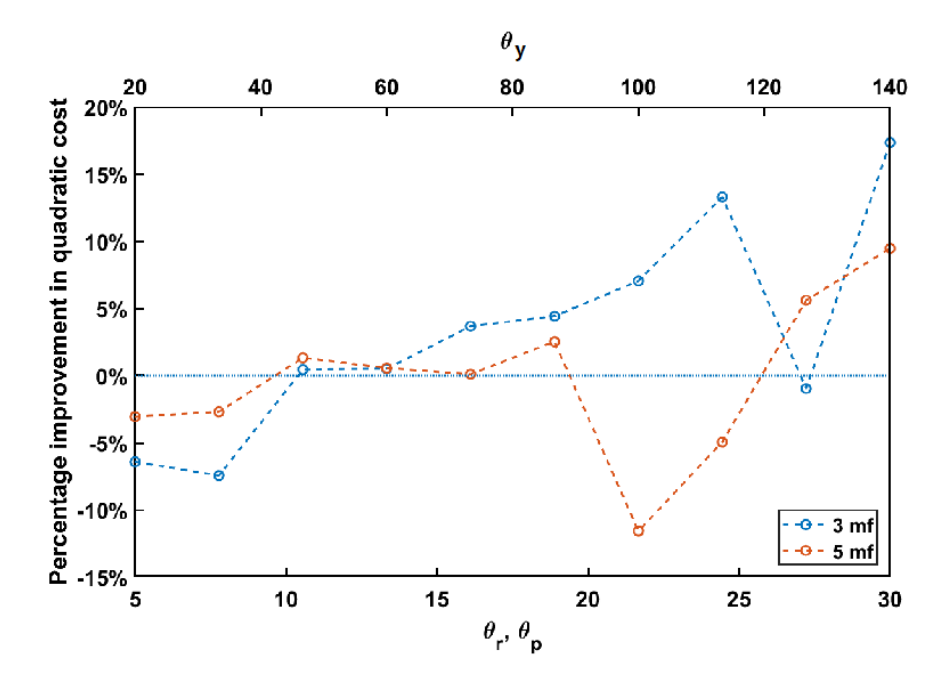

Fig A.1: Percentage improvement in cost for the FLC over the linear controller.

<span id="page-60-0"></span>The variance was most obvious when comparing datasets from a range of experiments as can be seen in Figure [A.2.](#page-60-0)

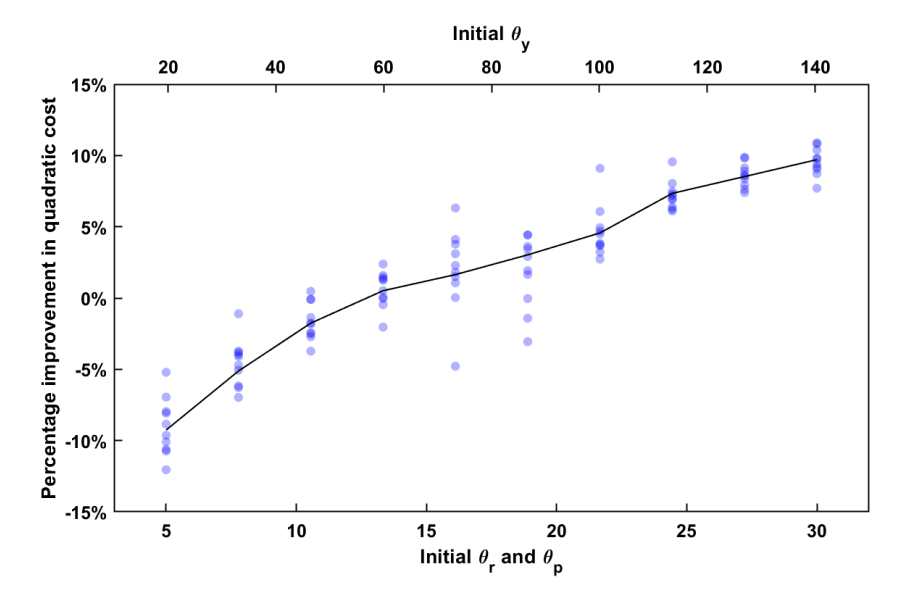

**Fig A.2:** Percentage improvement in cost for the FLC over the linear controller for 100 experiments.

As the Figures [A.1](#page-59-1) and [A.2](#page-60-0) show, there was a need to implement some procedures to reduce variance and abnormalities. Therefore the ramp reference and integral states was implemented, which in combination with an estimation over multiple experiments gave the resulting plot of Figure [A.3.](#page-60-1)

<span id="page-60-1"></span>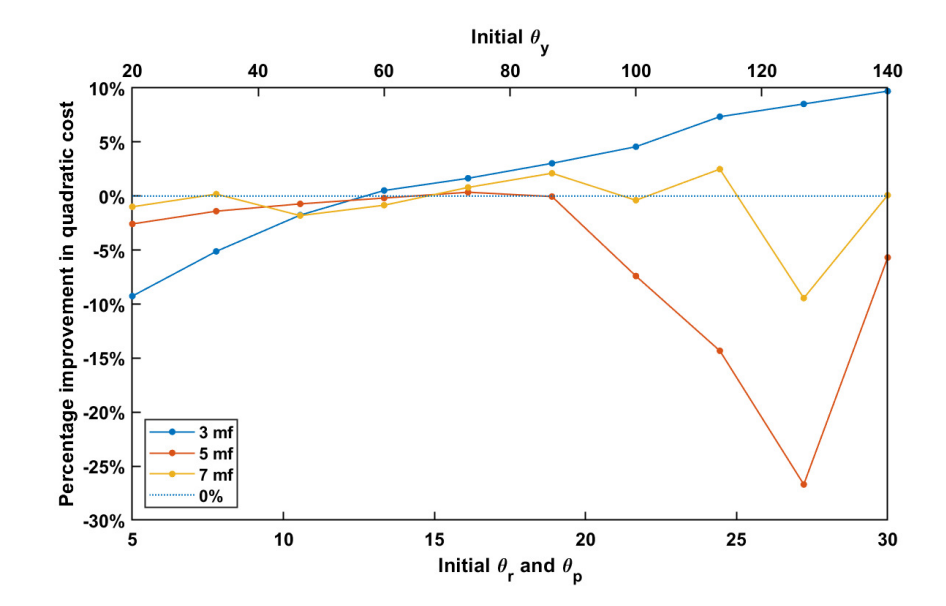

**Fig A.3:** Percentage improvement in cost for the FLC over the linear controller. Each data point is an estimation from 10 identical experiments.

Figure [A.3](#page-60-1) revealed a trend that was not obvious in Figure [A.1.](#page-59-1) While it was evident that having 3 membership functions resulted in an improved controller, having 5 or 7 seemed to aggravate the performance significantly. The poor results raised the question about the accuracy of the nonlinear model  $(A.1)$  -  $(A.6)$ .

MODEL VERSION 1

$$
\dot{\theta_r} = f_1 = \theta_r + \sin\theta_r \tan\theta_p \theta_p + \cos\theta_r \tan\theta_p \theta_y \tag{A.1}
$$

<span id="page-61-0"></span>
$$
\dot{\theta}_p = f_2 = \cos\theta_r \theta_p - \sin\theta_r \theta_y \tag{A.2}
$$

$$
\dot{\theta_y} = f_3 = \frac{\sin \theta_r}{\cos \theta_p} \theta_p + \frac{\cos \theta_r}{\cos \theta_p} \theta_y \tag{A.3}
$$

$$
\ddot{\theta_r} = f_4 = \frac{J_p - J_y}{J_r} \dot{\theta_p} \dot{\theta_y} + \frac{1}{J_r} \tau_r
$$
\n(A.4)

$$
\ddot{\theta_p} = f_5 = \frac{J_y - J_r}{J_p} \dot{\theta_r} \dot{\theta_y} + \frac{1}{J_p} \tau_p \tag{A.5}
$$

<span id="page-61-1"></span>
$$
\ddot{\theta_y} = f_6 = \frac{J_r - J_p}{J_y} \dot{\theta}_r \dot{\theta}_p + \frac{1}{J_y} \tau_y \tag{A.6}
$$

Figure [A.4](#page-61-2) shows discrepancies between the closed-loop response of a simulated model and the physical rig with the model  $(A.1) - (A.6)$  $(A.1) - (A.6)$  $(A.1) - (A.6)$ .

<span id="page-61-2"></span>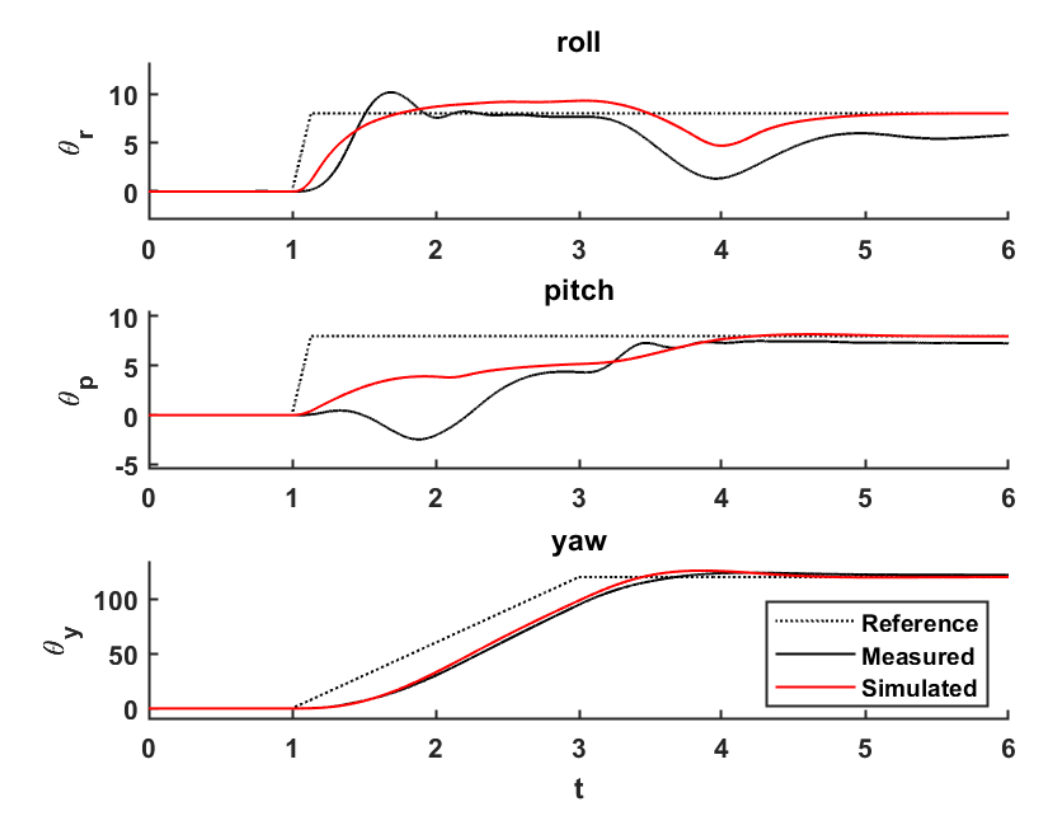

**Fig A.4:** Simulated vs. real closed-loop response to a reference change without a modelled gyroscopic effect.

By comparing simulations and real time experiments, factors that were not included in [\(A.1\)](#page-61-0) - [\(A.6\)](#page-61-1) were investigated. Table [A.1](#page-62-0) shows dynamics both already included, and ones that were not.

<span id="page-62-0"></span>

| Physical effects    | Source for the effect              | Outcome variable        | Included     |  |
|---------------------|------------------------------------|-------------------------|--------------|--|
| Aerodynamics        | Propeller rotation                 | Roll torque             | √            |  |
| Aerodynamics        | <b>Blades</b> flapping             | Pitch torque            | √            |  |
| Torque from inertia | Change in propeller rotation speed | Yaw torque              | ✓            |  |
| Gyroscopic          | Change in the orientation          | Body gyroscopic torque  | √            |  |
|                     | of the rigid body                  |                         |              |  |
| Gyroscopic          | Change in the orientation          | Rotor gyroscopic torque | $\mathbf{X}$ |  |
|                     | of the propeller plane             |                         |              |  |
| Gravity             | Center of mass position            | Gravity                 | X            |  |
| Near surface        | The aircraft near the surface      | Air velocity            | X            |  |

**Table A.1:** Physical effects in the 3DOF Hover system [\[4\]](#page-57-0).

By taking into account the omitted factors, firstly the rotor gyroscopic effects, the nonlinear Equations  $(A.1)$  -  $(A.6)$  evolved into the Equations  $(A.7)$  -  $(A.12)$  [\[4\]](#page-57-0).

MODEL VERSION 2: Added gyroscopic effect

<span id="page-62-1"></span>
$$
\dot{\theta_r} = f_1 = \theta_r + \sin\theta_r \tan\theta_p \theta_p + \cos\theta_r \tan\theta_p \theta_y \tag{A.7}
$$

$$
\dot{\theta}_p = f_2 = \cos\theta_r \theta_p - \sin\theta_r \theta_y \tag{A.8}
$$

$$
\dot{\theta_y} = f_3 = \frac{\sin \theta_r}{\cos \theta_p} \theta_p + \frac{\cos \theta_r}{\cos \theta_p} \theta_y \tag{A.9}
$$

$$
\ddot{\theta_r} = f_4 = \frac{J_p - J_y}{J_r} \dot{\theta_p} \dot{\theta_y} + \frac{1}{J_r} \tau_r + \frac{I_x \dot{\theta_p}}{J_r} u_g \tag{A.10}
$$

$$
\ddot{\theta_p} = f_5 = \frac{J_y - J_r}{J_p} \dot{\theta}_r \dot{\theta}_y + \frac{1}{J_p} \tau_p - \frac{I_x \dot{\theta}_r}{J_p} u_g \tag{A.11}
$$

<span id="page-62-2"></span>
$$
\ddot{\theta_y} = f_6 = \frac{J_r - J_p}{J_y} \dot{\theta}_r \dot{\theta}_p + \frac{1}{J_y} \tau_y \tag{A.12}
$$

As Figure [A.5](#page-63-0) demonstrates, including the gyroscopic effect in the model [\(A.7\)](#page-62-1) - [\(A.12\)](#page-62-2) resulted in a greater resemblance between the simulated and real response.

<span id="page-63-0"></span>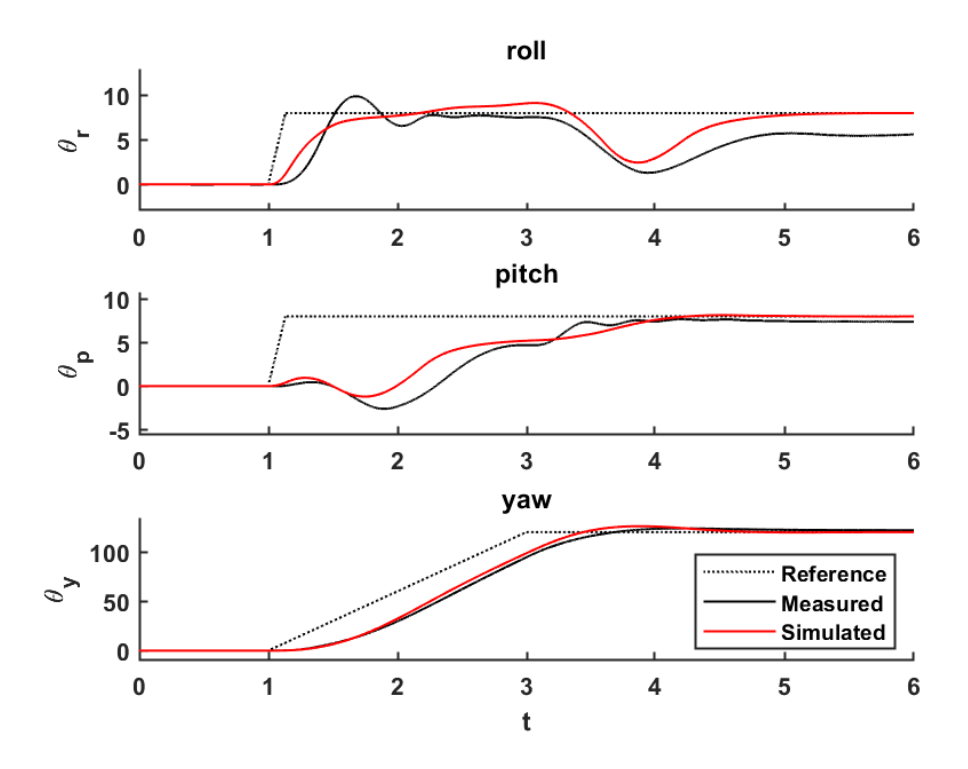

**Fig A.5:** Simulated vs. real closed-loop response to a reference change with a modelled gyroscopic effect.

There was an improvement in performance as presented in Figure  $A.6$ , however, the controllers with more than 3 membership functions continued to perform poorly when compared to the linear controller.

<span id="page-63-1"></span>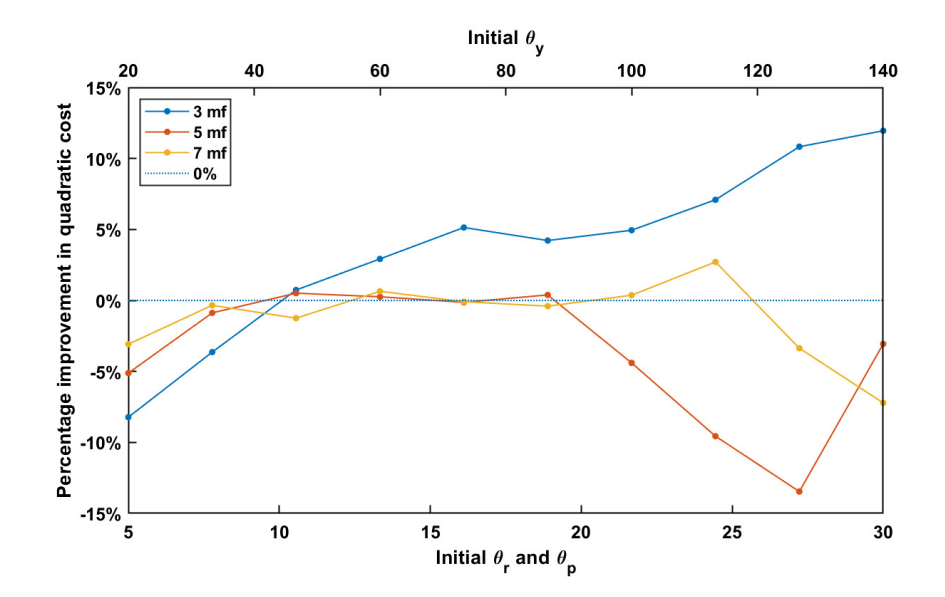

**Fig A.6:** Percentage improvement in cost for the FLC over the linear controller. Each data point is an estimation from 4 identical experiments.

Figure [A.7](#page-64-0) demonstrates how the standard deviation in results when repeating an experiment went down when the gyroscopic effect was modeled, making it a good addition.

<span id="page-64-0"></span>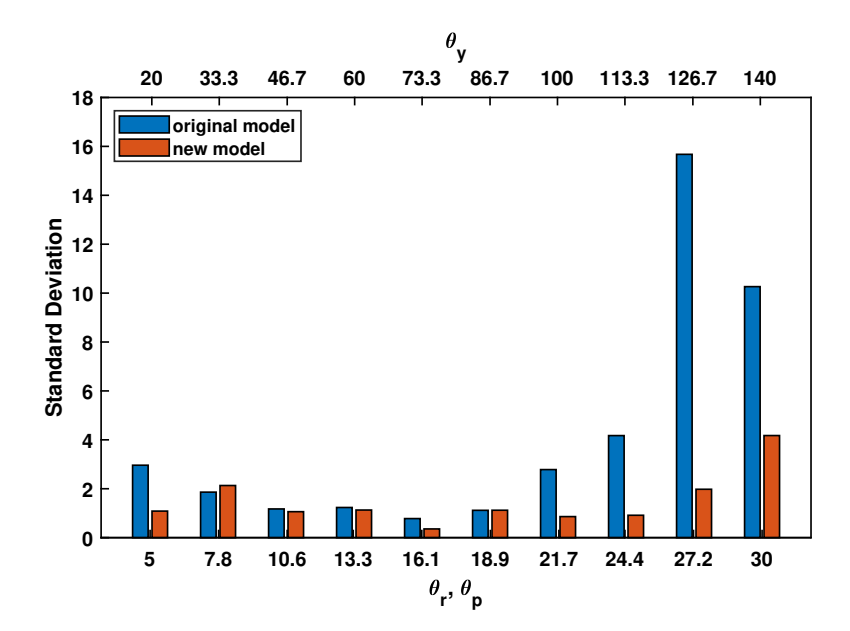

**Fig A.7:** Standard deviation in results for the 5 mf controller from Figure [A.3](#page-60-1) and [A.6.](#page-63-1) X-axis displays initial condition.

Nonetheless, the performance of the fuzzy logic controller did still degrade quite rapidly with higher angles. The assumption that the angular velocities would be the derivative of the Euler angles was questioned, and it explained why higher initial conditions would be detrimental to the performance, as the difference between the Euler angular rates and angular velocities of the hover differ more as the angles increase. Figure [A.8](#page-64-1) shows discrepancies between Euler angular rate and angular velocity for a simple simulation.

<span id="page-64-1"></span>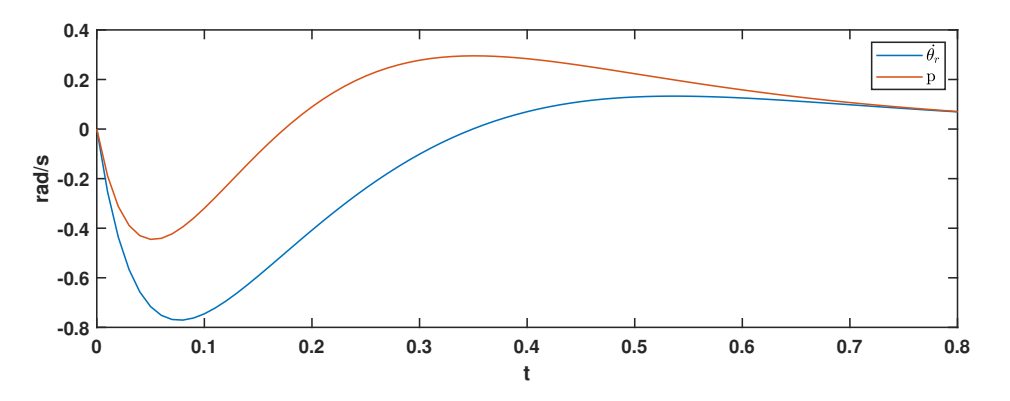

**Fig A.8:** Euler angular rate  $\dot{\theta}_r$  and angular velocity *p*.

Thus the states  $[\dot{\theta}_r, \dot{\theta}_p, \dot{\theta}_y]$  were replaced with the angular velocities of the hover  $[p, q, r]$ . Resulting in Equations  $(A.13)$  -  $(A.18)$  which are described in great detail in Section [2.3.1.](#page-16-0)

MODEL VERSION 3: Eular angular rates translated to angular velocities

<span id="page-65-0"></span>
$$
\dot{\theta_r} = f_1 = p + \sin\theta_r \tan\theta_p q + \cos\theta_r \tan\theta_p r \tag{A.13}
$$

$$
\dot{\theta}_p = f_2 = \cos\theta_r q - \sin\theta_r r \tag{A.14}
$$

$$
\dot{\theta_y} = f_3 = \frac{\sin \theta_r}{\cos \theta_p} q + \frac{\cos \theta_r}{\cos \theta_p} r \tag{A.15}
$$

$$
\dot{p} = f_4 = \frac{J_p - J_y}{J_r}qr + \frac{1}{J_r}\tau_r + \frac{I_x q}{J_r}u_g \tag{A.16}
$$

$$
\dot{q} = f_5 = \frac{J_y - J_r}{J_p} pr + \frac{1}{J_p} \tau_p - \frac{I_x p}{J_p} u_g \tag{A.17}
$$

$$
\dot{r} = f_6 = \frac{J_r - J_p}{J_y} pq + \frac{1}{J_y} \tau_y \tag{A.18}
$$

The remaining effects listed in Table [A.1](#page-62-0) which are not modeled in the 3DOF hover system will not be featured.

The gravity effect is not something to consider, assuming the hover is resting at its center of mass by the rig's pivot joint. The effect is however taken to account physically, as a weight clip shown in Figure [A.9](#page-65-2) is attached to the frame. This makes the hover balanced and in parallel with the floor level when at rest.

The air velocity the system would gain eventually being near the surface is also a non-considering factor here. The hover works at the same height, only adjusting the axes' angles.

<span id="page-65-2"></span><span id="page-65-1"></span>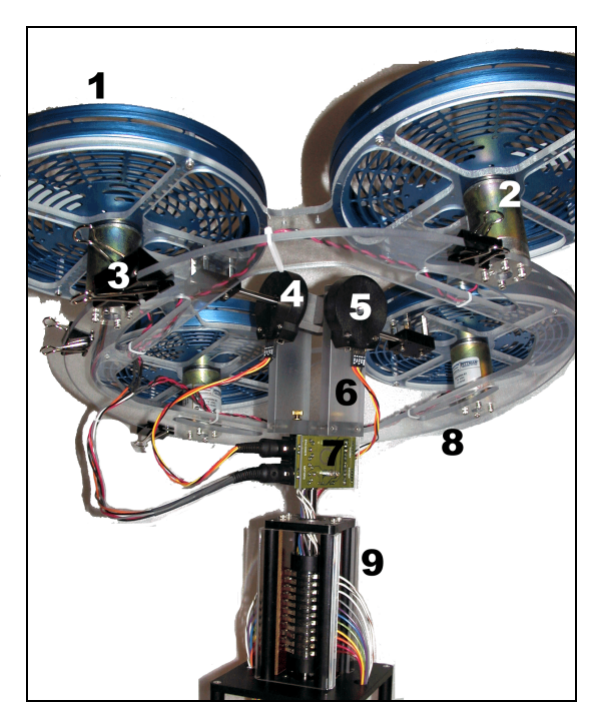

**Fig A.9:** Weighting clips attached to the 3-DOF hover, shown as component  $#3$  [\[2\]](#page-57-1).

### <span id="page-66-0"></span>**Appendix B**

# **Weighted Linearization based on a Gaussian weighting function**

<span id="page-66-1"></span>Multiple linearized state matrices  $A_{\sigma}$  are obtained by choosing different values for  $\sigma$ , a value defining the width of the Gaussian weighting function as seen in Figure [B.1.](#page-66-1)

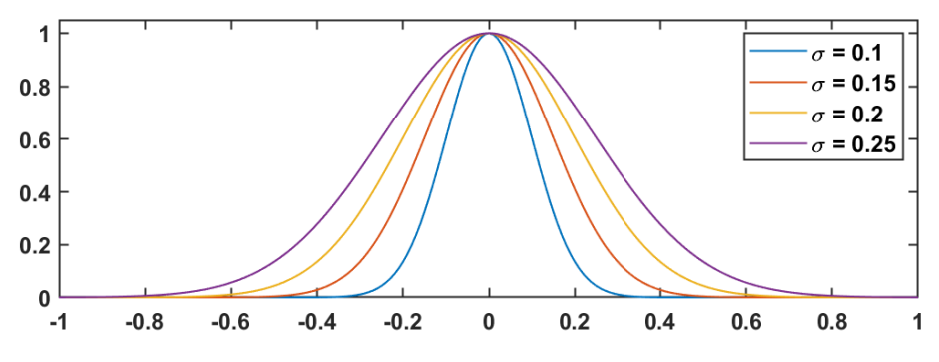

**Fig B.1:** Gaussian weighting functions with different deviation  $\sigma$ .

Looking at the state-space nonlinear equations  $(2.4)$  -  $(2.9)$ , one would need to calculate the different values for  $A_{\sigma}$  by an equation which includes an integral for each of the applicable states from each element in the matrix  $A(x)$  [\(2.19\)](#page-19-0) obtained from taylor series expansion. This stems from the factor  $\frac{Df}{Dx}$  of Equation [\(4.1\)](#page-48-1).

Five of the states  $x(2.14)$  $x(2.14)$  appear in the state matrix  $A(x)$ , which means the multidimensional Gaussian weighting function will look like in Equation [\(B.1\)](#page-66-2).

<span id="page-66-2"></span>
$$
\rho(\theta_r, \theta_p, p, q, r) = \frac{10^5}{2\pi^{5/2}} e^{-\left(\frac{(\theta_r - \bar{\theta_r})^2}{2\sigma^2} + \frac{(\theta_p - \bar{\theta_p})^2}{2\sigma^2} + \dots + \dots + \frac{(r - \bar{r})^2}{2\sigma^2}\right)} \tag{B.1}
$$

This is calculated by the Equation [\(B.2\)](#page-67-0), described in [\[20\]](#page-58-0) as follows:

*A class of weighting functions that showed promising results are multidimensional Gaussian functions centered on*  $(\bar{x}(t), \bar{u}(t))$  *with unit hypervolume, which are described by the following expression:*

<span id="page-67-0"></span>
$$
\rho(x, u, t) = \sqrt{\frac{det H}{\pi^{n+m}}} \exp\left(-\left[\frac{x - \bar{x}(t)}{u - \bar{u}(t)}\right]^T H \left[\frac{x - \bar{x}(t)}{u - \bar{u}(t)}\right]\right)
$$
(B.2)

*where H is a positive definite*  $(n+m)$  *x*  $(n+m)$  *matrix.* 

When the system responds to a chosen deviation value of  $\sigma = 0.1$ , and  $\bar{x} = 0$ , the weighting function appears as in Equation [\(B.3\)](#page-67-1).

<span id="page-67-2"></span><span id="page-67-1"></span>
$$
\rho(\theta_r, \theta_p, p, q, r) = \frac{10^5}{(2\pi)^{5/2}} e^{-50(\theta_r^2 + \theta_p^2 + p^2 + q^2 + r^2)}
$$
(B.3)

 $A_{0,1}$  can then be calculated through Equation [\(B.4\)](#page-67-2).

$$
\frac{10^Q}{2\pi^{Q/2}} = \int \cdots \int_{R^Q} e^{-50(\theta_r^2 + \theta_p^2 + p^2 + q^2 + r^2)} (A_{xx}) \ d\theta_r \ d\theta_p \ dp \ dq \ dr \tag{B.4}
$$

Where  $Q$  corresponds to the number of states included in each element of  $A(x)$ . This fact means that we will never look at  $Q > 2$ , as the expressions from the original state matrix  $A(x)$  [\(2.19\)](#page-19-0) does not include more than 2 states. For example, the value  $A_{36}$  will look like:

$$
\frac{10^2}{2\pi} \int \cdots \int_{R^2} e^{-50(\theta_r^2 + \theta_p^2 + p^2 + q^2 + r^2)} (A_{36}) \ d\theta_r \ d\theta_p \ dp \ dq \ dr
$$

$$
\frac{10^2}{2\pi} \int_{-\infty}^{\infty} \int_{-\infty}^{\infty} e^{-50(\theta_r^2 + \theta_p^2)} \left(\frac{\cos \theta_r}{\cos \theta_p}\right) d\theta_r d\theta_p = 1.000051676
$$

Calculating for all the points in  $A(x)$  and a weighting function with  $\sigma = 0.1$ , gives the following *A* matrix :

$$
A_{0.1} = \begin{bmatrix} 0 & 0 & 0 & 1 & 0 & 0 \\ 0 & 0 & 0 & 0 & \frac{1}{200/e} & 0 \\ 0 & 0 & 0 & 0 & 0 & 1.000051676 \\ 0 & 0 & 0 & 0 & 0 & 0 \\ 0 & 0 & 0 & 0 & 0 & 0 \\ 0 & 0 & 0 & 0 & 0 & 0 \end{bmatrix}
$$

Table [B.1](#page-68-0) includes values with different  $\sigma$ , and the states present for the function set with an operating point  $\bar{x} = 0$ . The function here is  $\frac{Df_3}{Dr}$ , or element  $A_{36}$  of the state matrix linearized with taylor series expansion. It will be noted that the equation would not integrate with values bigger than  $\sigma = 0.25$ .

<span id="page-68-0"></span>

| $\bar{\theta_r}$ | $\bar{\theta_p}$ | $\sigma$ | det(H)<br>$\overline{\pi^{n+m}}$ | f(x)                                  | $\frac{-(x-\bar{x})^2}{2\sigma^2}$                         | Result      |
|------------------|------------------|----------|----------------------------------|---------------------------------------|------------------------------------------------------------|-------------|
|                  |                  | 0.1      | $\frac{10^2}{2\pi}$              | $\frac{\cos \theta_r}{\cos \theta_p}$ | $e^{-50(\theta_r^2+\theta_p^2)}$                           | 1.000051676 |
|                  |                  | 0.15     | $\frac{\frac{20}{3}^2}{2\pi}$    | $\frac{\cos \theta_r}{\cos \theta_p}$ | $e^{-\left(\frac{200}{9}\right)(\theta_r^2 + \theta_p^2)}$ | 1.00026406  |
|                  |                  | 0.2      | $\frac{5^2}{2\pi}$               | $\frac{\cos \theta_r}{\cos \theta_p}$ | $e^{-12.5(\theta_r^2 + \theta_p^2)}$                       | 1.000873712 |
| 0                |                  | $0.25\,$ | $\frac{4^2}{2\pi}$               | $\frac{\cos \theta_r}{\cos \theta_p}$ | $e^{-8(\theta_r^2+\theta_p^2)}$                            | 1.002261065 |

**Table B.1:** The weighted linearization of  $f_3$  with regards to the angular velocity  $r$  using a Gaussian weighting function with different values of  $\sigma$ .

For the function  $A_{25}$  where only the state  $\theta_r$  appears, results can be seen in Table [B.2.](#page-68-1)

<span id="page-68-1"></span>

| $\theta_r$ | $\sigma$ | det(H)<br>$\overline{\pi^{n+m}}$ | f(x)           | $e^{\frac{-(x-\bar{x})^2}{2\sigma^2}}$        | Result   |
|------------|----------|----------------------------------|----------------|-----------------------------------------------|----------|
|            | 0.1      | $\frac{10}{2\pi}$                | $\cos\theta_r$ | $e^{-50(\theta_r^2)}$                         | 0.995012 |
|            | 0.15     | $\frac{\frac{20}{3}}{2\pi}$      | $\cos\theta_r$ | $e^{-\left(\frac{200}{9}\right)(\theta_r^2)}$ | 0.988813 |
|            | 0.2      | $rac{5}{2\pi}$                   | $\cos\theta_r$ | $e^{-12.5(\theta_r^2)}$                       | 0.980199 |
|            | $0.25\,$ | $rac{4}{2\pi}$                   | $\cos\theta_r$ | $e^{-8(\theta_r^2)}$                          | 0.969233 |

**Table B.2:** The weighted linearization of  $f_2$  with regards to the angular velocity  $q$  using a Gaussian weighting function with different values of *σ*.

### **Appendix C**

# **MATLAB code**

```
C.1 HoverSim.m
```

```
1 function xdot = HoverSim(x,jp,jr,jy,l,kf,kt,u)
 2
3 \text{ rtau} = 1*kf * (u(3) - u(4));4 ptau = 1*kf*(u(1)-u(2));
5 \text{ ytau} = \text{kt} * (\text{u}(3) + \text{u}(4)) - \text{kt} * (\text{u}(1) + \text{u}(2));6
7 \times dot = zeros(6, 1);8 xdot(1,1) = x(4) + sin(x(1)) * tan(x(2)) * x(5) + cos(x(1)) * tan(x(2)) * x(6);9 xdot(2,1) = cos(x(1)) * x(5) - sin(x(1)) * x(6);10 xdot(3,1) = (cos(x(1))/cos(x(2))) * x(6) + (sin(x(1))/cos(x(2))) * x(5);11 xdot(4,1) = (((jp-jy)/jr) * x(5) * x(6) + rtau/jr);12 xdot(5,1) = ((jy-jr)/jp)*x(4)*x(6) + ptau/jp;13 xdot(6,1) = (((jr-jp)/jy) * x(4) * x(5) + ytau/jy);
```
### **C.2** HoverSimIntegralStates.m

```
1 function xdot = HoverSimIntegralStates (x , ref , jp , jr , jy ,l , kf , kt , u )
2
3 \text{ rtau} = 1*kf*(u(3)-u(4));4 ptau = 1*kf*(u(1)-u(2));
5 \text{ ytau} = \text{kt} * (\text{u}(3) + \text{u}(4)) - \text{kt} * (\text{u}(1) + \text{u}(2));6
7 \times dot = zeros(6, 1);8 xdot(1,1) = x(4) + sin(x(1)) * tan(x(2)) * x(5) + cos(x(1)) * tan(x(2)) * x(6);9 xdot(2,1) = cos(x(1)) * x(5) - sin(x(1)) * x(6);10 xdot(3,1) = (cos(x(1))/cos(x(2))) * x(6) + (sin(x(1))/cos(x(2))) * x(5);11 xdot(4,1) = ((jp-iy)/jr) * x(5) * x(6) + rtau/jr;
```

```
12 xdot(5,1) = ((jy-jr)/jp)*x(4)*x(6) + ptau/jp + 1/jp;13 xdot(6,1) = ((jr - jp)/jy) * x(4) * x(5) + ytau/jy;14 xdot(7,1) = x(1)-ref(1);15 xdot(8,1) = x(2)-ref(2);
16 xdot(9,1) = x(3)-ref(3);
```
### **C.3** HoverConstants.m

```
1 function [Jp, Jy, Jr, L, Kf, Kt, Ir, Kv] = HoverConstants ()
2
3 Jp = 0.0552;
4 Jy = 0.110;
5 Jr = 0.0552;
6 L = 0.197;7 Kf = 0.1188;
8 Kt = 0.0036;
9 \text{ Ir} = 6e-5;10 Kv = 54.945;
```
<span id="page-70-0"></span>**C.4** SimulationLQR.m

```
1 %% Defining the parameters
 \Omega3 [ Jp , Jy , Jr ,L , Kf , Kt , Ir , Kv ] = HoverConstants () ;
 4
5 \text{ v}_bias = [2 \ 2 \ 2 \ 2];
 6
7 \text{ Q} = \text{diag}([350 \ 350 \ 500 \ 20 \ 20 \ 0]);
 8 R = diag ([0.01 0.01 0.01 0.01]) ;
9 K = GainMatrix (0, 0, 0, 0, 0, 0);
10
11 %% Simulate closed-loop system
12
13 \times 0 (1,1) = \text{deg2rad}(30);14 \times 0(2,1) = \text{deg2rad}(30);15 \times 0(3,1) = \text{deg2rad}(140);16 \times 0 (4,1) = 0;17 \times 0 (5,1) = 0;18 \times 0 (6,1) = 0;19
20 ref(1,1) = deg2rad(0);21 ref (2, 1) = deg2rad (0);
22 ref (3,1) = \text{deg}2\text{rad}(0);
```

```
23 ref(4,1) = 0;24 ref (5,1) = 0;25 ref (6,1) = 0;
26
27 tspan = 0:0.01:2;
28
29 u = 0(x) (-K*(x - ref))' + v_bias;
30
31 [t, x] = ode45(\mathcal{O}(t, x) HoverSim(x, Jp, Jr, Jy, L, Kf, Kt, u(x)), tspan, x0);
32
33
34 %% Finding the quadratic cost
35
36 quad = zeros (length (x) -1, 1);
37
38 for k = 1: (length(x) -1)39 quad (k) = x(k, :)*Q*x(k, :)' + u(x(k, :)') * R*u(x(k, :)')';40 end
41
42 J_int = x (end, : ) * Q * x (end, : ) ' + sum (quad) ;
43
44 fprintf ('Linearized System gives quadratic cost: %s\n', J_int)
45 disp (' ')
46
47 %% plot
48
49 x = arrayfun (Q(x) \text{ rad} 2deg(x), x(:, 1:3)); % \\ in degrees
50
51 % figure (2)
52
53 subplot (3 ,1 ,1) ; hold on
54 \text{ plot}(t, x(:,1), 'Color', 'red')55 % line ([0 tspan (end)] ,[ rad2deg (ref (1 ,1)) rad2deg (ref (1 ,1))] , ' LineStyle
       ',':','Color','red')
56 ylabel ('\ theta_ {r}','Interpreter ','tex ')
57 title ('roll ','FontWeight ','normal ')
58
59
60 subplot (3 ,1 ,2) ; hold on
61 plot(t, x(:,2), 'Color', 'red')62 % line ([0 tspan (end)], [rad2deg (ref (2,1)) rad2deg (ref (2,1))], 'LineStyle
      ',':','Color','red')
63 ylabel ('\theta_{p}','Interpreter','tex')
64 title ('pitch ','FontWeight ','normal ')
65 hold on
66
67 subplot (3 ,1 ,3) ; hold on
68 plot (t, x(:,3),'Color','red')
```
```
69 % line ([0 tspan (end)] ,[ rad2deg (ref (3 ,1)) rad2deg (ref (3 ,1))] , ' LineStyle
      ',':','Color','red')
70 ylabel ('\ theta_ {y}','Interpreter ','tex ')
71 xlabel ('t')72 title ('yaw ','FontWeight ','normal ')
73 hold on
```
#### **C.5** SimulationFIS.m

```
1 %% Defining the parameters
 2
 3 [ Jp , Jy , Jr ,L , Kf , Kt , Ir , Kv ] = HoverConstants () ;
 4
5 \text{ v}-bias = [2 \ 2 \ 2 \ 2];
 6
7 \text{ Q} = \text{diag}([350 \ 350 \ 500 \ 20 \ 20 \ 0]);
 8 R = diag ([0.01 0.01 0.01 0.01]) ;
 9
10 FIS = tsk(5);
11
12 %% Simulate closed - loop system
13
14 \times 0(1,1) = \text{deg2rad}(30);15 \times 0(2,1) = \text{deg}2 \text{rad}(30);16 \times 0(3,1) = \text{deg2rad}(140);17 \times 0(4,1) = 0;18 \times 0 (5,1) = 0;19 \times 0 (6,1) = 0;20
21 ref (1,1) = deg2rad (0);
22 ref (2, 1) = deg2rad (0);
23 ref(3,1) = deg2rad(0);24 ref (4,1) = 0;25 ref (5,1) = 0;26 ref (6,1) = 0;27
28 tspan = 0:0.01:2;
29
30 \text{ u} = \text{ } \mathfrak{C}(\text{x}) -EvalFuzzy (FIS, x-ref)' + v_bias;
31
32 [t,x] = ode45(\mathcal{O}(t, x) HoverSim(x, Jp, Jr, Jy, L, Kf, Kt, u(x)), tspan, x0);
33
34
35 %% Finding the quadratic cost
36
37 quad = zeros (length (x) -1, 1);
```

```
38
39 for k = 1: (length(x) -1)40 quad (k) = x(k, :)*Q*x(k, :)* u(x(k, :)*R*u(x(k, :)*);
41 end
42
43 J_{fis} = x (end, :)*Q*x (end, :)* + sum(quad);
44
45 fprintf ('Fuzzy Inference System gives quadratic cost : %s\n', J_fis )
46 disp (' ')
47
48 %% plot
49
50 x = arrayfun ( @ ( x ) rad 2 deg ( x ) , x ( : , 1:3) );
51
52 figure ('Name ','FIS simulation ','NumberTitle ','off ') ;
53
54 subplot (3 ,1 ,1)
55 plot (t , x (: ,1) )
56 line ([0 tspan(end)], [rad2deg(ref(1,1)) rad2deg(ref(1,1))],'LineStyle',':'
       )
57 ylabel (\cdot \theta_{r})58 title ('roll ')
59 set (gca, 'box', 'off');
60
61 subplot (3 ,1 ,2)
62 plot (t , x (: ,2) )
63 line ([0 \text{ tspan}(\text{end})], [\text{rad2deg}(\text{ref}(2,1)) \text{ rad2deg}(\text{ref}(2,1))], 'LineStyle',':'
       \lambda64 ylabel ('\ theta_ {p}')
65 title ('pitch ')
66 set(gca, 'box', 'off');
67
68 subplot (3 ,1 ,3)
69 plot (t , x (: ,3) )
70 line ([O tspan(end)], [rad2deg(ref(3,1)) rad2deg(ref(3,1))],'LineStyle',':'
       )
71 ylabel ('\ theta_ {y}')
72 xlabel ('t')
73 title ('yaw ')
74 set(gca ,'box ','off ') ;
```
#### C.6 GainMatrix.m

```
1 function K = GainMatrix (roll, pitch, \sim, p, q, r)
2
3 [ Jp , Jy , Jr ,L , Kf , Kt , Ir , Kv ] = HoverConstants () ;
```

```
4
5 A = [...]\begin{array}{ccccc} 6 & & 0 & 0 & 1 & \sin(\text{roll}) * \tan(\text{pitch}) & \cos(\text{roll}) * \tan(\text{pitch}); \ldots \end{array}0 \ 0 \ 0 \ 0 \ cos(roll) -sin(roll) ;...8 0 0 0 0 sin(roll)/cos(pitch) cos(roll)/cos(pitch);...
9 0 0 0 0 (Jp-Jy)*r/Jr (Jp-Jy)*q/Jr;...10 0 0 0 (Jy-Jr)*r/Jp 0 (Jy-Jr)*p/Jp;...11 0 0 0 (Jr-Jp)*q/Jy (Jr-Jp)*p/Jy 0];
12
13 \text{ } B = [...]14 0 0 0 0;...
15 0 0 0 0;...
16 0 0 0 0;...
17 - Ir * q * Kv / Jr - Ir * q * Kv / Jr L * Kf / Jr + Ir * q * Kv / Jr - L * Kf / Jr + Ir * q * Kv / Jr ;...
18 L*Kf/Jp+Ir*p*Kv/Jr -L*Kf/Jp+Ir*p*Kv/Jr -Ir*p*Kv/Jr -Ir*p*Kv/Jr;...
19 - Kt / Jy - Kt / Jy Kt / Jy Kt / Jy];
20
21 \text{ Q} = \text{diag}([350 \ 350 \ 500 \ 20 \ 20 \ 0]);
22 R = diag([0.01 \ 0.01 \ 0.01 \ 0.01]);
23
24 K = 1qr(A, B, Q, R);
```
#### **C.7** GainMatrixInt.m

```
1 function K = GainMatrixInt (roll, pitch, \sim, p, q, r, qrint, qpint, qyint)
\Omega3 [ Jp , Jy , Jr ,L , Kf , Kt , Ir , Kv ] = HoverConstants () ;
 4
5 A = [...]6 0 0 0 1 sin(roll) *tan(pitch) \cos(\text{roll}) *tan(pitch);...
       0 \ 0 \ 0 \ 0 \ cos(roll) -sin(roll) ;...0 \t0 \t0 \t0 \t\sin(\text{roll}) / \cos(\text{pitch}) \cos(\text{roll}) / \cos(\text{pitch}) ;...9 0 0 0 0 (Jp-Jy)*r/Jr (Jp-Jy)*q/Jr;...10 0 0 0 (Jy-Jr)*r/Jp 0 (Jy-Jr)*p/Jp;...11 0 0 0 (Jr-Jp)*q/Jy (Jr-Jp)*p/Jy 0];
12
13 \text{ } B = [...]14 0 0 0 0;...
15 0 0 0 0;...
16 0 0 0 0;...
17 - Ir * q * Kv / Jr - Ir * q * Kv / Jr L * Kf / Jr + Ir * q * Kv / Jr - L * Kf / Jr + Ir * q * Kv / Jr ;...
18 L*Kf/Jp+Ir*p*Kv/Jr -L*Kf/Jp+Ir*p*Kv/Jr -Ir*p*Kv/Jr -Ir*p*Kv/Jr;...
19 - Kt / Jy - Kt / Jy Kt / Jy Kt / Jy];
20
21 Q = diag ([350 350 500 20 20 0]);
22 R = diag([0.01 \ 0.01 \ 0.01 \ 0.01]);
```

```
23
24 if qrint \sim=025 A = [A, zeros (length(A), 1); 1, zeros (1, length(A))];26 B = [B; 0, 0, 0, 0];
27 \qquad Q = [Q, zeros (length(Q), 1); zeros (1, length(Q)), qrint];28 end
29 if qpint \sim=030 A = [A, zeros (length (A), 1); 0, 1, zeros (1, length (A) -1)];
B = [B; 0, 0, 0, 0];
32 \qquad Q = [Q, zeros (length(Q), 1); zeros (1, length(Q)), qprint];33 end
34 if qyint \sim= 0
35 A = [A, zeros (length (A), 1); 0, 0, 1, zeros (1, length (A)-2)];
36 B = [B;0,0,0,0];
37 \qquad Q = [Q, zeros (length(Q), 1); zeros(1, length(Q)), qyint];38 end
39
40 K = lqr(A, B, Q, R);
```
#### **C.8** PermRep.m

```
1 function y = PermRep(n, k)\circ3 % PERMREP calculates all the combinatoric permutations with repetition .
4 % A vector of length n^k is created consisting of all combinations of n
5 % given k positions . n may be a vector of arbitrary numbers .
6 %
7 % Example :
8 % PermRep (2,3)
9 %
10 \t\t \n\frac{9}{6} 1 1 1
11 \t% 2 1 1
12 \t% 1 2 1
13 \t% 2 2 1
14 \t% 1 1 2
15 \t% 2 1 2
16 \t% 1 2 2
17 \frac{\%}{6} 2 2 2
18
19 x = n;
20 K = k;
21
22 \frac{\%}{\%} create all possible permutations (with repetition).
23 %// Code from www. stackoverflow .com
24
25 C = cell (K, 1); \frac{N}{I} Preallocate a cell array
```

```
26 [C\{\colon\}] = ndgrid(x); \frac{26}{3} // Create K grids of values
27 \text{ y} = cellfun(@(x){x(:)}, C); %// Convert grids to column vectors
28 y = [y\{\cdot\}]; \frac{1}{2} // Obtain all permutations
```
### **C.9** RuleMaker.m

```
1 function [no_points, eq_list, rule_list] = RuleMaker(num_mf, limit)
 2
3 %% declaring variables needed for the logic deciding the equilibrium
      point
 4
 5 pos = linspace ( - limit , limit , num_mf ) ; % a vector where each fuzzy set
      represents a position in the range of angles
 6
7 vel = linspace ( -1 ,1 , num_mf ) ; % a vector where each fuzzy set
      represents a velocity in the range
8
9 %% filling the equilibrium and rule list
10
11 eq\_list = zeros (num\_mf ^5,5);
12 rule_list = zeros (num\_mf5,12);
13
14 m = 1;
15
16 for h = 1: num\_mf17 for i = 1: num\_mf18 for j = 1: num\_mf19 for k = 1: num_mf
20 for l = 1: num\_mf21 eq_list (m, :) = [pos(h), pos(i), vel(j), vel(k), vel(1)];
22 rule_list (m, :) = [h, i, 0, j, k, 1, [1, 1, 1, 1]*m, 1, 1];23 m = m + 1;
24 end
25 end
26 end
27 end
28 end
29
30 no_points = length ( eq_list ) ;
```
**C.10** SugenoFIS.m

```
1 %% declaring constants
\overline{2}3 roll\_range = deg2rad(37.5);
4 pitch_range = deg2rad (37.5);
5 yaw_range = deg2rad (180) ; % spins freely 360 degrees
6 velocity_range = 1;
 7
8 %% creating the sugeno fuzzy inference system object
 9
10 FIS = sugfis ('Name', 'hover');
11
12 %% producing the gain matrices
13
14 \frac{\% \text{ num\_mf}}{2} = 3;
15 limit = roll\_range;
16
17 [no_points, eq_list, rule_list] = RuleMaker (num_mf, limit);
18
19 K = \text{cell}(no\_points, 1);20
21 for i = 1:no_points
X_{i} 22 K{i} = GainMatrix (eq_list (i,1), eq_list (i,2), 0, eq_list (i,3), eq_list (i)
      ,4) , eq_list (i ,5) ) ;
23 end
24
25 %% adding inputs
26
27 FIS = addInput (FIS, [-\text{deg}2\text{rad}(37.5) \text{ deg}2\text{rad}(37.5)], 'Name', "\text{roll}");
28 steps = (-roll\_range:roll\_range * 2/(num\_mf - 1):roll\_range);
29 for i = 1: num_mf
30 if i == 1
31 FIS = addMF ( FIS ," roll "," trapmf " ,[ - deg2rad (37.5) - deg2rad (37.5)
      steps (1) steps (2)];
32 elseif i == num_mf
33 FIS = addMF ( FIS ," roll "," trapmf " ,[ steps (end -1) steps (end) deg2rad
       (37.5) deg2rad (37.5) ]) ;
34 else
35 FIS = addMF (FIS, "roll", "trimf", [steps (i-1) steps (i) steps (i+1)]);
36 end
37 end
38
39 FIS = addInput (FIS, [-deg2rad (37.5) deg2rad (37.5)], 'Name', "pitch");
40 steps = ( - pitch_range : pitch_range *2/( num_mf -1) : pitch_range ) ;
41 for i = 1: num\_mf42 if i == 1
43 FIS = addMF ( FIS ," pitch "," trapmf " ,[ - deg2rad (37.5) - deg2rad (37.5)
      steps (1) steps (2)];
```

```
44 elseif i == num_mf
45 FIS = addMF ( FIS ," pitch "," trapmf " ,[ steps (end -1) steps (end) deg2rad
      (37.5) deg2rad (37.5) ]) ;
46 else
47 FIS = addMF (FIS, "pitch", "trimf", [steps (i-1) steps (i) steps (i+1)])
      ;
48 end
49 end
50
51 FIS = addInput (FIS, [-\text{deg}2\text{rad}(180) \text{ deg}2\text{rad}(180)], 'Name', "yaw");
52 steps = (-yaw\_range:yaw\_range*2/(num\_mf-1):yaw\_range);53 for i = 1: num_mf
54 if i == 1
55 FIS = addMF ( FIS ,"yaw"," trapmf " ,[ - deg2rad (180) - deg2rad (180) steps
      (1) steps (2) ]) ;
56 elseif i == num_mf
57 FIS = addMF ( FIS ,"yaw"," trapmf " ,[ steps (end -1) steps (end) deg2rad
      (180) deg2rad (180) ]) ;
58 else
59 FIS = addMF (FIS, "yaw", "trimf", [steps (i-1) steps (i) steps (i+1)]);
60 end
61 end
62
63 FIS = addInput(FIS, [-2 2], 'Name', "roll\_velocity"),64 steps = ( - velocity_range : velocity_range *2/( num_mf -1) : velocity_range ) ;
65 for i = 1: num_mf
66 if i == 1
67 FIS = addMF ( FIS ," roll_velocity "," trapmf " ,[ -2 -2 steps (1) steps (2)
      ]) ;
68 elseif i == num_mf
69 FIS = addMF ( FIS ," roll_velocity "," trapmf " ,[ steps (end -1) steps (end)
       2 2]) ;
70 else
71 FIS = addMF ( FIS ," roll_velocity "," trimf " ,[ steps (i -1) steps ( i )
      steps(i+1)];
72 end
73 end
74
75 FIS = addInput (FIS, [-2 2], 'Name', "pitch_velocity");
76 steps = ( - velocity_range : velocity_range *2/( num_mf -1) : velocity_range ) ;
77 for i = 1: num\_mf78 if i == 1
79 FIS = addMF ( FIS ," pitch_velocity "," trapmf " ,[ -2 -2 steps (1) steps
      (2)]);
80 elseif i == num_mf
81 FIS = addMF (FIS, "pitch_velocity", "trapmf", [steps (end-1) steps (end
      ) 2 2]) ;
82 else
```

```
83 FIS = addMF (FIS, "pitch_velocity", "trimf", [steps (i-1) steps (i)
      steps(i+1)];
84 end
85 end
86
87 FIS = addInput(FIS, [-2 2], 'Name', "yaw_velociety");88 steps = (-velocity\_range:velocity\_range * 2/(num_mf - 1):velocity\_range);
89 for i = 1: num_mf
90 if i == 1
91 FIS = addMF (FIS, "yaw_velocity", "trapmf", [-2 -2 \text{ steps } (1) \text{ steps } (2)]) ;
92 elseif i == num_mf
93 FIS = addMF (FIS, "yaw_velocity", "trapmf", [steps (end-1) steps (end)
      2 2]) ;
94 else
95 FIS = addMF (FIS, "yaw_velocity", "trimf", [steps (i-1) steps (i) steps
       (i+1) ) ;
96 end
97 end
98
99 %% adding outputs
100
101 FIS = addOutput (FIS, 'Name', 'vf');
102 for i = 1:no_points
103 FIS = addMF(FIS, 'vf', 'linear', [K{i}(1,:),0]);
104 end
105
106 FIS = addOutput (FIS, 'Name', 'vb');
107 for i = 1:no_points
108 FIS = addMF(FIS, 'vb', 'linear', [K{i}(2, :),0]);
109 end
110
111 FIS = addOutput (FIS, 'Name', 'vr');
112 for i = 1:no_points
113 FIS = addMF(FIS, 'vr', 'linear', [K{i}(3, :),0]);
114 end
115
116 FIS = addOutput (FIS, 'Name', 'vl');
117 for i = 1:no_points
118 FIS = addMF(FIS, 'vl', 'linear', [K[i](4, :), 0]);
119 end
120
121 %% adding rules
122
123 FIS = addRule (FIS, rule_list);
```
#### $C.11$   $|$ tsk.m

```
1 classdef tsk
```

```
\overline{2}3 %TSK Creates a Takagi -Sugeno - Kang Fuzzy Inference system for the '
    Quanser 3DOF Hover '.
4 % FIS = (NumMF ,NAME1 ,VALUE1 ,...) Creates a tsk fuzzy inference
5 % system with specified number of membership functions ( default =
    3).
6 % Additionally , using Name / Value pairs the following properties can
     be
7 % specified :
8 %
9 % AngOuter - Input variable range for the angles .
10 %
11 % AngInner - Membership function variable range for the
12 % angles.
13 %
14 % VelOuter - Input variable range for the velocities.
15 %
16 % Method - Linearization method. 'TSE' (standard) for
17 % taylor series expansion , 'WL ' for weighted
    linearization .
18 %
19 % Arrangement - Membership function arrangement . 'Normal ' (
    standard)
20 % for linearly spaced and common width . '
    Additive ' for
21 % membership functions added onto previous
    iteration .
22
23
24 properties (Hidden)
25 AngleIndex % Indexing vector for angles .
26 VelocityIndex % Indexing vector for velocities .
27 AngOuter % Input variable range for the angles .
28 AngInner % Membership function variable range for
    the angles .
29 VelOuter % Input variable range for the velocities
    .
30 VelInner % Membership function variable range for
    the velocities .
31 end
32
33 properties (Hidden, Constant)
34 NumInputs = 5 % Number of inputs .
```

```
35 StepIncrement = 1/90 % Step increment size for the membership
    functions
36 % which defines accuracy for EvalFuzzy .m
37 end
38
39 properties
40 NumMF % Number of membership functions .
41 MemFunctions % Cell containing membership functions .
42 RuleList % Array containing all rules .
43 MatrixList % Array containing all gain matrices .
44 end
45
46 methods
47
48 function obj = tsk ( NumMF , Options )
49 % Creates the tsk object
50
51 arguments
52 NumMF \alpha double = 3
53 Options . AngOuter (1 ,1) double = deg2rad (37.5)
54 Options . AngInner (1 ,1) double = deg2rad (37.5)
55 Options . VelOuter (1 ,1) double = 2
56 Options . VelInner (1 ,1) double = 1
57 Options . Method char = 'TSE '
58 Options . Arrangement char = 'Normal '
59 end
60
61 if strcmp ( Options . Arrangement ,'Additive ') && ~ ismember ( NumMF
    ,[3 ,5 ,9])
62 error ('For additive arrangement, choose 3, 5 or 9
    membership functions ')
63 elseif ~( strcmp ( Options . Arrangement ,'Normal ') || strcmp (
    Options . Arrangement ,'Additive ') )
64 error ('Void arrangement ( case sensitive )')
65 elseif ~( strcmp ( Options . Method ,'TSE ') || strcmp ( Options .
    Method, 'WL') )
66 error ('Void linearization method (case sensitive)')
67 end
68
69 obj. AngOuter = Options. AngOuter;
70 obj. AngInner = Options. AngInner;
71 obj. VelOuter = Options. VelOuter;
72 obj. VelInner = Options. VelInner;
73 obj. NumMF = NumMF;
74
75 obj . MemFunctions = cell ( obj . NumInputs ,1) ;
76
```

```
77 obj. AngleIndex = (-Options. AngOuter: Options. AngOuter*obj
      . StepIncrement : Options . AngOuter ) ';
78 obj . VelocityIndex = ( - Options . VelOuter : Options . VelOuter * obj
      . StepIncrement : Options . VelOuter ) ';
79
80 obj. MemFunctions {1} = createMF (obj, 'angle', Options.
      Arrangement ) ;
81 obj. MemFunctions {2} = createMF (obj, 'angle', Options.
      Arrangement ) ;
82 obj. MemFunctions {3} = createMF (obj, 'velocity', Options.
      Arrangement ) ;
83 obj. MemFunctions {4} = createMF (obj, 'velocity', Options.
      Arrangement ) ;
84 obj. MemFunctions {5} = createMF (obj, 'velocity', Options.
      Arrangement ) ;
85
86 [ obj . MatrixList, obj . RuleList] = createRules ( obj, Options .
      Method);
87
88 end
89
90 function [MFcell, WFcell] = createMF (obj, type, arr)
91 % Creates a membership function depending on type ( angle or
      velocity )
92 % and arrangement type (normal or additive).
93
94 if strcmp (type, 'velocity')
95 lim = obj. VelOuter;
96 ran = obj. VelInner;
97 x = obj. VelocityIndex;
98 elseif strcmp (type, 'angle')
99 lim = obj. AngOuter;
100 ran = obj. AngInner;
101 x = obj. AngleIndex;102 end
103
104 MFcell = cell (obj. NumMF, 1);
105 WFcell = cell (obj. NumMF, 1);
106
107 if strcmp (arr, 'Normal')
108 steps = linspace (-ran, ran, obj. NumMF);
109 for i = 1: obj. NumMF
110 if i == 1
111 MFcell\{i\} = trapmf (x, [-\lim_{n \to \infty} -\lim_{n \to \infty} -\(2)] ;
112 elseif i == obj.NumMF
113 MFcell\{ i \} = trapmf (x, [steps (end -1) steps (end)
      lim lim]);
```
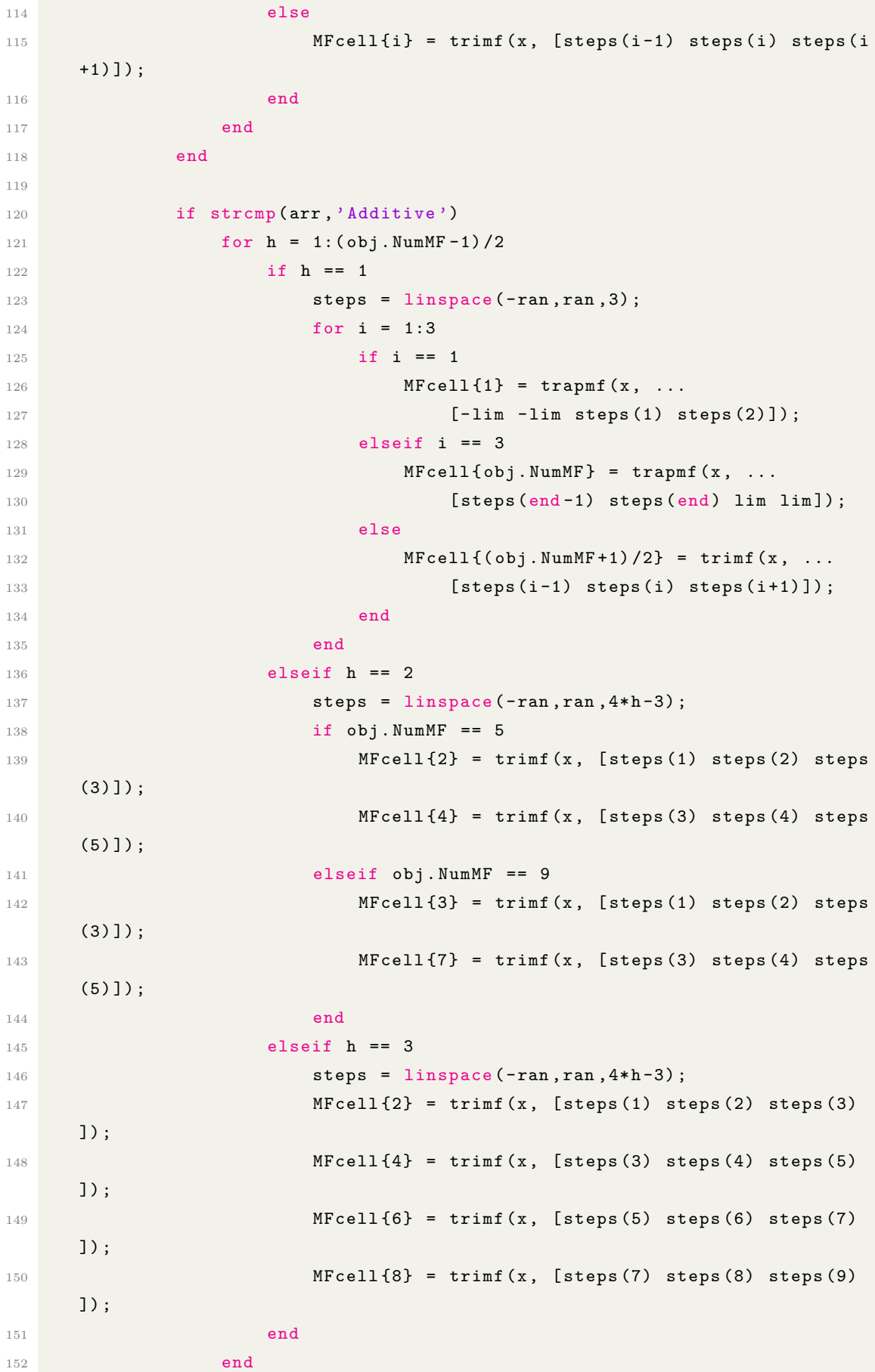

```
153 end
154 end
155
156 function [ matrices , rule_list ] = createRules ( obj , Method )
157 % Creates the rule list and cell of gain matrices
158
159 if strcmp (Method, 'TSE')
160 pos = linspace (-obj. AngInner, obj. AngInner, obj. NumMF);
161 vel = linspace (-obj. VelInner, obj. VelInner, obj. NumMF);
162
163 rule_list = zeros (obj. NumMF^obj. NumInputs, obj. NumInputs);
164 matrices = cell (obj. NumMF^obj. NumInputs, 1);
165
166 m = 1;
167
168 for h = 1: obj. NumMF169 for i = 1:obj. NumMF
170 for j = 1:obj. NumMF
171 for k = 1:obj. NumMF
172 for l = 1:obj .NumMF173 matrices {m} = GainMatrix (pos(h), pos(i), 0, vel(j), vel(k
    ), vel(1);
174 rule\_list(m,:) = [h,i,j,k,l];175 m = m + 1;
176 end
177 end
178 end
179 end
180 end
181
182 elseif strcmp (Method, 'WL')
183
184 pos = linspace (-obj. AngInner *(1+2/(obj. NumMF-1)), ...
185 obj.AngInner *(1+2/(obj.NumMF-1)), obj.NumMF+2);
186
187 vel = linspace (-obj. VelInner *(1+2/(obj. NumMF-1)), ...
188 obj.VelInner * (1+2/(obj.NumMF-1)), obj.NumMF+2);
189
190 rule_list = zeros (obj. NumMF^obj. NumInputs, obj. NumInputs);
191 matrices = cell (obj. NumMF^obj. NumInputs, 1);
192 A = \text{cell}(6, 6);
B = \text{cell}(6, 4);
194
195 m = 1;
196
197 [Jp, Jy, Jr, L, Kf, Kt, Ir, Kv] = HoverConstants ();
198
199 Q = diag ([350 350 500 20 20 0]);
```
 R = diag ([0.01 0.01 0.01 0.01]) ; syms roll pitch yaw p q r for  $h = 1:obj$ . NumMF 206  $roll_a = round(obj) . AngleIndex(find(obj). MemFunctions {1}{h}$  $\}$ , 1 )  $)$ , 2) ; roll\_b = round (obj. AngleIndex (find (obj. MemFunctions {1}{h  $\}$ , 1, 'last' )), 2); if h ~= 1 || h ~= obj . NumMF roll\_a = pos(h); roll\_b = pos(h+2); end 216  $roll\_func1 = 4/(roll_b - roll_a) ^2*(roll - roll_a) ; % roll wf$  217  $roll\_func2 = -4/(roll_b-roll_a) ^2*(roll-roll_b) ;$   $% roll$  $wf$  2 for  $i = 1:obj$ . NumMF **pitch\_a = round (obj. AngleIndex (find (obj. MemFunctions {2}{i**  $\}$ , 1 )  $)$ , 2) ; 222 pitch\_b = round (obj. AngleIndex (find (obj. MemFunctions {2}{i  $\}$ , 1, 'last' )), 2); if i  $\sim$  = 1 || i  $\sim$  = obj. NumMF pitch\_a = pos(i); pitch\_b = pos(i+2); end 231 pitch\_func1 =  $4/(\text{pitch}_b - \text{pitch}_a)^2*(\text{pitch}_-p)$   $\text{pitch}_a$  ); % pitch wf 1 232 **pitch\_func2 = -4/(pitch\_b-pitch\_a)**  $2*$ ( pitch - pitch - b) ; % pitch wf 2 for  $j = 1: obj. NumMF$  **p\_a = round (obj. VelocityIndex (find (obj. MemFunctions {3}{ j**  $\}$ , 1 ) ), 1); **p\_b = round (obj. VelocityIndex (find (obj. MemFunctions {3}{ j**  $\}$ , 1, 'last' )),1);

 if j ~= 1 || j ~= obj . NumMF **p\_a = vel(j); p\_b = vel(j+2);**  end **p\_func1 = 4/(p\_b-p\_a)^2\*(p-p\_a);** %, roll velocity wf 1 **p\_func2 = -4/(p\_b-p\_a)^2\*(p-p\_b);** % roll velocity wf 2 for  $k = 1:obj$ . NumMF q\_a = round ( obj . VelocityIndex ( find ( obj . MemFunctions {4}{ k  $\}$ , 1 )  $)$ , 1) ; q\_b = round ( obj . VelocityIndex ( find ( obj . MemFunctions {4}{ k  $\}$ , 1, 'last' )),1); 254 if  $k \sim = 1$  ||  $k \sim =$  obj. NumMF  $q_a = \text{vel}(k)$ ;  $q_b = vel(k+2)$ ; end **q\_func1 = 4/(q\_b-q\_a)^2\*(q-q\_a);** % pitch velocity wf 1 262  $q_func2 = -4/(q_b - q_a)^2*(q - q_b)$ ; % pitch velocity wf 2 for  $l = 1:obj$ . NumMF **r\_a = round ( obj . VelocityIndex (** find ( obj . MemFunctions {5}{ l  $\}$ , 1 )  $)$ , 1) ; **r b** = round (obj. VelocityIndex (find (obj. MemFunctions {5}{1  $\}$ , 1, 'last' )),1); 269  $if \; l == 1 \; || \; l == obj. NumMF$   $r_a = vel(1)$ ;  $r_b = v e l (l + 2)$ ; end r\_func1 = 4/( r\_b - r\_a ) ^2\*( r - r\_a ) ; % yaw velocity wf 1 277  $r_func2 = -4/(r_b - r_a)$   $2*(r - r_b)$ ; % yaw velocity wf 2  $A\{1,4\} = 1;$ 280  $A\{1,5\} = \sin(\text{roll})*\tan(\text{pitch});$ 281  $A{1,6} = cos(roll) * tan(pitch) ;$ 

```
282 A\{2,5\} = \cos(\text{roll});
283 A{2,6} = -sin(roll);284 A\{3,5\} = \sin(\text{roll})/\cos(\text{pitch});
285 A\{3,6\} = \cos(\text{roll})/\cos(\text{pitch});
286 A\{4,5\} = (Jp-Jy)*r/Jr;287 A {4, 6} = (Jp - Jy) * q/Jr;
288 A\{5,4\} = (Jy-Jr)*r/Jp;289 A \{5, 6\} = (Jy-Jr) * p/Jp;290 A\{6,4\} = (Jr-Jp)*q/Jy;291 A\{6,5\} = (Jr-Jp)*p/Jy;292
293 B {4, 1} = -Ir*q*Kv/Jr;
294 B {4, 2} = -Ir * q * Kv/Jr;
295 B{4,3} = L*Kf/Jr+Ir*q*Kv/Jr;296 B{4,4} = -L*Kf/Jr+Ir*q*Kv/Jr;297 B {5, 1} = L * Kf / Jp + Ir * p * Kv / Jp;
298 B{5,2} = -L*Kf/Jp+Ir*p*Kv/Jp;299 B{5,3} = -Ir*p*Kv/Jp;300 B{5,4} = -I r * p * Kv/Jp;301
302 A_w1 = 0.6 , 6);
303 B_wl = zeros (6, 4);
304
305 %%% A(1 ,4)
306
307 A_w1(1,4) = 1;308
309 %% A(1,5)
310
311 F1 = int (roll_func1 * A {1, 5}, [roll_a (roll_a + roll_b)/2]);
312 F2 = int(roll_func2 *A{1,5}, [(roll_a+roll_b)/2 roll_b]);
313
A_w1(1,5) = int(pitch\_func1 * (F1 + F2), [pitch_a (pitch_a +
      pitch_b ) /2] )...
315 + int (pitch_func2 *(F1 + F2), [(pitch_a + pitch_b)/2
      pitch_b]);
316
317 %%% A(1 ,6)
318
319 F1 = int(roll_func1 *A{1,6}, [roll_a (roll_a+roll_b)/2]);
320 F2 = int(roll_func2 *A{1,6}, [(roll_a+roll_b)/2 roll_b]);
321
A_w1(1,6) = int(pitch\_func1 * (F1 + F2), [pitch_a (pitch_a +
      pitch_b) / 2]) ...
323 + int (pitch_func2 * (F1 + F2), [(pitch_a + pitch_b)/2
      pitch_b]);
324
325 \frac{\cancel{0.33}}{\cancel{0.6}} \frac{\cancel{0.33}}{\cancel{0.6}} \frac{\cancel{0.33}}{\cancel{0.6}} \frac{\cancel{0.33}}{\cancel{0.6}} \frac{\cancel{0.33}}{\cancel{0.6}} \frac{\cancel{0.33}}{\cancel{0.6}} \frac{\cancel{0.33}}{\cancel{0.6}} \frac{\cancel{0.33}}{\cancel{0.6}} \frac{\cancel{0.33}}{\cancel{0.6}} \frac{\cancel{0.33}}{\cancel{0.6}} \frac{\cancel{0.33}}{\cancel{0
```
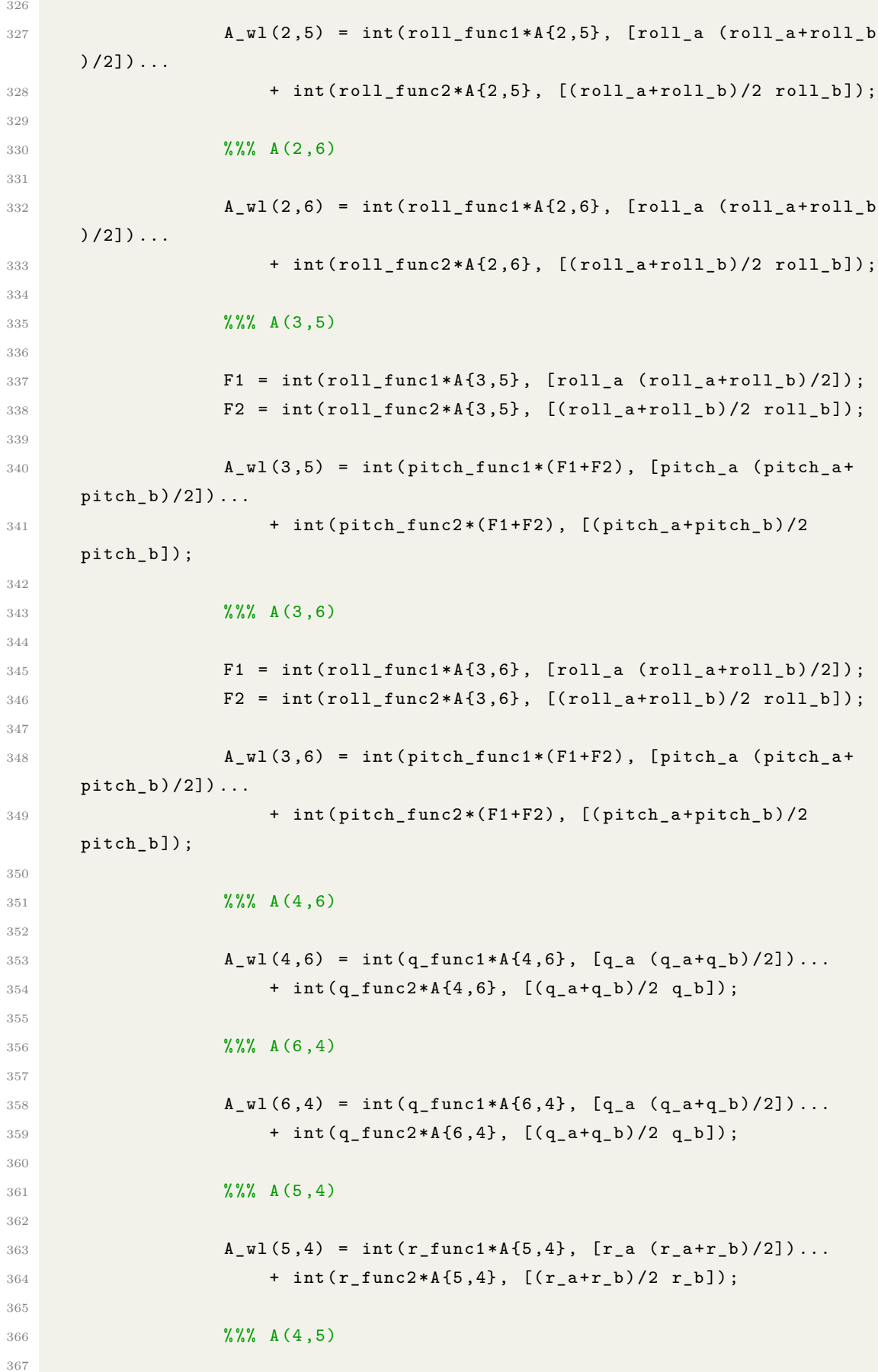

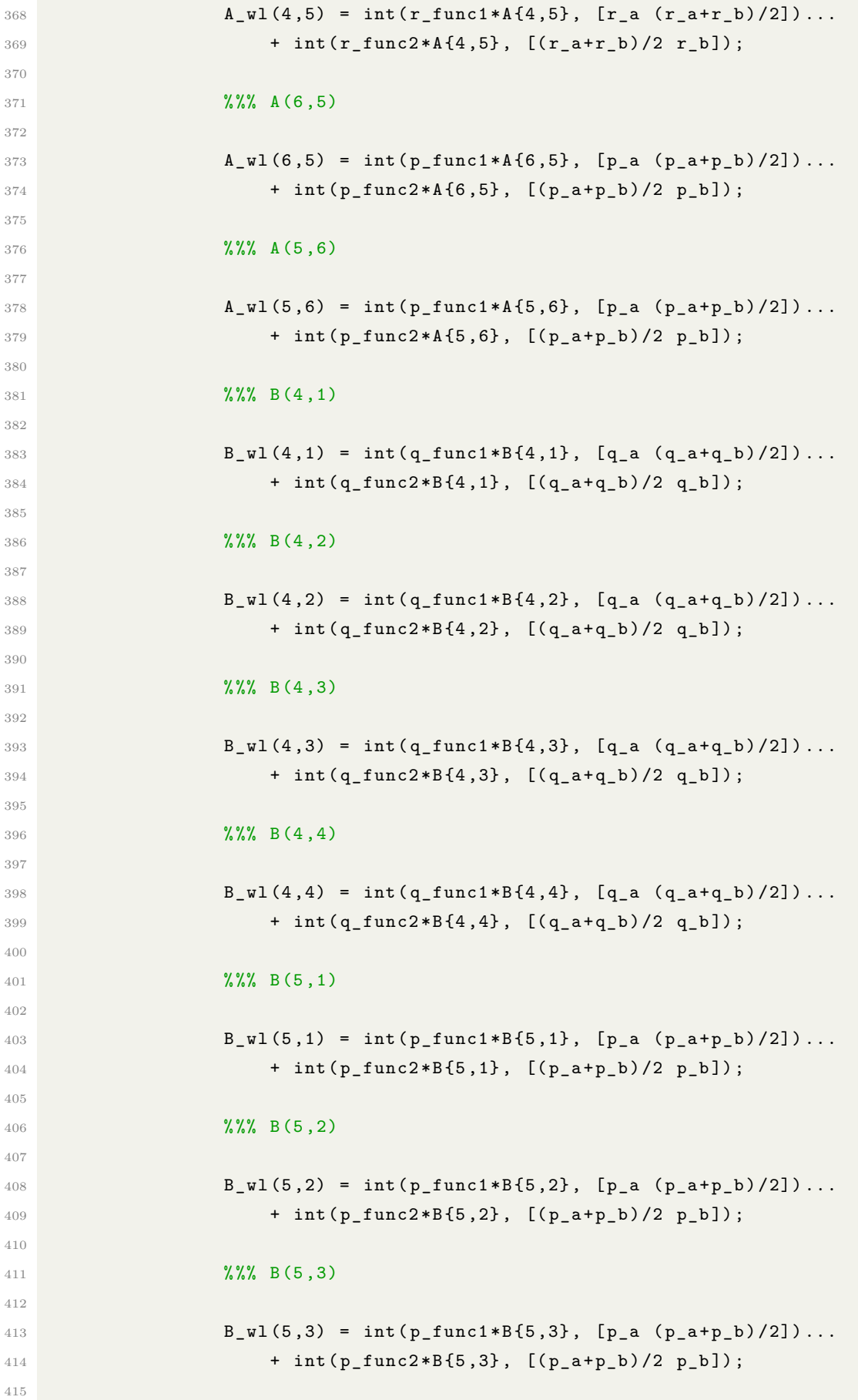

```
416 %%% B(5 ,4)
417
418 B_wl (5,4) = int (p_func1 * B{5,4}, [p_a (p_a + p_b)/2])...
419 + \int (p_func2*B{5,4}, [(p_a+p_b)/2 p_b]);420
421 \frac{21}{8\%}\quad B(6,1) - B(6,4)422
423 B_wl (6, 1) = -Kt/Jy;
B_w1 (6, 2) = -Kt/Jy;425 B_wl(6,3) = Kt/Jy;
426 B_w1(6, 4) = Kt/Jy;427
428 %%%
429
430 matrices {m} = lqr (A_wl, B_wl, Q, R);
431 rule\_list(m, :) = [h, i, j, k, 1];432 m = m + 1;
433
434 end
435 end
436 end
437 end
438 end
439 end
440 end
441
442 function plotMem ( obj , index )
443 % Plots the membership functions for specified input
444
445 figure ('Name', sprintf ('membership function \%d', index), ...
446 'NumberTitle','off');
447 hold on
448
449 if index == 1 || index == 2
450 for i = 1:obj. NumMF
451 plot (obj. AngleIndex , obj. MemFunctions { index }{ i })
452 end
453 xlim ([ obj . AngleIndex (1) , obj . AngleIndex (end ) ])
454 else
455 for i = 1:obj. NumMF
456 plot ( obj. VelocityIndex, obj. MemFunctions { index } { i })
457 end
458 xlim ([ obj . VelocityIndex (1) obj . VelocityIndex (end ) ])
459 end
460 end
461 end
462 end
```
**C.12** EvalFuzzy.m

```
1 function output = EvalFuzzy (obj, input)
2 % Evaluates the fuzzy inference system at the given input
\overline{2}4 rulelist = obj . RuleList ;
5 NumberOfRules = length ( rulelist ) ;
6
7 w = zeros (NumberOfRules, 1);8
9 fuzzyVar = zeros (5 , obj . NumMF ) ;
10 for i = 1:5
11 if i == 1 || i == 212 z = abs(obj.AngleIndex-input(i));
13 else
14 z = abs(obj.VelocityIndex-input(i+1));15 end
16 index = min(z) == z;
17 for j = 1: obj. NumMF
18 fuzzyVar(i, j) = [obj.MemFunctions{if}{if}{if}{index}];
19 end
20 end
21
22
23 for i = 1: NumberOfRules
24 w(i) = min([...])25 fuzzyVar(1, rulelist(i, 1)), ...26 fuzzyVar(2, rulelist(i, 2)), ...27 fuzzyVar(3, rulelist(i,3)),...28 fuzzyVar (4, \text{rulelist} (i, 4)), ...
29 fuzzyVar(5, rulelist(i, 5));
30 end
31
32 w_nz = \text{find}(w);
33 u = zeros (4, nnz(w));34
35 for i = 1: nnz(w)36 u(:, i) = w(w_nz(i)). * obj. MatrixList {w_nz(i)} * input;
37 end
38
39 output = sum (u, 2) / sum (w(w_nz));
```
#### **C.13** CalculateCost.m

```
2
3 quad = zeros (length (x) -1, 1);
4
5 for k = 1: (length(x) -1)6 quad (k) = x(k, :)*0*x(k, :)' + u(x(k, :)*)*k*u(x(k, :)');
7 end
8
9 J = x (end, : ) * Q * x (end, : ) ' + sum (quad);
```
#### **C.14** CostPlot.m

```
1 clear; close; clc; tic
2 \frac{9}{6}3
4 NOruns = 80;
5 roll_final = deg2rad (37.5);
6 pitch_final = deg2rad (37.5);
7 \text{ yaw\_final} = \text{deg2rad}(180);8 \text{ m}f_{\text{final}} = 13;\alpha10 roll = linespace(0, roll\_final, MOruns);11 pitch = linespace(0, pitch\_final, NOruns);12 yaw = linspace (0, yaw\_final, N0runs);
13
14 K = GainMatrix (0, 0, 0, 0, 0, 0);
15
16 Q = diag ([350 350 500 20 20 0]) ;
17 R = diag([0.01 0.01 0.01 0.01 0.01]);
18
19 jp = 0.055;
20 jy = 0.110;
21 jr = 0.055;
22 \quad 1 = 0.197;23 kf = 0.119;
24 kt = 0.0036;
25
26 tspan = 0:0.01:1;
27
28 J_diff = zeros (1, N0 runs);
29930 ref (1 ,1) = 0;
31 ref (2,1) = 0;32 \text{ ref } (3,1) = 0;33 ref (4,1) = 0;34 ref (5,1) = 0;35 ref (6,1) = 0;
```

```
36
37 figure ('Name', 'Percentage improvement', 'NumberTitle', 'off');
38 hold on
39
40 for h = 3:2:mf_final
41
42 FIS = \text{tsk}(h);
43
44 u_f is = \mathfrak{C}(x)-EvalFuzzy (FIS, x - ref)';
45 u_1 in = \mathfrak{C}(x) (-K * (x - ref));
46
47 for i = 1:NOruns48
49 x0(1,1) = roll(i);50 x0(2,1) = pitch(i);51 x0(3,1) = yaw(i);52 \quad x0(4,1) = 0;x0(5,1) = 0;54 \quad x0(6,1) = 0;55
56 \left[ \begin{matrix} x & x \end{matrix} \right] = \text{ode}45(\mathbb{Q}(\text{t}, x) \text{hover\_sim}(x, jp, jr, jy, l, kf, kt, u_f is (x)),tspan, x0);
57 [t, x_lin] = ode45(\mathbb{Q}(t, x) hover_sim(x, jp, jr, jy, l, kf, kt, u_lin(x)),
     tspan, x0);58
J_fis = CalculateCost (x_fis, u_fis, Q, R);
60 J_lin = CalculateCost (x_lin, u_lin, Q, R);
61
62 J_diff(i) = (J_lin-J_fis)/J_lin*100;63
64 end
65
66 % Plotting section
67
68 if h = m f_final
69 plot (rad2deg (roll), J_diff, 'DisplayName', string (h)+' mf')
70 legend
71 xlim ([0 rad2deg(roll(end))])
72 ylim ([0 J_diff (end)])
73 ax (1) = gca;
74 set( ax (1) ,'Position ' ,[0.12 0.12 0.80 0.70])
75 set(ax(1),'XColor','k','YColor','k');
76 ax (2) = axes ('Position', get (ax(1), 'Position'), ...
77 MAxisLocation','top',...
78 ' YAxisLocation', 'right', ...
79 'Color', 'none',...
80 'XColor','k','YColor','k');
81 set(gca, 'YTick', [])
```

```
82 \text{set}(ax, 'box', 'off')83 hl2=line (rad2deg (yaw), J_diff, 'Color', 'k', 'Parent', ax (2) );
84 hl2. LineStyle = 'none';
85 set(get(ax(1),'xlabel'),'string','$\theta_r,\theta_p$','
     Interpreter', 'latex')
86 set(get(ax(2),'xlabel'),'string','$\theta_y$','Interpreter','
     latex')
87 set(get(ax(1),'ylabel'),'string','Percentage improvement in
     quadratic cost ')
88 ytickformat ('percentage')
89 ax(1). YAxis. TickLabelFormat = \sqrt[3]{g''_0};
90 else
91 plot (rad2deg (roll), J_diff, 'DisplayName', string (h)+' mf')
92 end
93 drawnow
94
95 % End of plotting section
96
97 end
```
## **Appendix D**

# **Simulink Models**

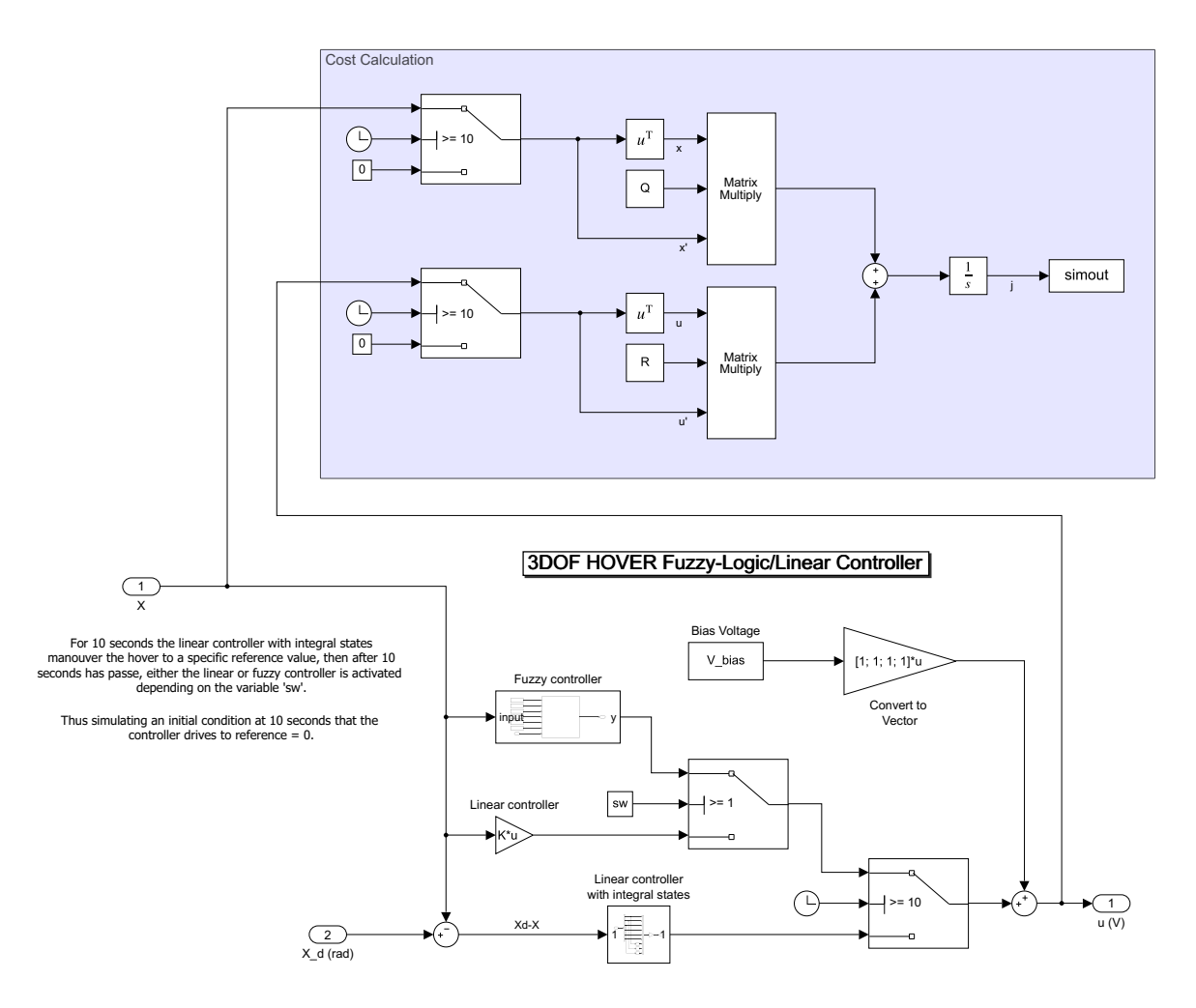

**Fig D.1:** The cost function implemented in Simulink.

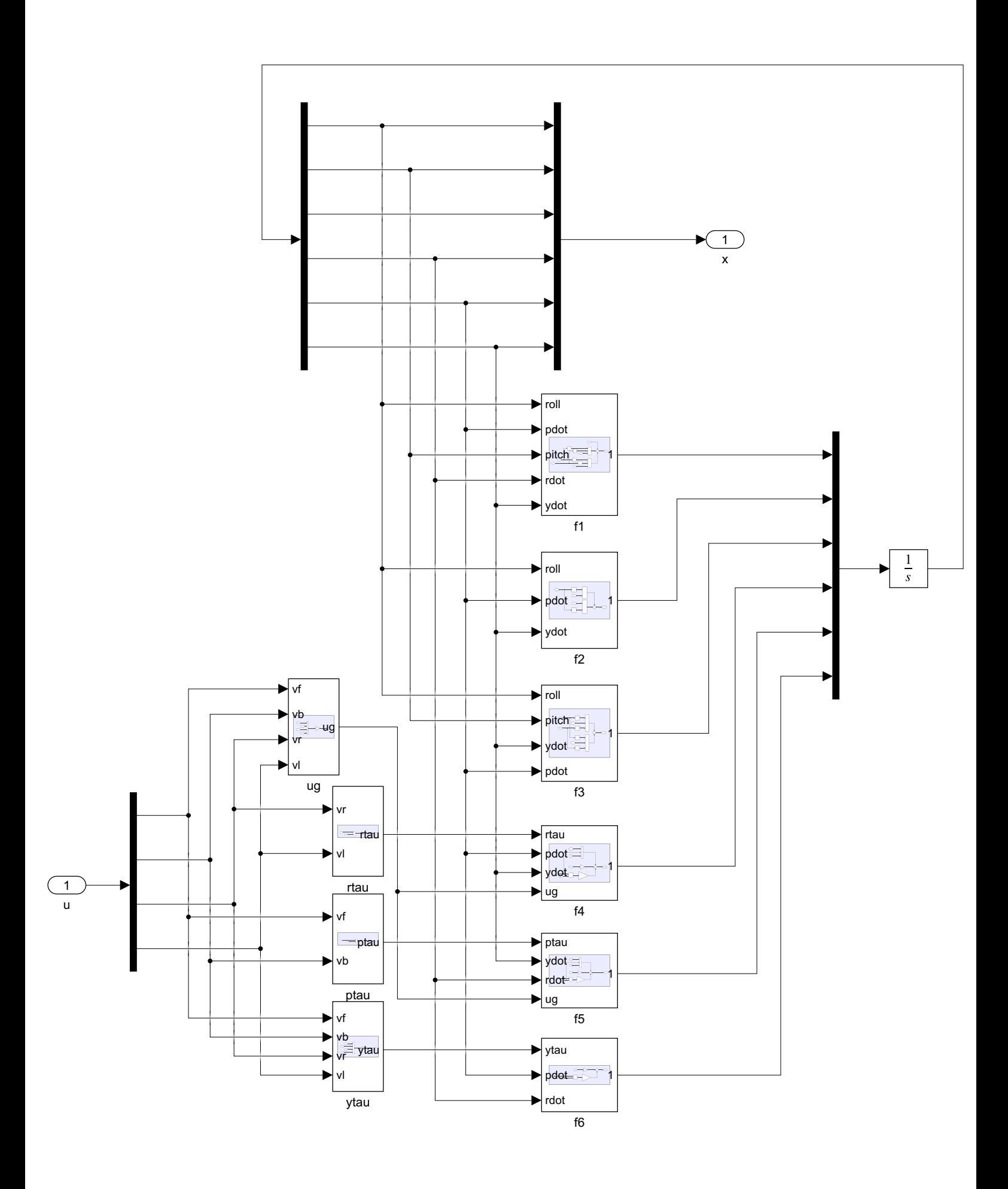

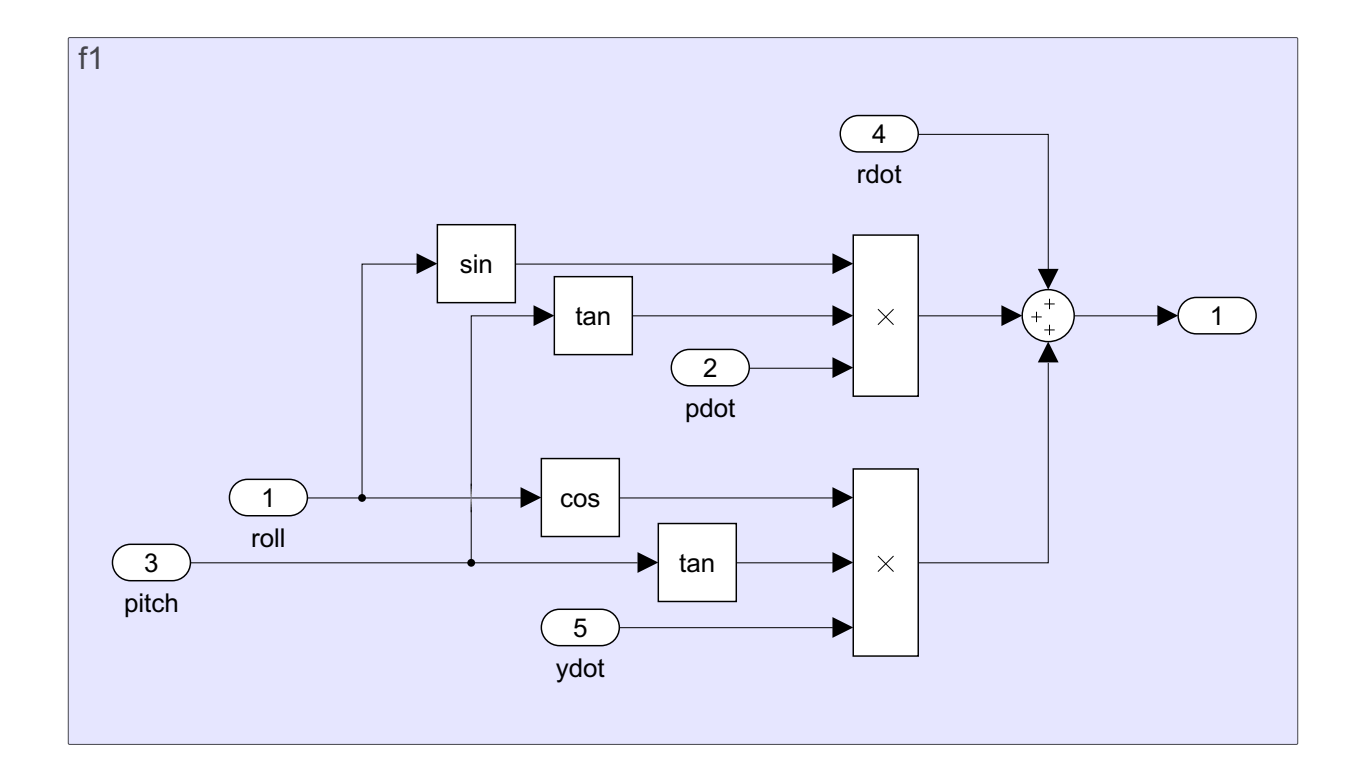

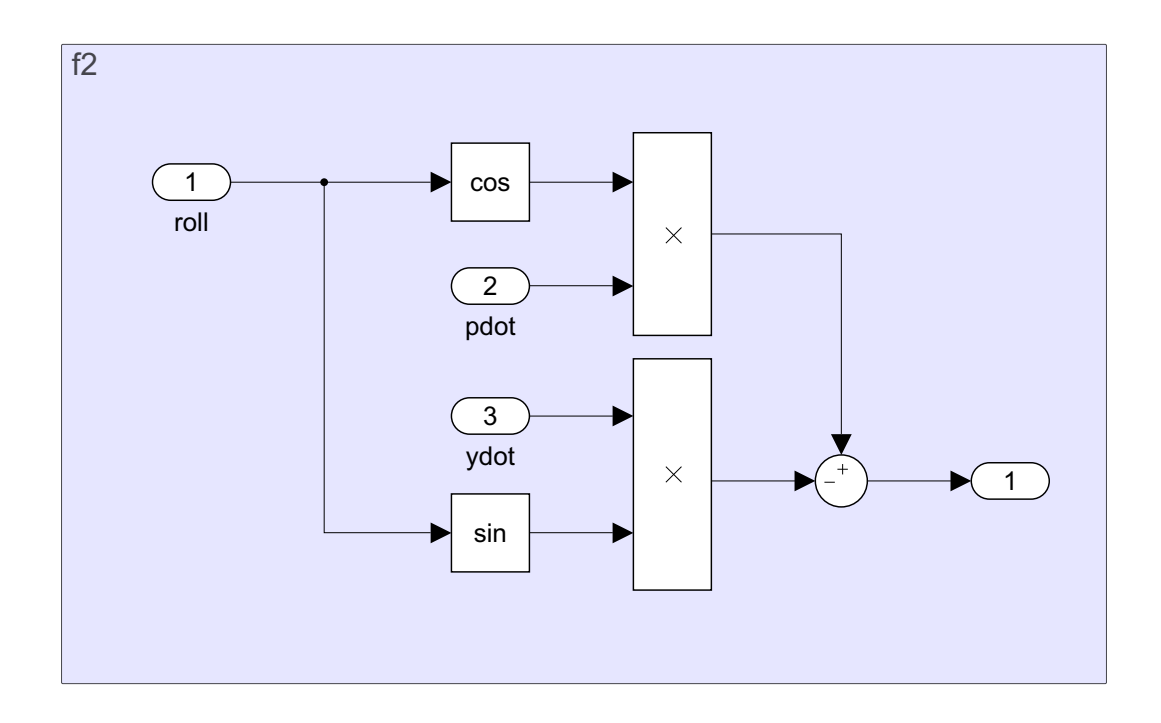

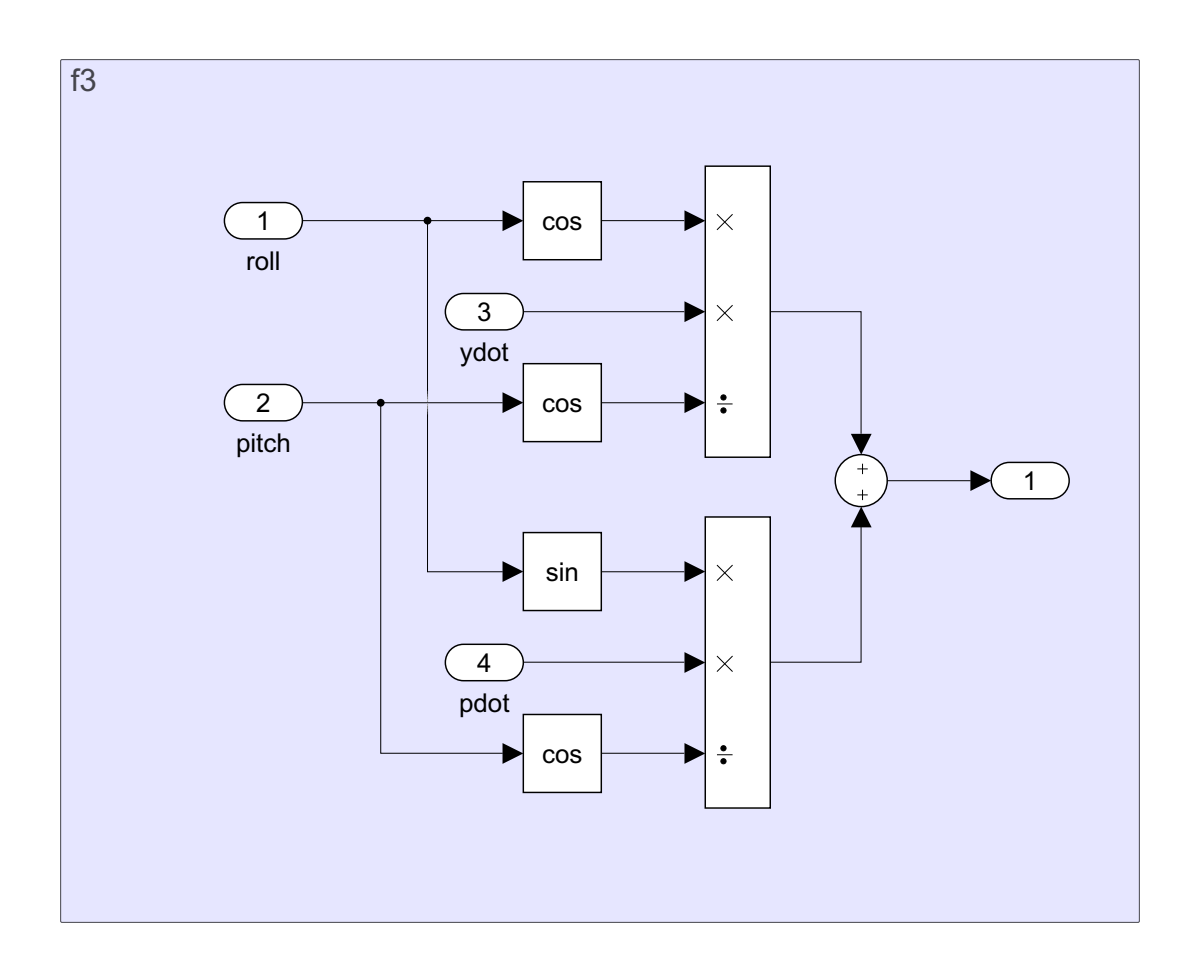

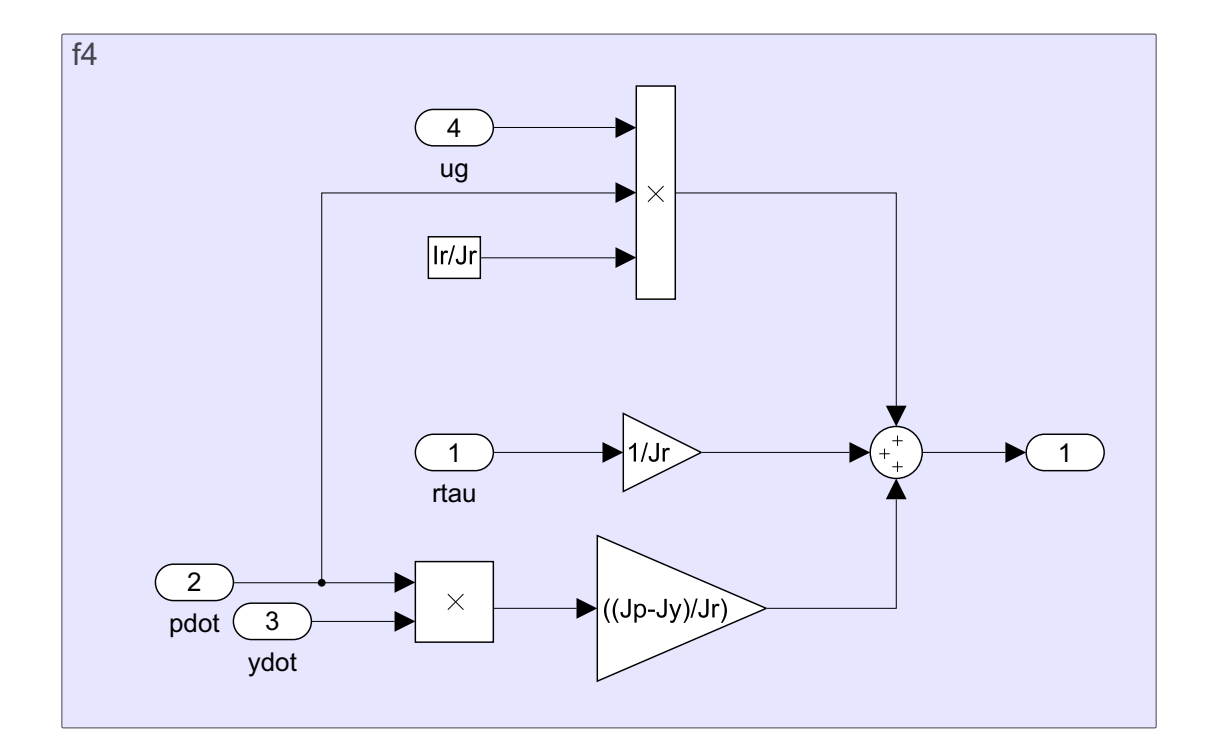

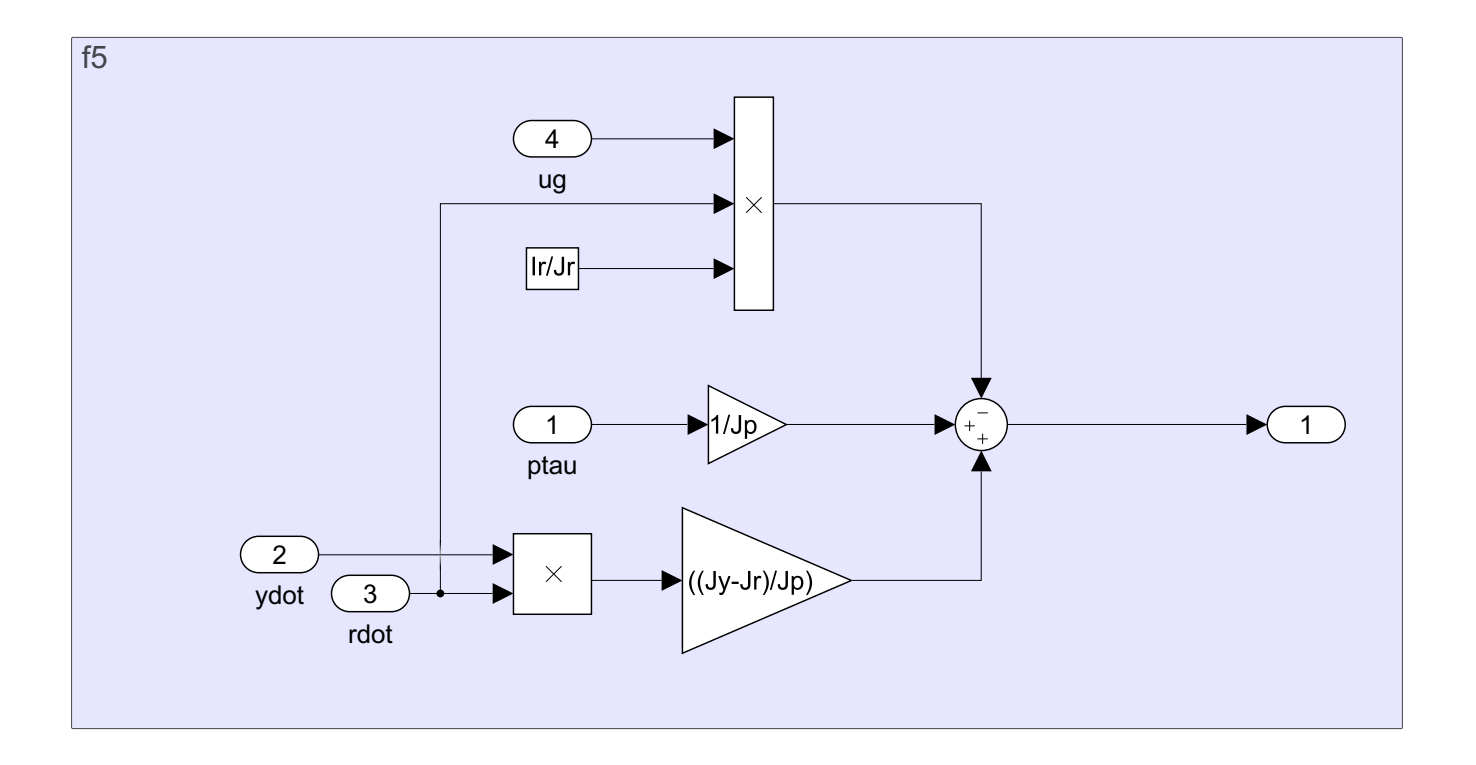

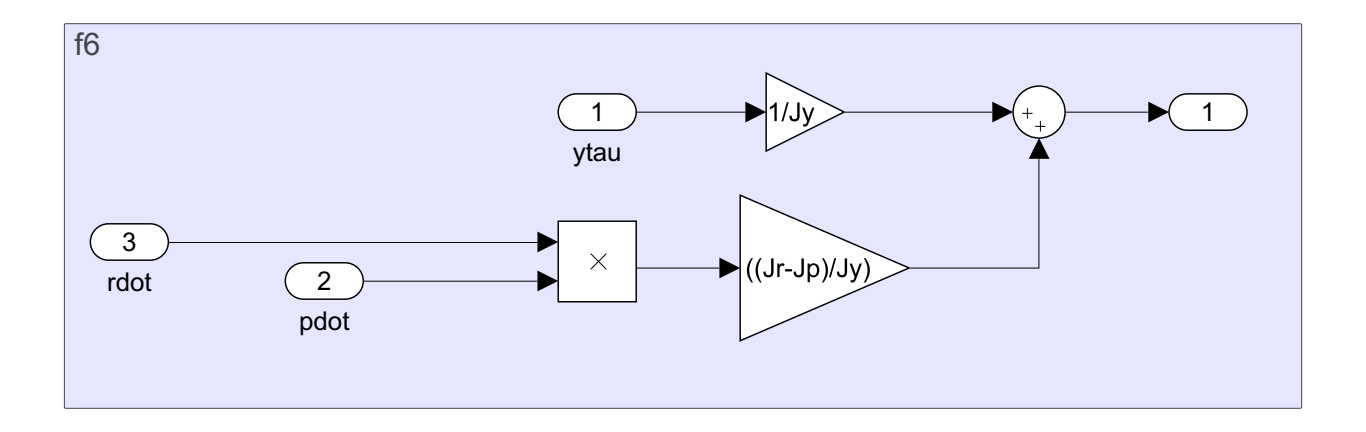

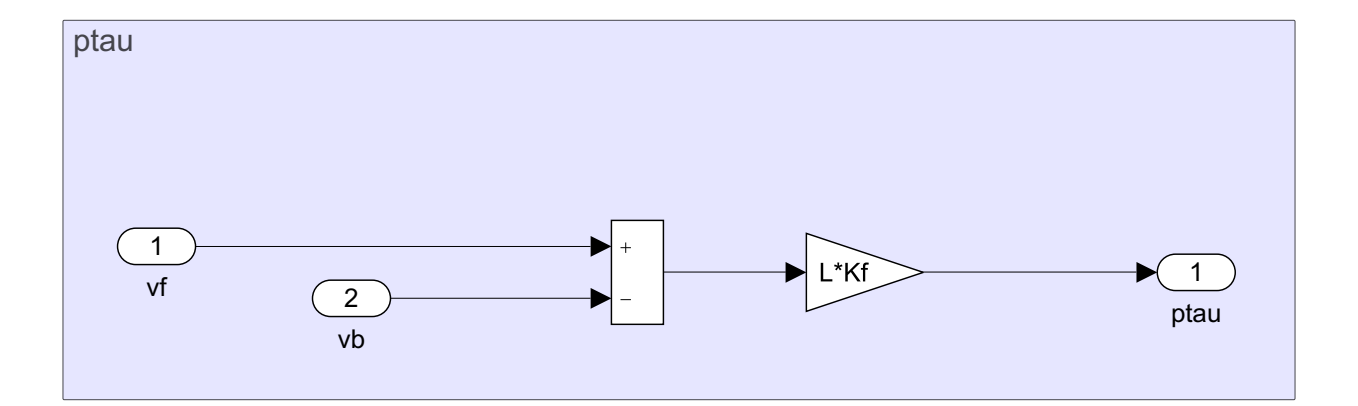

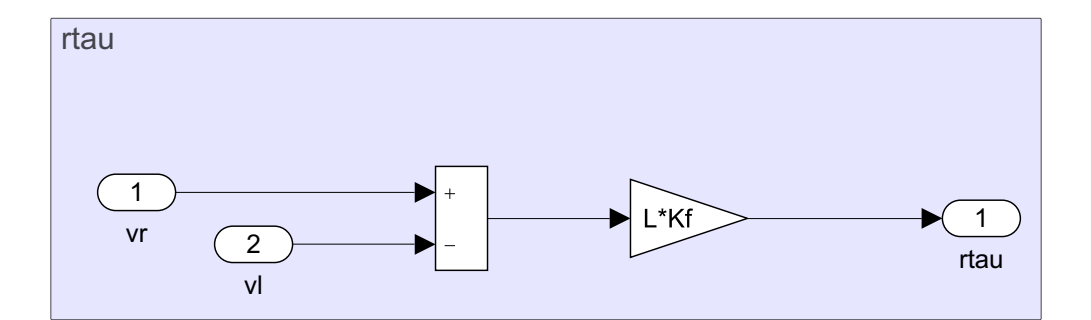

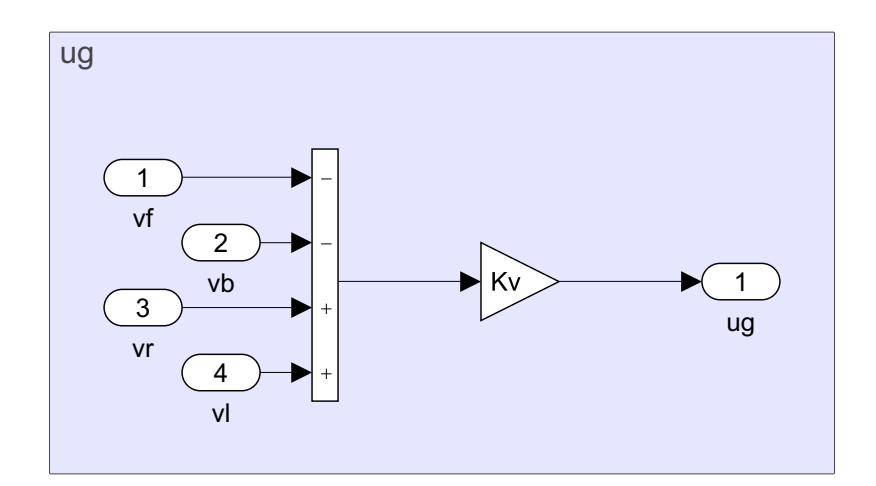

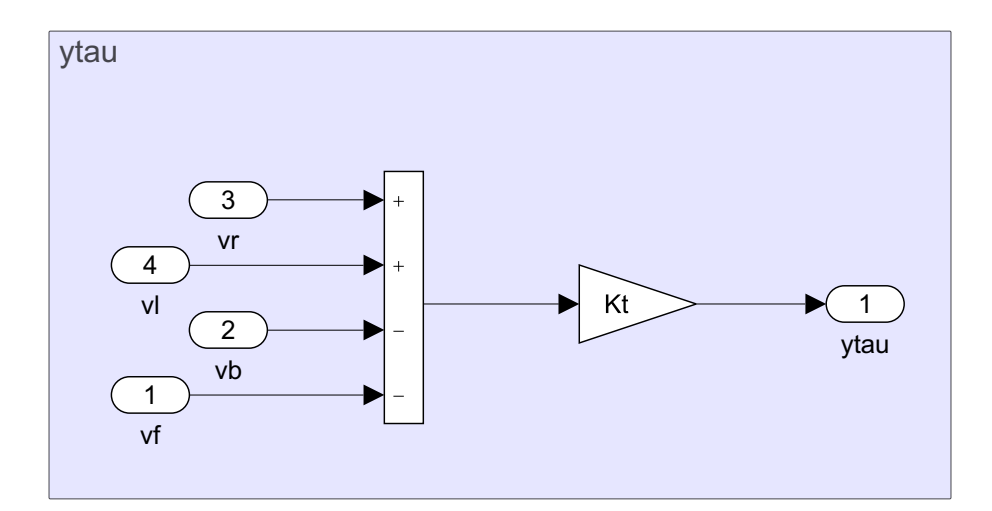